### *Krzysztof Polakowski Jan Sikora*

# Podstawy matematyczne obrazowania ultradźwiękowego

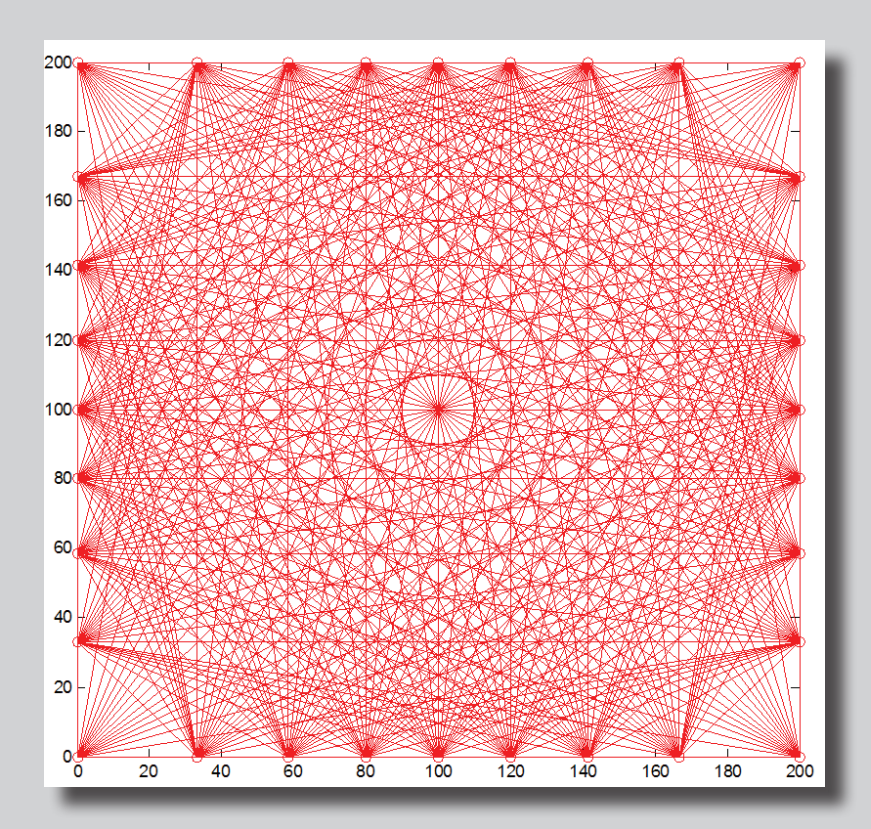

Podręczniki

Lublin 2016

## Podstawy matematyczne obrazowania ultradźwiękowego

## Podręczniki – Politechnika Lubelska

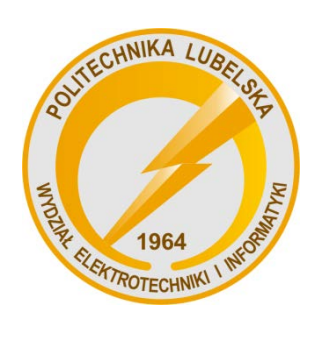

Politechnika Lubelska Wydział Elektrotechniki i Informatyki ul. Nadbystrzycka 38A 20-618 Lublin

Krzysztof Polakowski Jan Sikora

# Podstawy matematyczne obrazowania ultradźwiękowego

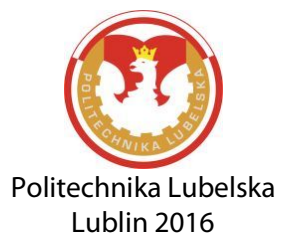

Recenzent: prof. dr hab. inż. Waldemar Wójcik, Politechnika Lubelska

Publikacja wydana za zgodą Rektora Politechniki Lubelskiej

© Copyright by Politechnika Lubelska 2016

ISBN: 978-83-7947-188-1

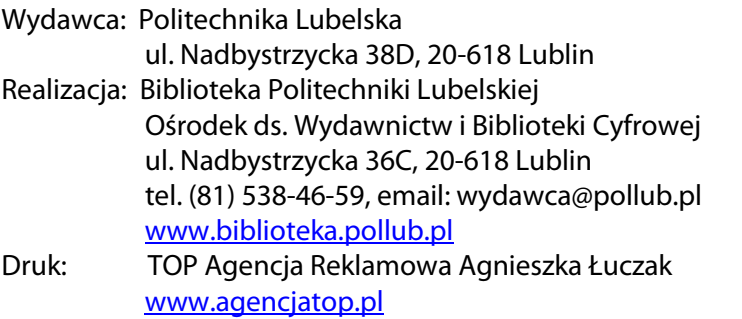

Elektroniczna wersja książki dostępna w Bibliotece Cyfrowej PL www.bc.pollub.pl Nakład: 100 egz.

### **Spis treści**

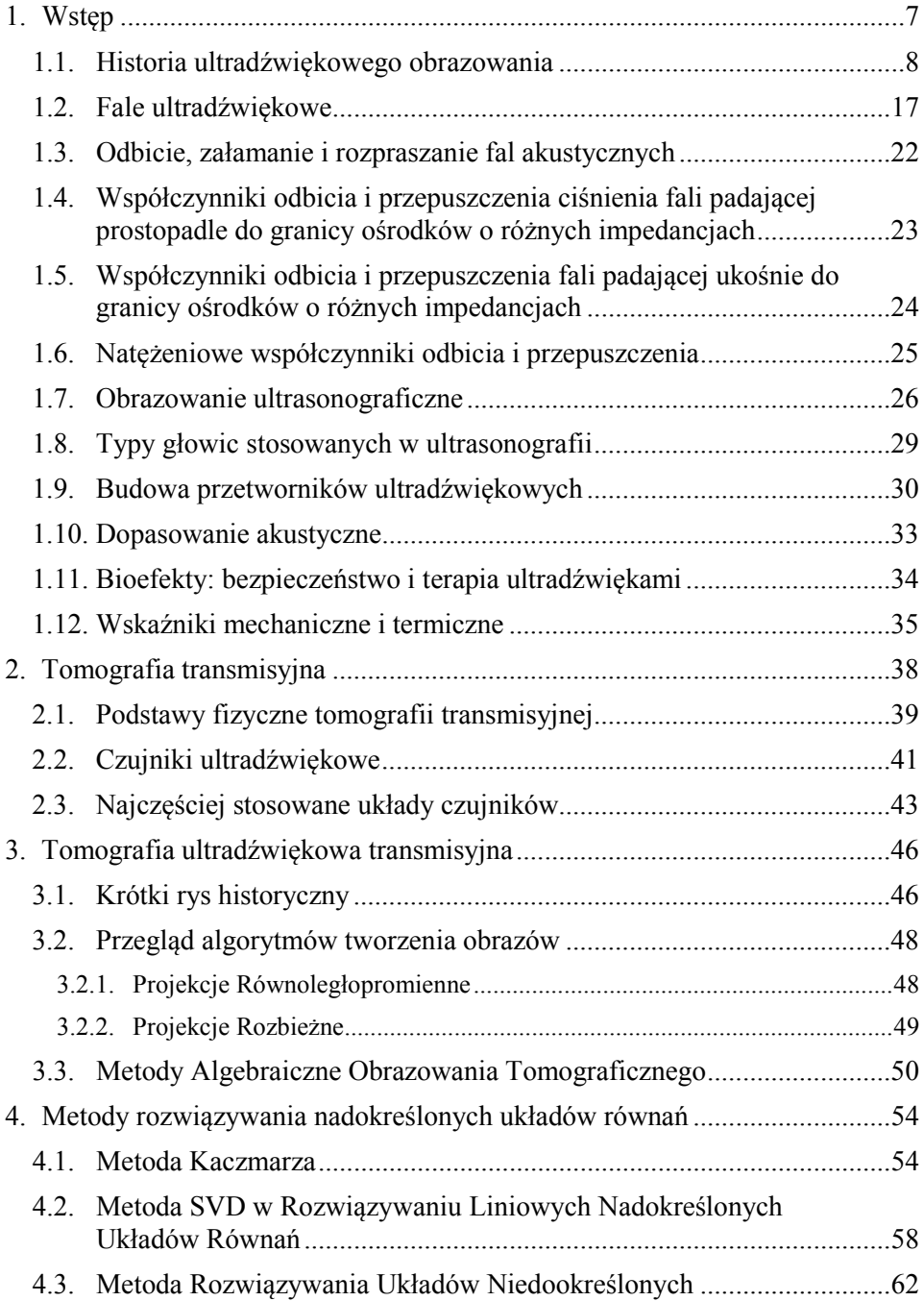

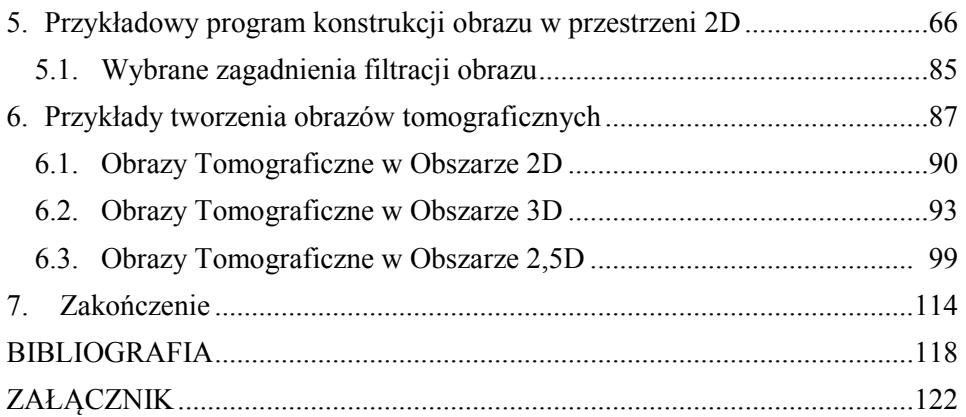

### <span id="page-7-0"></span>**1. WSTĘP**

**Ruch falowy** można opisać z pomocą **uniwersalnych parametrów falowych**, do których można zaliczyć: **częstotliwość fali** *f*, jej **okres** *T*, **długość fali** *λ* oraz **prędkość jej propagacji c**. Parametry te zależą od takich właściwości mechanicznych materialnego sprężystego ośrodka, jak jego moduł sprężystości *E* i gęstość *ρ*. **Propagacja** rozumiana jest, jako rozprzestrzenianie się fal, czyli możliwość przesyłania z ich pomocą energii bez jednoczesnego rozprzestrzeniania się cząstek materialnych, poddanych ich działaniu. Do opisywania ruchu falowego stosowane jest także pojęcie **pulsacji** (częstości kołowej lub kątowej) *ω*, która określa, jak szybko powtarza się zjawisko falowe okresowo zmienne. Pulsacja jest powiązana z częstotliwością *f* zależnością: *ω* = 2π*f* [rad/s]. W przypadku fal harmonicznych stosowane jest pojęcie **liczby falowej** *k*, zdefiniowanej, jako  $k=2\pi/\lambda$  [rad/m].

Przykładowo dla fali o długości  $\lambda = 1/4$ m, (4 długości fali mieszczą się w 1 m) liczba falowa *k* = 8π rad/m. Liczba falowa jest czasami nazywana częstotliwością przestrzenną fali, aby odróżnić ją od częstotliwości czasowej *f*.

**Fala akustyczna** jest to przenoszone ze skończoną prędkością zaburzenie mechaniczne ośrodka, niosące ze sobą energię. Ośrodek musi być materialny i sprężysty. Fale te są opisywane przez: ciśnienie akustyczne *p* i prędkość akustyczną *v*, (ściślej prędkość cząstki akustycznej w jej ruchu drgającym) oraz natężenie fali **I** [1].

**Cząstka akustyczna** jest wirtualnym zbiorem molekuł chemicznych zawartych w jednostkowej bardzo małej objętości, ale takiej, że jej wymiary są dużo większe od rozmiarów pojedynczej molekuły chemicznej, a zarazem są wielokrotnie mniejsze od długości oddziałowującej fali akustycznej. Przy tym założeniu taką wirtualną cząstkę można traktować, jako punktowy obiekt (reprezentowany przez jego masę, czyli iloczyn gęstości ośrodka i objętości elementu), przemieszczający się w rytm fali akustycznej, nie odwołując się do kinetyczno – molekularnej teorii gazów [1].

W przypadku fal akustycznych **natężenie fali I** definiowane jest, jako równe średniej wartości strumienia energii akustycznej przepływającego w jednostce czasu przez jednostkowe pole powierzchni zorientowanej prostopadle do kierunku rozchodzenia się fali [1]. Zwrot wektora natężenia fali wyznacza kierunek propagacji tej fali; a samo natężenie fali ma sens "powierzchniowej gęstości mocy" [W/m<sup>2</sup> ].

Ponieważ falę akustyczną opisuje się, jako propagację (okresowych) zmian ciśnienia lub gęstości ośrodka, w którym ta fala rozprzestrzenia się, to **ciśnienie akustyczne** *p* oznacza zmienne w czasie odchylenie od średniej wartości ciśnienia statycznego panującego w ośrodku, występujące podczas rozchodzenia się w nim fali akustycznej.

Ciśnienie akustyczne jest związane z natężeniem dźwięku i wyraża się w paskalach. Rozróżnia się **fale poprzeczne, podłużne i poprzeczno-podłużne** (np. fale

sejsmiczne Rayleigh-a) oraz **fale powierzchniowe SAW** (ang. *Surface Acoustic Waves*) [1]. Fala ultradźwiękowa w ośrodku sprężystym jest falą podłużną, stanowiącą lokalne zagęszczenia i rozrzedzenia ośrodka, propagujące w kierunku rozchodzenia się fali.

W przypadku **fali podłużnej** (poruszającej się równolegle do kierunku rozprzestrzeniania się fal) wektor prędkości akustycznej **v** jest ustawiony równolegle do wektora prędkości propagacji **c** i do wektora natężenia **I***.* Oprócz fal podłużnych istnieją również **fale poprzeczne** (poruszające się prostopadle do kierunku rozprzestrzeniania się fal), dla których wektor prędkości akustycznej **v** jest prostopadły zarówno do wektora prędkości propagacji **c***,* jak i do wektora natężenia **I***.*

Wśród podłużnych fal akustycznych wyróżnić można, w zależności od ich częstotliwości, infradźwięki (*f* < 20Hz) i ultradźwięki (*f* > 20kHz, czasami >> 20kHz) o częstotliwości poniżej i powyżej słyszalnego przez człowieka zakresu audio (*f* od 20Hz do 15–20 kHz) [1].

**Fale ultradźwiękowe** to kompresyjne (*P – waves*) fale podłużne stanowiące lokalne zagęszczenia i rozrzedzenia ośrodka sprężystego, które mogą być okresowo lub pulsacyjnie zmienne, rozprzestrzeniające się z prędkością **c** różną dla różnych ośrodków.

#### <span id="page-8-0"></span>**1.1. HISTORIA ULTRADŹWIĘKOWEGO OBRAZOWANIA**

Początki techniki ultradźwiękowej sięgają XIX wieku, bo już w 1848 r. J.P. Joule zauważył zjawisko magnetostrykcji, (czyli sprężystego odkształcania mechanicznego pod wpływem pola magnetycznego) w ferromagnetykach. W roku 1877 – lord Rayleigh opublikował w Anglii rozprawę naukową "Teoria dźwięku", w której opisał podstawy fizyczne rozchodzenia się fal dźwiękowych. Dalsze postępy badań nad ultradźwiękami umożliwiło odkrycie w 1880 r. przez braci Jakuba i Piotra Curie zjawiska piezoelektrycznego, (czyli powstawania pod wpływem naprężeń mechanicznych na przeciwległych ścianach niektórych kryształów, ładunków elektrycznych przeciwnego znaku) w kryształach kwarcu i tytanianu baru [9].

Obrazowanie ultradźwiękowe ma swoje początki w echosondzie zwanej sonarem (ang. *SOund Navigation And Ranging*) wynalezionym w pierwszej połowie XX wieku. Już w roku 1912 Lewis Richardson [1,9] patentuje ultradźwiękowe urządzenie do wykrywania obiektów podwodnych. Dwa lata później Reginald Fessenden wykrywa górę lodową z odległości 3 km z pomocą echa wykrywanego z pomocą przetwornika w postaci ruchomej cewki [6].

W roku 1918, Konstanty Chilowski i Paul Langevin wykrywają łódź podwodną z odległości 1.5 km używając przetwornika piezoelektrycznego [1,26]. W 1926 r. Zbudowano pierwszy generator ultradźwiękowy, oparty na zasadzie magnetostrykcji, a wkrótce potem opracowano metody koncentracji wiązki, pozwalającej na uzyskanie znacznych natężeń ultradźwiękowych na niewielkiej płaszczyźnie.

Pozwoliło to na szerokie zastosowanie drgań ultradźwiękowych w praktyce przemysłowej i medycynie. W roku 1928, Siergiej Sokołow sugeruje możliwość stworzenia ultradźwiękowej defektoskopii.

Od roku 1930, wiele transatlantyków jest wyposażonych w rządzenia echolokacyjne a od 1940 echosonda (Sonar) jest powszechnie stosowana do wykrywania łodzi podwodnych [1,45]. Badania nieniszczące i ultradźwiękowa defektoskopia były wynalezione zaraz potem a w 1941, Floyd Firestone buduje "Supersonic Reflectoscope" [1,30], służący do lokalizowania wad w materiałach (Rys. 1.1).

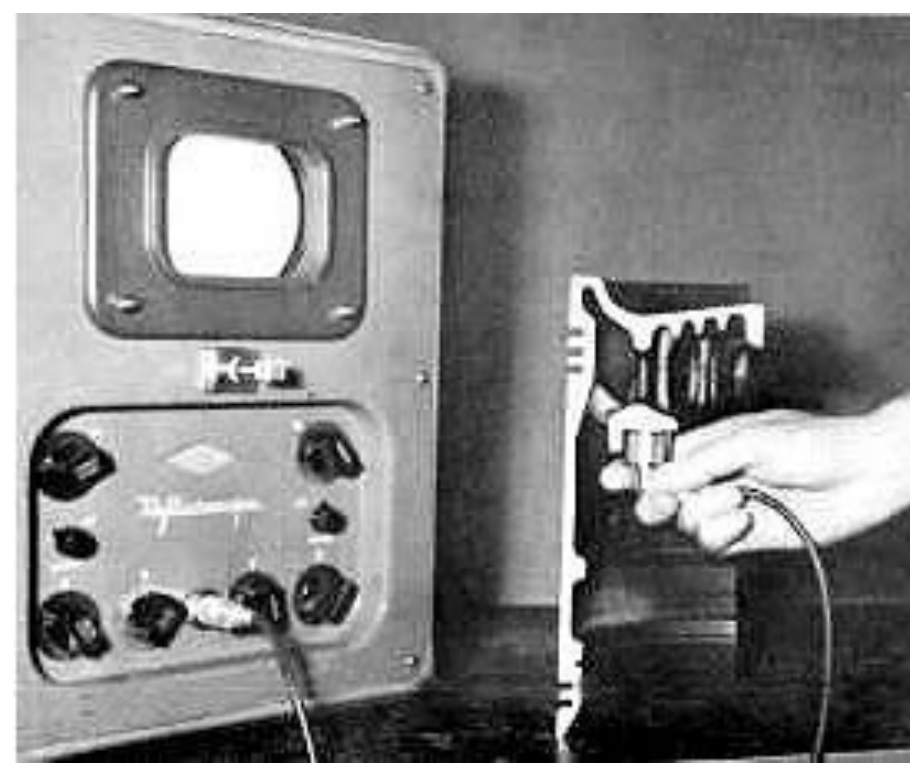

Rys. 1.1. Supersonic Reflectoscope służący do lokalizowania wad w materiałach [30]

Po roku 1940 defektoskopy ultradźwiękowe są produkowane w UK (Kelvin Hughes), Niemczech (Siemens), Austrii (KretzTechnik AG), Francji (Ultrasonique), Japonii (Mitsubishi) [3].

Podczas pierwszych prób sygnalizacji podwodnej przy użyciu ultradźwięków zwrócono uwagę na fakt uśmiercania małych ryb i innych stworzeń wodnych tym rodzajem energii. Pojawił się problem konieczności uwzględniania skutków oddziaływania tego rodzaju energii na zdrowie i życie człowieka. Obserwacje wykazały bowiem konieczność zwrócenia uwagi na biologiczne oddziaływanie fal naddźwiękowych. W roku 1927 dwaj fizycy, Wood i Loomis [14], opierając się

na obserwacjach laboratoryjnych dokonanych na krwinkach czerwonych i białych umieszczonych w probówce, przedstawili wyniki mechanicznego, termicznego i biologicznego wpływu drgań ultradźwiękowych.

W latach trzydziestych badania skoncentrowano na poznaniu biologicznego wpływu ultradźwięków na organizm człowieka i dzięki temu stwierdzono możliwość wykorzystania tych fal w celach leczniczych. Stwierdzono również, że ultradźwięki działały destrukcyjnie na pojedyncze komórki organizmów. W tym samym roku Pohlman wykazał, że negatywne oddziaływanie może zostać ograniczone, jeżeli zmniejszymy dawkę pochłaniającą fale ultradźwiękowe przez organizm [14].

Zastosowanie ultradźwięków w diagnostyce ludzkiego ciała nastąpiło dzięki wynalazkom z drugiej połowy 20 wieku. W roku 1940, H. Gohr i T. Wedekind zasugerowali zastosowanie ultradźwięków w diagnostyce medycznej [1,5], a w 1942, Karl Dussik próbował wykonać ultradźwiękowe obrazowanie przezczaszkowe mózgu (Rys. 1.2) używając impulsów o częstotliwości 1.2MHz [5].

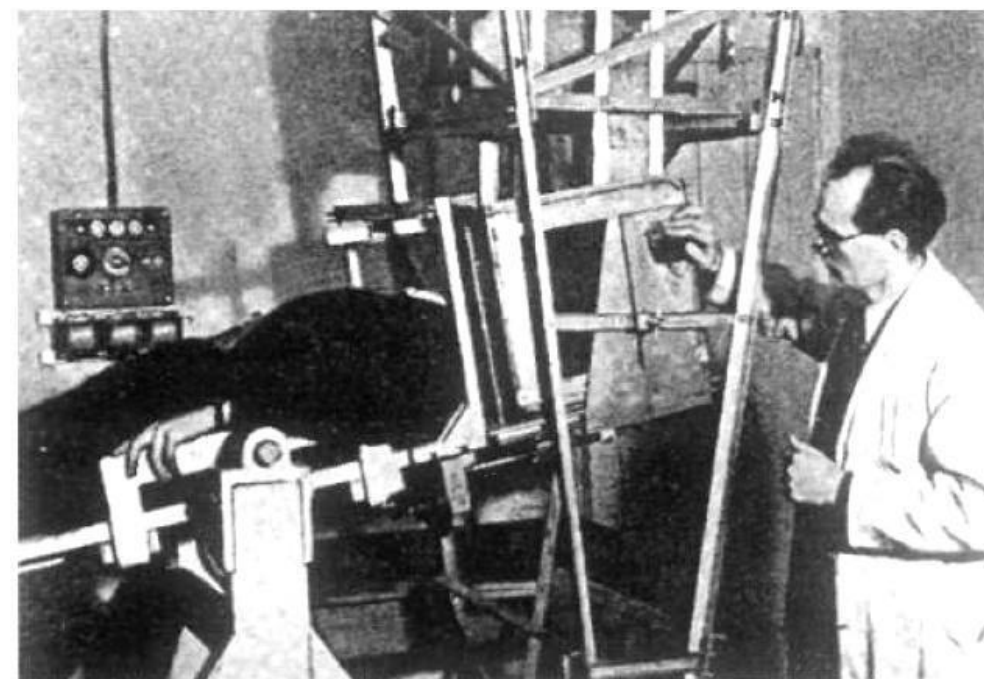

Rys. 1.2. Karl Dussik próbuje wykonać ultradźwiękowe obrazowanie przezczaszkowe mózgu [5]

Następnie w roku 1949, D. Howry tworzy głowicę do pomiaru przekrojów (Rys. 1.3) przez korpus ciała [16].

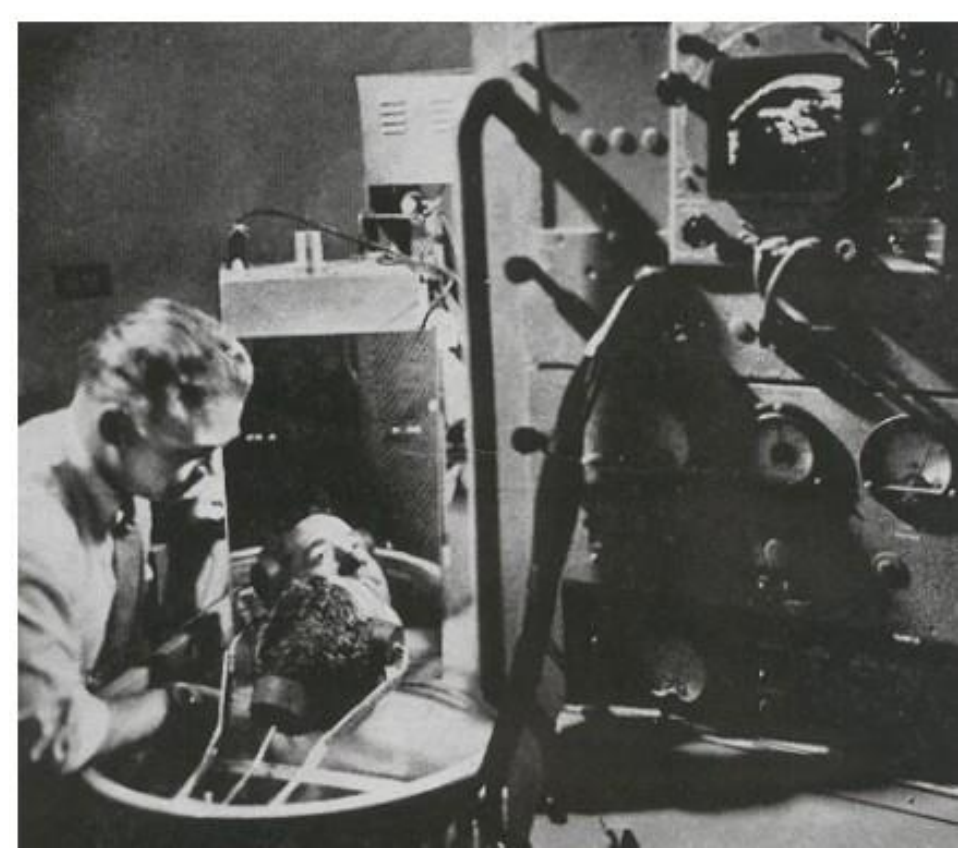

Rys. 1.3. D. Howry wykonujący skan głowy [16]

George Ludwig publikuje raport z użycia ultradźwięków w diagnostyce, w którym określa średnią wartość prędkości dźwięku w tkankach na 1540 m/s i zaleca optymalną częstotliwość fal ultradźwiękowych od 1 do 2.5 MHz [1,29].

W roku 1951 – powstał pierwszy skaner obrazujący badane organy tzw. prezentacji dwuwymiarowej z modulacją jasności (ang. *Brightness*) tzw. B–mode (Rys. 1.4). Zaczęto badać guzy sutków, kamienie w pęcherzykach żółciowych i nerkach, guzy mózgu, i rozpoczęła się diagnostyka USG w położnictwie [48].

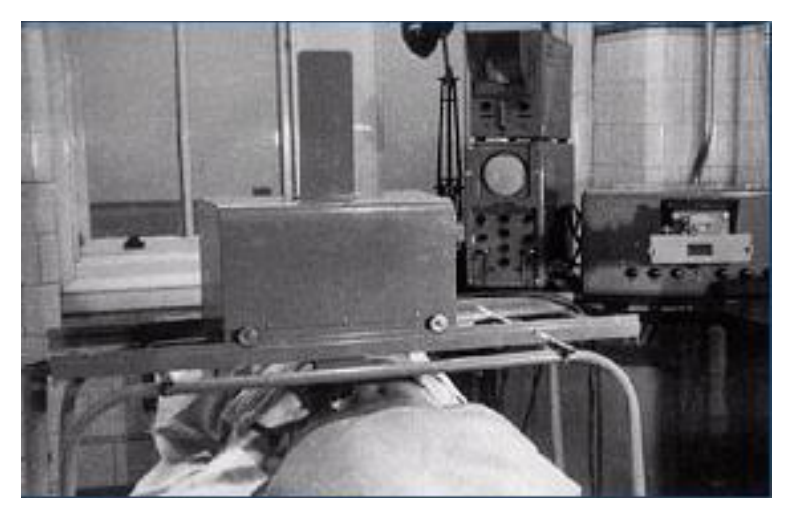

Rys. 1.4. Pierwszy skaner obrazujący badane organy tzw. prezentacji dwuwymiarowej z modulacją jasności [32]

Szwedzi: I. Edler i C. Hertz w roku 1953 zobrazowali ruchy serca (Rys. 1.5), jest to pierwszy przypadek echokardiologii w trybie M (ang. *Move*), umożliwiającym zobrazowanie ruchu zastawek serca [1,14].

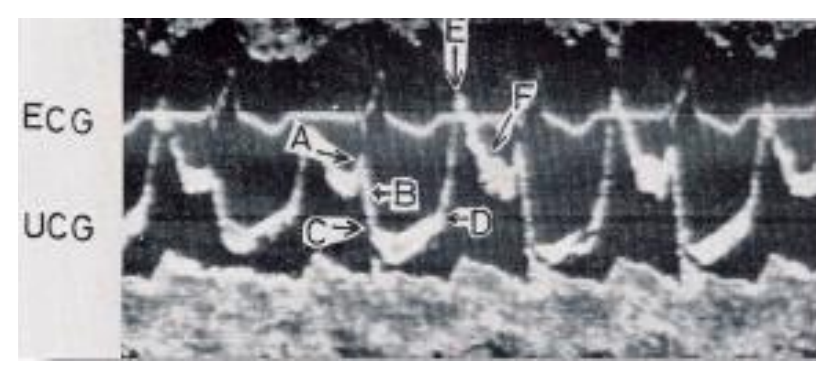

Rys. 1.5. Pierwsze wydruki ECG (*ElectroCardioGraphy*) i UCG (*Ultrasonic CardioGraphy*) [14]

W następnym roku John Wild i John Reid stworzyli pierwszy skaner ręczny, który pracował w zakresie 15MHz i został użyty do wykrywania raka piersi [1,13]. W roku 1956 – Mundt i Huges opublikowali pierwsze doniesienia dotyczące ultradźwiękowych badań gałki ocznej w prezentacji a (sposobie prezentacji ech ultradźwiękowych z modulacją amplitudową). Jest to najprostsza metoda rejestracji ech ultradźwiękowych na ekranie np. oscyloskopu.

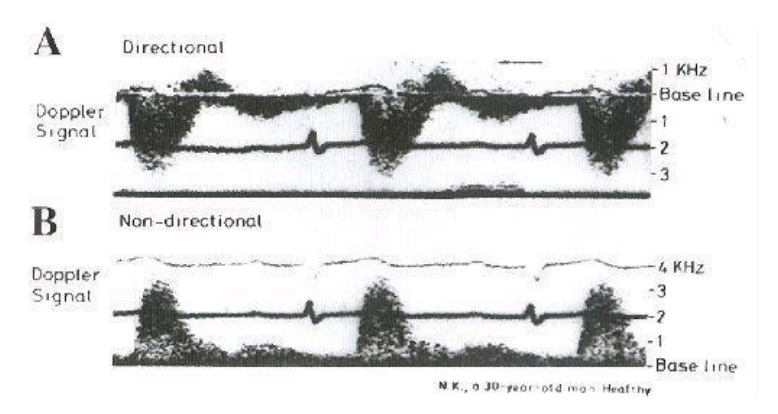

Rys. 1.6. Obrazowanie ruchu zastawek serca z wykorzystaniem efektu Dopplera [14]

W roku 1962, S. Satomura i Y. Nimura przeprowadzili pierwszą analizę ruchu zastawek serca z wykorzystaniem efektu Dopplera (Rys. 1.6). S. Satomura zasugerował również pomiar przepływu krwi za pomocą ultrasonografii wykorzystującej efekt Dopplera [1,14] a w 1965, Siemens zbudował pierwszy skaner oparty o te badania (pod nazwą Vidoson, Rys. 1.7), pracujący w czasie rzeczywistym [1].

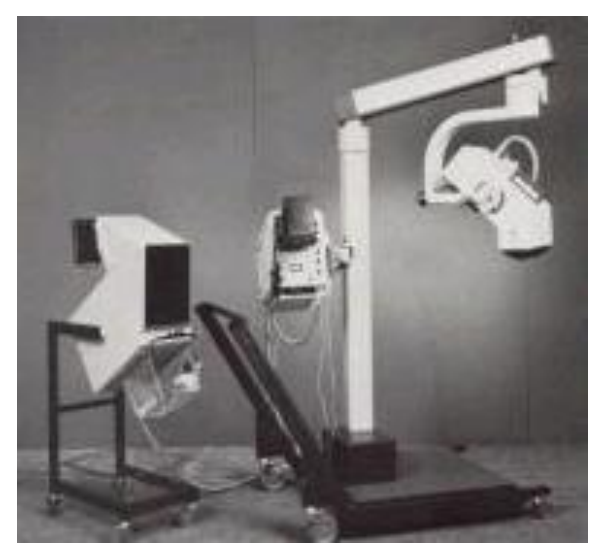

Rys. 1.7. Pierwszy skaner Vidoson pracujący w czasie rzeczywistym

Po roku 1970 następuje gwałtowny wzrost zainteresowania diagnostyką ultradźwiękową i już po roku 1980, wprowadzono przesiewowe badania USG dla kobiet w ciąży [1]. Po roku 2000 powstaje obrazowanie 3D w czasie rzeczywistym [1].

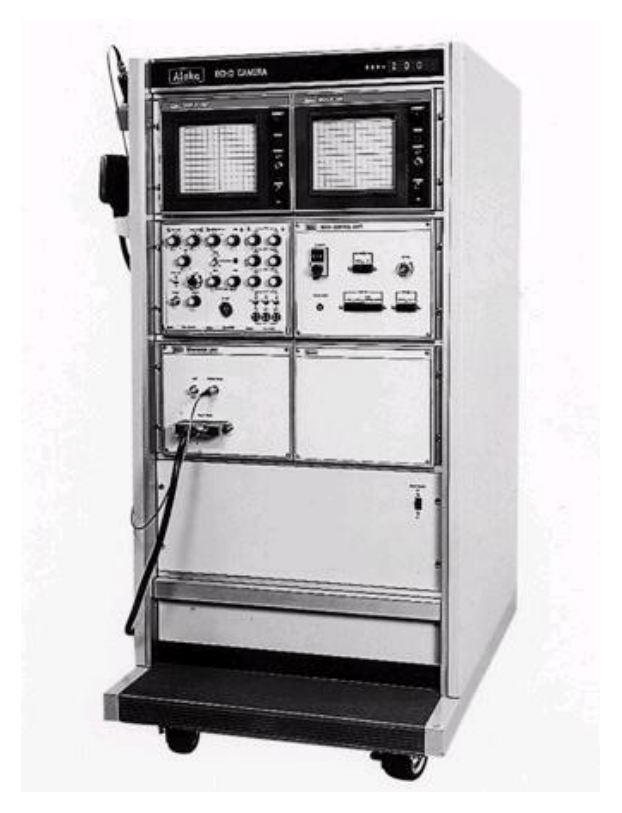

Rys. 1.8. Pierwszy dostępny komercyjnie ultradźwiękowy skaner z liniową głowicą elektroniczną działającą w czasie rzeczywistym Firmy Aloka [3]

Lata siedemdziesiąte i osiemdziesiąte to lawinowy rozwój coraz powszechniej stosowanej diagnostyki ultrasonograficznej związany m. in. Z gwałtownym rozwojem elektroniki. Pojawiły się pierwsze ultrasonografy z głowicami liniowymi i konweksowymi (wypukłymi), rozwinęła się dziedzina diagnostyki endowaginalnej i endorektalnej [14].

W roku 1976 pojawia się w Japonii pierwszy dostępny komercyjnie ultradźwiękowy skaner (Rys. 1.8) z liniową głowicą elektroniczną działającą w czasie rzeczywistym [45].

W Polsce również powstało wiele ciekawych rozwiązań w tej dziedzinie. W latach 1972–73 powstał Zakład Doświadczalny "Techpan" Instytutu Podstawowych Problemów Techniki PAN w Warszawie i jego oddział w Puławach. Jednostki te zajmowały się projektowaniem i małoseryjną produkcją aparatury ultradźwiękowej, głównie medycznej. W roku 1977 powstał pierwszy ultrasonograf (z ramieniem pantograficznym) USG–10, następne modele nosiły oznaczenia USG 30–40 i USG–50 [28].

Najważniejsze polskie osiągnięcia w tej dziedzinie, to: 1978 – powstał UDT–10, ultradźwiękowy detektor tętna płodu, MDT–10 w wersji miniaturowej, (następne modele były oznaczone, jako UDT–20 i MDT–20); 1979 – powstał USO–1, ultrasonograf okulistyczny, jego następca USO–20 w 1983; 1982 skonstruowano UKG–20, ultrasonograf do diagnostyki kardiologicznej; 1984 – powstał USK–40, ultrasonograf kardiologiczny czasu rzeczywistego (z głowicą sektorową); 1984 – skonstruowano USG–P–30, pierwszy polski ultrasonograf skomputeryzowany (z pantografem); 1984 – powstał UDP–3 0/UDP–30TES, dopplerowski skaner ultradźwiękowy do zobrazowania przepływów (profil prędkości) w naczyniach obwodowych; 1985 – skonstruowano USG–40, ultrasonograf czasu rzeczywistego (z głowicą obrotową); 1986 – powstał USG–50, pierwszy polski ultrasonograf czasu rzeczywistego skomputeryzowany (z głowicą obrotową); 1989 – skonstruowano USG–55, zminiaturyzowaną przenośną wersję USG–50 (z głowicą obrotową); 1991 – powstał USG–60, kompaktowy ultrasonograf z głowicą sektorową (przejęty do produkcji przez Elpol–Teson).

Kontynuacja w firmie Echoson: 1999 – opracowanie pierwszego w Polsce ultrasonografu z kolorowym zobrazowaniem przepływów tzw. Color Doppler i Power Doppler–ONYX II; 2000 – szerokopasmowe głowice elektroniczne, 128 kanałów, ONYX II; 2001 – DIGITAL DOPPLER, całkowicie cyfrowy tor dopplerowski ONYX II; 2001 – wprowadzenie na rynek ultrasonografu weterynaryjnego z głowicą liniową DESMIN vet; 2002 – wprowadzenie na rynek specjalistycznych ultrasonografów Mikroskan; 2003 – modernizacja rodziny ultrasonografów DE-SMIN.

Rozszerzenie oferty o głowice elektroniczne; 2003 – wprowadzenie do produkcji przenośnego ultrasonografu EPIDOT z ekranem ciekłokrystalicznym LCD; 2004 – wprowadzenie do sprzedaży nowej generacji ultrasonografów okulistycznych DESMIN F/USO (Rys. 1.9), DESMIN H USO, EPIDOT USO z głowicami 12MHz; 2004 – Wprowadzenie do sprzedaży nowej wersji mikrosonografu DE-SMIN MS [28].

W technice ultradźwiękowej w ciągu ostatnich kilku lat nastąpił szybki rozwój niektórych kierunków i dziedzin zastosowań, podczas gdy inne pomysły zawiodły. Rozwój widoczny jest zarówno w dziedzinie czynnych zastosowań ultradźwięków (koagulacja, czyli łącznie się małych cząstek w większe aglomeraty, spajanie, lutowanie), jak też i w zakresie biernego działania na środowisko, w którym się rozchodzą (spektroskopia, defektoskopia).

Dobrze rozwijającą się dziedziną jest terapia ultradźwiękowa, która znajduje coraz szersze zastosowanie w medycynie w ciągu ostatnich lat. Szczególnie dobrze rozwijają się metody ultradźwiękowe stosowane w diagnostyce medycznej poprzez bezpośrednią nieinwazyjną wizualizację wewnętrznych narządów pacjenta (położnictwo, kardiologia, choroby układu naczyniowego, okulistka, neurologia, onkologia, itp.). Rozwój ten wynika z właściwości związanych z rozchodzeniem się fal ultradźwiękowych w tkankach miękkich człowieka.

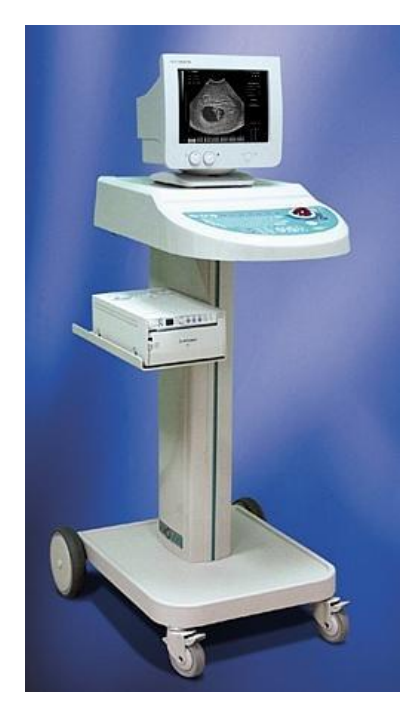

Rys. 1.9. Polski ultrasonograf okulistyczny DESMIN F [28]

Przy diagnostyce jamy brzusznej wykorzystuje się fale o częstotliwości około 2MHz, a w okulistyce częstotliwość ta jest dziesięciokrotnie większa. Wynika to z faktu głębokości penetracji, czyli głębokości na którą może wniknąć fala (w jamie brzusznej ok. 25cm, w oku do 3cm). Wpływa na nią tłumienie fal ultradźwiękowych, które jest prawie wprost proporcjonalne do częstotliwości w zakresie sięgającym aż 100MHz. Wynosi ono przy częstotliwości 1MHz od 0,1dB/cm w ciałku szklistym oka do 3,3dB/cm w mięśniach (decybel = 0,1 bela, gdzie bel to jednostka miary wielkości ilorazowych) [3].

Długości fal ultradźwiękowych, przy wymienionych powyżej częstotliwościach wynoszą 0,75 – 0,075 mm i umożliwiają proste formowanie równoległych lub zogniskowanych wiązek ultradźwiękowych [9].

W dobie dynamicznego rozwoju systemów mikroprocesorowych wzrastają możliwości stosowanie ich m.in. w aparaturze diagnostycznej, zwiększając tym samym jakość i dokładność pomiarów. Dzięki temu można zapisywać szybko wiele informacji zawartych w obrazach ultradźwiękowych, a także automatycznie dokonywać obliczeń parametrów statycznych i dynamicznych, co znajduje szerokie zastosowanie szczególnie w badaniach pracy serca i przepływów krwi. Użycie mikroprocesorów w systemach ultradźwiękowych umożliwiło zbudowanie bardzo dokładnych urządzeń – ultrasonografów, które posiadają duże możliwości diagnostyczne [31].

#### <span id="page-17-0"></span>**1.2. FALE ULTRADŹWIĘKOWE**

Fale ultradźwiękowe rozchodząc się poprzez tkanki częściowo się odbijają i rozpraszają od akustycznych niejednorodności (różniących się impedancją akustyczną, np. pomiędzy różnymi typami tkanki tłuszczowej, mięśni, naczyń krwionośnych, torbieli, nowotworów, kieszeni powietrznych itd.). Z tabeli 1.1 wynika, ze tkanki miękkie człowieka mają impedancję akustyczną zbliżoną do wody. Metale i ceramika, z której wykonywane są przetworniki ultradźwiękowe, mają impedancję kilkanaście razy wyższą, lecz istnieją łatwe do obróbki materiały o impedancji pośredniej, nadające się do tworzenia warstw pośredniczących w transmisji dźwięku z przetwornika do organizmu.

Ogromną barierę impedancyjną może natomiast tworzyć powietrze (i inne gazy), stąd konieczność eliminowania nawet najcieńszych jego warstewek z drogi propagacji fali poprzez zwilżanie lub smarowanie powierzchni głowic przed kontaktem z ciałem. Organy zawierające powietrze (płuca, jelita, pusty pęcherz) również stanowią bariery nie do przebycia dla fal ultradźwiękowych, co powoduje, że można uzyskiwać tylko obrysy tych organów.

Dla ultradźwięków z zakresu 1–20 MHz zależność prędkości propagacji fal *c* od częstotliwości (dyspersja) wynosi mniej niż 1% i zmienia się nieznacznie w zależności od rodzaju tkanki. W klasycznej USG odbite fale propagują wstecz do powierzchni tkanki, gdzie są wykrywane, (zwykle przez ten sam przetwornik, który je wysłał) i rejestrowane. Następnie zachodzi proces obrazowania, opartego, głównie na przetworzeniu czasu przybycia wysłanych impulsów z powrotem do detektora, w celu wskazania głębokości, z której odbicie przyszło. Korzystając z tych informacji i odpowiednich algorytmów obliczeniowych przetwarza się uzyskaną w zapisie informację do postaci obrazu. Na tym etapie, obraz może być dodatkowo przetwarzany przez dodatkowe funkcje, służące na przykład korekcji efektu pochłaniania dźwięku przez badane środowisko.

W ultrasonografii medycznej zazwyczaj stosuje się fale o długości λ od 0,1 do 1mm i częstotliwości od 1do15MHz, w zastosowaniach medycznych wykorzystuje się zjawiska propagacji i odbicia tych fal. Emitująca fale sonda ultradźwiękowa jest z reguły trzymana przy skórze pokrytej żelem sprzęgającym mającym pomóc wiązce ultradźwięków przedostać się do tkanek ciała [1].

Z tabeli 1.1 widać, że fale ultradźwiękowe rozchodzą się szybciej w ośrodkach o dużym module sprężystości a wolniej w ośrodkach o dużej gęstości [1].

Podstawowy problem przy stosowaniu ultradźwięków do celów medycznych polega na tym, że ciało ludzkie składa się zarówno z tkanki stałej (np. kości, które traktujemy, jako ciało sztywne przenoszącą siły "tnące": wytwarzane przez poprzeczne fale typu S (ang. *Shear waves*), ustawione w płaszczyźnie prostopadłej do kierunku przemieszczania się fali), jak i tkanki miękkiej (np. skóra, mięśnie, które można traktować, jako elastyczne ciało stałe również przenoszące w określonych warunkach fale poprzeczne typu S), ale głównie fale podłużne typu P (ang. *compressional waves*).

| Ośrodek              | <b>Moduł</b>                     |                                 | Pręd- | Impedancja                       |
|----------------------|----------------------------------|---------------------------------|-------|----------------------------------|
|                      | sprężystości                     | Gęstość<br>[kg/m <sup>3</sup> ] | kość  | akustyczna                       |
|                      | [kg/m/s <sup>2</sup> ] $10^{-9}$ |                                 | [m/s] | [kg/m <sup>2</sup> /s] $10^{-6}$ |
| Powietrze            | 0,0000134                        | 1,2                             | 330   | 0,0004                           |
| Woda $(20^{\circ}C)$ | 2,19                             | 1000                            | 1480  | 1,48                             |
| Rteć                 | 28,5                             | 13600                           | 1450  | 20,0                             |
| Tkanki miękkie śr.   | 2,51                             | 1060                            | 1540  | 1,63                             |
| Tk. tłuszczowa       | 2,0                              | 952                             | 1450  | 1,38                             |
| Wątroba              | 2,54                             | 1060                            | 1550  | 1,64                             |
| Mięśnie wzdłużnie    | 2,74                             | 1080                            | 1592  | 1,70                             |
| Mięśnie poprzecznie  | 2,80                             | 1080                            | 1610  | 1,74                             |
| Mózg                 | 2,40                             | 994                             | 1550  | 1,55                             |
| <b>Sledziona</b>     | 2,59                             | 1045                            | 1578  | 1,64                             |
| Krew                 | 2,47                             | 1057                            | 1057  | 1,62                             |
| Kość                 | 32,0                             | 1912                            | 4080  | 7,8                              |
| Płuca                | 0,169                            | 400                             | 650   | 0,26                             |
| Soczewka oka         | 3,03                             | 1142                            | 1620  | 1,85                             |
| Ciało szkliste       | 2,31                             | 1000                            | 1500  | 1,50                             |
| Ciało wodniste       | 2,25                             | 1000                            | 1500  | 1,50                             |
| Kwarc                | 88,0                             | 2650                            | 5750  | 15,2                             |
| Tytanian baru        | 107,0                            | 5400                            | 4460  | 24,0                             |
| Olej mineralny       | 2,1                              | 969                             | 1477  | 1,43                             |

Tab. 1.1. Propagacja fal ultradźwiękowych [1]

Ze względów praktycznych tkanki miękkie traktowane są jak płyn, w którym nie rozprzestrzeniają się fale typu S. Spowodowane jest to między innymi tym, że propagacja fal podłużnych w płynach jest prostsza do modelowania matematycznego, co pozwala na ich łatwiejszą wizualizację niż w przypadku propagacji fal w ciałach stałych [1]. Inne powody, dla których fale typu S zazwyczaj zaniedbuje się w obrazowaniu ultrasonograficznym, to:

- Fale poprzeczne nie są skutecznie generowane przez przetworniki ultradźwiękowe, które wysyłają do tkanek krótkie impulsy w postaci podłużnych fal ściskających typu P;
- Fale poprzeczne są bardzo mocno absorbowane przez tkanki miękkie i dlatego nie mogą się w nich rozprzestrzeniać zbyt daleko;

 Fale poprzeczne typu S przemieszczają się znacznie wolniej niż podłużne typu P.

Przy założeniu, że w zastosowaniach medycznych występują akustyczne fale ultradźwiękowe typu P rozchodzące się w środowisku płynnym, wyodrębnić można kilka **zmiennych akustycznych** z tym faktem powiązanych: **przemieszczanie** cząstek akustycznych (przemieszczenie akustyczne) w nm lub μm, prędkość cząstek akustycznych (**prędkość akustyczna**) [m/s], **ciśnienie akustyczne** [kPa] lub [MPa], **energia**, **moc** i **natężenie fali akustycznej** [1].

Gdy fala ultradźwiękowa przechodzi przez płynne medium to wytrąca cząstki akustyczne ze stanu równowagi i powoduje, że oscylują one wokół swojej pozycji początkowej, czyli się przemieszczają. **Przemieszczenie cząstek ξ**<sup>a</sup> , jest wielkością wektorową.

Na ogół wektor prędkości cieczy poddanej oddziaływaniu fali akustycznej zawiera nieoscylacyjną własną prędkość przepływu **u**0, oraz wektor oscylacyjnej prędkości akustycznej, który dla każdej cząstki płynu może być zapisany, jako pochodna czasu przemieszczenia akustycznego cząstek  $\mathbf{u}_{a} = \partial \xi_a / \partial t$ . Zatem **całkowita predkość cząstki akustycznej** wynosi **u**=  $\mathbf{u}_0$ + **u**<sub>a</sub>.

Przejście fali ultradźwiękowej poprzez określone punkty ośrodka sprężystego spowoduje, że cząstki akustyczne tam znajdujące są przemieszczane, a co za tym idzie ciśnienie, temperatura i gęstość ośrodka będą się także wahać. Jeśli przyjmiemy, że niezmienne wartości parametrów otoczenia są oznaczone indeksem ",<sup>0"</sup>, a wahania zależne od fal akustycznych indeksem "a" to **całkowite ciśnienie akustyczne** *p*, **gęstość** *ρ*, i **temperaturę** *T* ośrodka można zapisać zależnościami:

$$
p = p_0 + p_a;
$$
  $\rho = \rho_0 + \rho_a;$   $T = T_0 + T_a.$ 

Jedną z właściwości propagacji fal jest to, że transferują one energię z jednego miejsca przestrzeni do drugiego, bez przemieszczania ze sobą cząstek materii. W akustyce, ten strumień energii jest powiązany z **natężeniem akustycznym** [3], które jest równe średniej wartości strumienia energii akustycznej przepływającego w czasie 1s przez jednostkowe pole o powierzchni 1m<sup>2</sup> zorientowanej prostopadle do kierunku rozchodzenia się fali, (gdy powierzchnia jest ustawiona równolegle do kierunku rozchodzenia się fali to energia nie będzie przez nią przechodzić).

Natężenie fali akustycznej jest wielkością wektorową i zwrot tego wektora wskazuje kierunek propagacji mocy akustycznej (dla fal akustycznych rozprzestrzeniającej się w cieczach wektor prędkości akustycznej jest równoległy do wektora natężenia fali akustycznej*,* ponieważ są to fale podłużne). W zmiennym w czasie polu akustycznym wektor natężenia akustycznego zdefiniowany jest, jako iloczyn ciśnienia akustycznego (wielkość skalarna) i prędkości akustycznej (1.1):

$$
\mathbf{I}(\mathbf{x}, t) = p_a(\mathbf{x}, t) \mathbf{u}_a(\mathbf{x}, t) \left[ (J/s) / m^2 = w / m^2 \right].
$$
 (1.1)

Przypomnijmy, że w ogólnym ujęciu, ciśnienie równe jest sile prostopadłej do powierzchni na jednostkę tej powierzchni, a "praca wykonywana" odpowiada iloczynowi siły i odległości. Natężenie akustyczne jest miarą mocy na jednostkę powierzchni, czyli pracy wykonanej w jednostce czasu na jednostkę powierzchni i po przekształceniu tych zależności jest równe iloczynowi ciśnienia i prędkości.

W obliczeniach stosowana jest średnia wartość natężenia akustycznego w pewnym okresie czasu liczona zgodnie ze znaną zależnością na wartość średnią przebiegu czasowego, w której długość czasu uśrednienia albo cała ilość cykli (2π*n* radianów, *n*ϵ*N*) albo bardzo długi czas (nieskończona ilość cykli) [3].

Zależność na **moc akustyczną** *P* [W] dla fali płaskiej można wyliczyć z energii kinetycznej cząstek akustycznych, ponieważ wyraża ona tempo, z jakim energia akustyczna przepływa przez powierzchnię *S* [1]. Moc akustyczna odniesiona do ciśnienia maksymalnego *p*<sup>m</sup> może być wyliczona z zależności: *P* = *p<sup>m</sup>* <sup>2</sup> *S* / (2 *ρ c*). W obliczeniach mocy stosowane jest pojęcie **gęstości energii**  akustycznej [J / m<sup>3</sup>], która jest skalarem i tworzy ją suma uśrednionej w czasie gęstości energii kinetycznej i potencjalnej [1]. Energia kinetyczna jest związana z ruchem cząstek akustycznych a energia potencjalna z energią zawartą w sprężystości ośrodka.

**Poziom mocy akustycznej** *P* dla danego pasma częstotliwości jest podawany w **decybelach**, jako 10 log<sub>10</sub> ( $P$  */P<sub>o</sub>*), gdzie  $P$ <sup>*o*</sup> to moc odniesienia zdefiniowana, jako *Po*=10–12 W (1 pikowat). Decybele używamy w sytuacji, gdy chcemy porównywać wielkości zmieniające się liniowo w bardzo szerokim zakresie, a interesują nas zmiany względne (np. procentowe), ("decy" odnosi się do 10 na początku definicji, bez której ta jednostka nazywa się Bel i jest rzadko używana [1]).

**Poziom ciśnienia akustycznego** jest także podawany w decybelach [dB], ponieważ zakres amplitud ciśnienia akustycznego w falach dźwiękowych stosowanych praktycznie jest ogromny, a skala logarytmiczna pomaga zawęzić go do skali z zakresu 10–100 lub podobnej (np. ucho ludzkie odbiera sygnały o amplitudzie ciśnienia akustycznego zmieniającej się w zakresie od ok. 20 [μPa] do ok. 20 [Pa].

Dzięki zastosowaniu pojęcia poziomu ciśnienia akustycznego, cała dynamika słuchu może być opisana liczbami z zakresu od 0 do 120, a nie od 0,00002 do 20.). W płaskich lub sferycznych falach dźwiękowych, ciśnienie akustyczne i natężenie są związane zależnością:  $|\mathbf{I}| = p_a^2/(2 \rho_0 c_0)$ , więc poziom ciśnienia akustycznego jest definiowany zależnością:  $Lp = 10 \log_{10} (p_a^2/p_o^2) = 20 \log_{10} (p_a/p_o)$ , gdzie ciśnienia odniesienia *p*<sup>o</sup> są podawane umownie, jako równe: 1 μPa w wodzie i tkance ludzkiej oraz 20 μPa w powietrzu i innych gazach (Tab. 1.2).

| Źródło dźwięku                | Poziom ciśnienia akustycznego<br>[dB odn. do $20 \mu Pa$ ] | Amplituda ciśnienia<br>akustycznego [Pa] |
|-------------------------------|------------------------------------------------------------|------------------------------------------|
| Silnik odrzutowy (z odl. 10m) | 150                                                        | 630                                      |
| Powodujące próg bólu          | 130                                                        | 63                                       |
| Wiertarka pneumatyczna        | 100                                                        |                                          |
| Powodujące uszkodzenie słuchu | 85                                                         | 0,6                                      |
| Droga główna                  | 80                                                         | $200 \times 10^{-3}$                     |
| Rozmowa                       | 60                                                         | $20 \times 10^{-3}$                      |
| Wieś w nocy                   | 40                                                         | $2 \times 10^{-3}$                       |
| Oddychanie normalne           | 10                                                         | $63\times10^{-6}$                        |
| Próg słuchu                   |                                                            | $20\times10^{-6}$                        |

Tab. 1.2. Typowe poziomy dźwięku w powietrzu dla różnych źródeł dźwięku [1]

Pokazane w tabeli 1.3 źródła dźwięku o różnych zakresach częstotliwości, pomimo że posiadają wartości ciśnienia akustycznego na podobnym poziomie, osiągają znaczne różnice amplitud przemieszczenia akustycznego, (różniące się nawet o wskaźnik 10<sup>5</sup>).

| Zródło dźwięku                                                | Poziom ciśnienia<br>akustycznego<br>[dB odn. do 1µPa] | Amplituda<br>ciśnienia<br>akustycznego<br>[MPa] | <b>Zakres</b><br>częstotliwości | Amplituda<br>przemieszczenia<br>akustycznego |
|---------------------------------------------------------------|-------------------------------------------------------|-------------------------------------------------|---------------------------------|----------------------------------------------|
| Sonar (z odl. 22km)                                           | 180–240                                               | $0,001-1$                                       | 100-500 Hz                      | $0,2 \mu m-1,1 mm$                           |
| Skoncentrowana<br>wiązka ultradźwięków<br>o wysokim natężeniu | 260                                                   | 10                                              | $1-2$ MHz                       | $0.5 - 1 \,\mu m$                            |
| Delfin $(z \text{ odd. } 1m)$                                 | 180-220                                               | $0,001-0,1$                                     | 50-150 MHz                      | $0.7$ nm $-0.2$ µm                           |
| Ultradźwięki stoso-<br>wane w diagnostyce                     | $230 - 250$                                           | $0,5 - 5$                                       | $3-15$ MHz                      | $3$ nm $-0.1$ µm                             |
| Ultradźwięki stoso-<br>wane w fizjoterapii                    | 230                                                   | 0.5                                             | $1-3$ MHz                       | $10 - 40$ nm                                 |

Tab. 1.3. Typowe poziomy dźwięku w wodzie dla różnych źródeł dźwięku [1]

#### <span id="page-22-0"></span>**1.3. ODBICIE, ZAŁAMANIE I ROZPRASZANIE FAL AKUSTYCZNYCH**

**Impedancja akustyczna**  $Z_n$  to miara oporu, jaki stawia ośrodek, rozchodzącej się w nim fali dźwiękowej, jest ona szczególnym przypadkiem impedancji falowej [1]. Wyraża ją stosunek *p*<sup>a</sup> ciśnienia akustycznego do iloczynu skalarnego wektorów prędkości cząstek akustycznych **u**, przemieszczanych pod wpływem fali akustycznej w określonym kierunku i normalnego wektora jednostkowego **n**.

Dla danego kierunku **n**, **akustyczna impedancja** *Z***n,** właściwa dla danego ośrodka, jest wielkością skalarną *Z*<sup>n</sup> = *p*<sup>a</sup> / (**u∙**) = *ρ v*. **Charakterystyczna impedancja akustyczna ośrodka**  $z = \rho_0 c_0$  **(Tab. 1.4), jest wyłącznie własnością me**dium, przez które fala przechodzi. Jednostką charakterystycznej impedancji akustycznej ośrodka jest rayl [kg m<sup>-2</sup>s<sup>-1</sup>].

| Typ tkanki                                  | Prędkość dźwięku<br>$c_0$ [m/s] | Gęstość $\rho_0$<br>$\left[\mathrm{kg/m^3}\right]$ | $Z = \rho_0 c_0$ [rayl] |
|---------------------------------------------|---------------------------------|----------------------------------------------------|-------------------------|
| Powietrze suche<br>$(20^{\circ} \text{ C})$ | 330                             | 1,2                                                | 400                     |
| Woda w temp. 20°<br>C                       | 1480                            | 1000                                               | $1,48\times10^{6}$      |
| Woda w temp. 37°<br>C                       | 1530                            | 990                                                | $1,51\times10^{6}$      |
| Krew                                        | 1585                            | 1060                                               | $1,68\times10^{6}$      |
| Mózg                                        | 1560                            | 1035                                               | $1,62\times10^{6}$      |
| Piersi                                      | 1510                            | 1020                                               | $1,62\times10^{6}$      |
| <b>Thiszcz</b>                              | 1430                            | 930                                                | $1,33\times10^{6}$      |
| Serce                                       | 1555                            | 1060                                               | $1,65\times10^{6}$      |
| Nerki                                       | 1560                            | 1050                                               | $1,64\times10^{6}$      |
| Wątroba                                     | 1580                            | 1050                                               | $1,66\times10^{6}$      |
| Mięśnie                                     | 1580                            | 1040                                               | $1,65\times10^{6}$      |
| Sledziona                                   | 1565                            | 1055                                               | $1,65\times10^{6}$      |
| Kość                                        | 3200                            | 1990                                               | $6,36\times10^{6}$      |

Tab. 1.4. Typowe wartości prędkości dźwięku *c*0, gęstości *ρ*<sup>0</sup> i impedancji charakterystycznej w wybranych ośrodkach [1]

Kiedy fala dociera do granicy ośrodków o różnych charakterystycznych impedancjach falowych (o gęstościach *ρ*1, *ρ*2, prędkościach propagacji fali *c*1, *c*2) zostaje częściowo odbita i częściowo przepuszczona.

Te trzy składowe: fala padająca, odbita i przepuszczona muszą spełniać dwa podstawowe **warunki brzegowe** na granicy środowisk:

- 1. *Ciągłość ciśnienia.* Ciśnienie akustyczne powinno być takie same na obydwu stronach granicy. Nie może istnieć spowodowana nimi siła wypadkowa.
- 2. *Ciągłość normalnej prędkości cząstek*. Prędkości normalne cząstek akustycznych do granic substancji płynnych o różnych impedancjach muszą być równe. Płyny muszą się stykać.

#### <span id="page-23-0"></span>**1.4. WSPÓŁCZYNNIKI ODBICIA I PRZEPUSZCZENIA CIŚNIENIA FALI PADAJĄCEJ PROSTOPADLE DO GRANICY OŚRODKÓW O RÓŻNYCH IMPEDANCJACH**

Gdy płaska fala akustyczna o amplitudzie ciśnienia akustycznego *p*<sup>i</sup> pada prostopadle (normalnie) do granicy ośrodków (o różnej wartości charakterystycznej impedancji akustycznej), a rozmiary granicy są dużo większe od długości fali, część tej fali o amplitudzie ciśnienia akustycznego *p*<sup>r</sup> ulegnie odbiciu a część o amplitudzie *p*t wniknie do drugiego ośrodka. Iloraz amplitudy tych fal określają ciśnieniowe **współczynniki: odbicia**  $R = p_r / p_i$ , i **transmisji**  $T = p_t / p_i$ . Z podanych powyżej warunków brzegowych wynika, że na granicy obowiązują zależności:  $p_i + p_r = p_t$ ,  $u_i + u_r = u_t$ , gdzie *u* to amplituda prędkości cząstek akustycznych. Po podzieleniu tych zależności uzyskamy (1.2):

$$
(u_{i} + u_{r}) / (u_{i} + u_{r}) = p_{t} / u_{t}. \qquad (1.2)
$$

Uwzględniając, że dla fali płaskiej *p* / *u* to impedancja charakterystyczna, można wprowadzić podstawienia:  $p_i / u_i = \rho_1 c_1$ ,  $p_r / u_r = -\rho_1 c_1$ ,  $p_t / u_t = \rho_2 c_2$  (znak – wynika z faktu, że prędkość *u*<sup>r</sup> jest przeciwnie skierowana do *u*i). W efekcie uzyskamy zależność (1.3), [1]:

$$
R = \frac{\rho_2 c_2 - \rho_1 c_1}{\rho_2 c_2 + \rho_1 c_1} = \frac{Z_2 - Z_1}{Z_2 + Z_1}.
$$
\n(1.3)

Przy uwzględnieniu brzegowego warunku na ciągłość ciśnienia mamy 1 + *R* = *T* i stąd zależność (1.4):

$$
T = \frac{2\rho_2 c_2}{\rho_2 c_2 + \rho_1 c_1} = \frac{2Z_2}{Z_2 + Z_1}.
$$
 (1.4)

#### <span id="page-24-0"></span>**1.5. WSPÓŁCZYNNIKI ODBICIA I PRZEPUSZCZENIA FALI PADAJĄCEJ UKOŚNIE DO GRANICY OŚRODKÓW O RÓŻNYCH IMPEDANCJACH**

Dla fali płaskiej analiza zagadnienia jest stosunkowo prosta. Należy tylko uwzględnić, że prędkość cząstek ustawionych prostopadle do granicy wynosi: *u* cos*θ*, gdzie *θ* jest kątem padania.

Na granicy ośrodków uzyskamy:  $p_i + p_r = p_t$ ,  $u_i \cos(\theta_i) + u_r \cos(\theta_r) = u_t \cos(\theta_t)$ . Kąt padania jest równy kątowi odbicia:  $\theta_t = \theta_r$ , a zgodnie z prawem Snella [2] zależność między kątem padania i transmisji spełnia zależność:  $\sin(\theta_i) / c_1 = \sin(\theta_i) / c_2$ . Uwzględniając te zależności uzyskamy zależności na współczynniki odbicia (1.5) i transmisji (1.6) (przepuszczenia) w funkcji kąta padania [1]:

$$
R(\theta_t) = \frac{\rho_2 c_2 \cos(\theta_t) - \rho_1 c_1 \cos(\theta_t)}{\rho_2 c_2 \cos(\theta_t) + \rho_1 c_1 \cos(\theta_t)},
$$
(1.5)

$$
T(\theta_t) = \frac{2\rho_2 c_2 \cos(\theta_t)}{\rho_2 c_2 \cos(\theta_t) + \rho_1 c_1 \cos(\theta_t)}.
$$
 (1.6)

Wzory Fresnela i prawo Snella mają fundamentalne znaczenie dla ultrasonografii, wyjaśniają bowiem istotę wykorzystywanych zjawisk powstawania echa, wnikania reszty (po częściowym odbiciu) fali w głębsze warstwy organizmu, powstawania niektórych zniekształceń geometrycznych obrazu, cienia akustycznego, ważnego zjawiska przy interpretacji zobrazowań, itd.

Należy zwrócić uwagę na fakt, że współczynnik odbicia wzrasta wraz ze wzrostem kąta padania oraz, że jeżeli fala przechodzi z ośrodka, w którym jej prędkość propagacji jest mniejsza niż w drugim  $(c_1 < c_2)$ , to wówczas dla tzw. granicznego kąta padania kąt załamania może osiągnąć wartość 90˚. Współczynnik odbicia dla kąta większego niż graniczny  $\theta_{\rm cr}$ =arcsin(c<sub>1</sub>/c<sub>2</sub>) wynosi 1 i takie zjawisko nosi nazwę całkowitego odbicia (występuje ono np. podczas obserwacji kamieni nerkowych) [31].

Załamanie fali powoduje błędne obrazowanie obserwowanych tkanek, zwane refrakcją, która przy obserwacji niejednorodności typu cysta (inaczej torbiel, czyli zamknięta jama o kształcie kulistym, wypełniona płynem, gazem lub półstałym materiałem), dla  $c_2 < c_1$ , może powodować tworzenie się tzw. soczewek akustycznych. Ideę soczewki obrazuje rysunek 1.10.

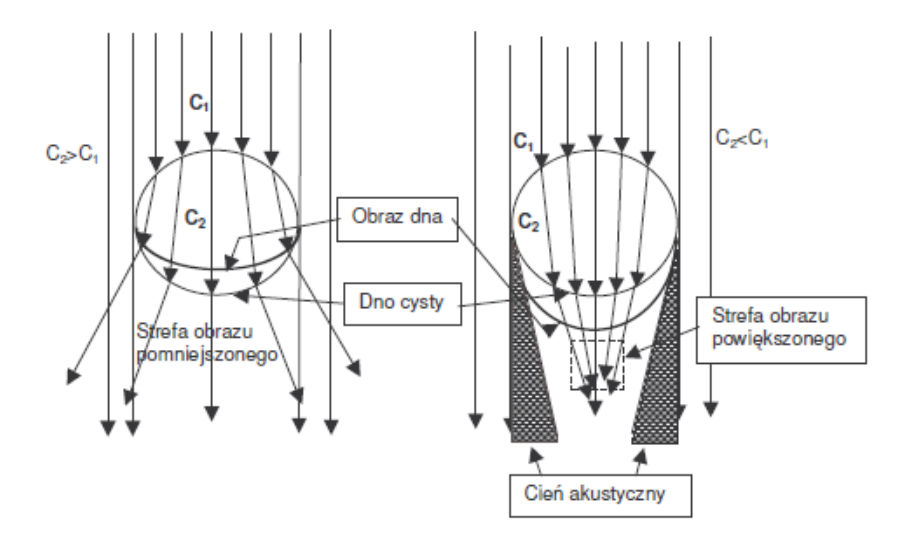

Rys. 1.10. Zniekształcenia obrazowania akustycznego spowodowane refrakcją na kulistej niejednorodności [31]

#### <span id="page-25-0"></span>**1.6. NATĘŻENIOWE WSPÓŁCZYNNIKI ODBICIA I PRZEPUSZCZENIA**

Opisane powyżej ciśnieniowe współczynniki odbicia, zgodnie z przyjętymi na wstępie brzegowym warunkiem ciągłości, spełniają zależność 1 + *R* = *T*. Jeżeli uwzględnić energię lub natężenie fali, wtedy zgodnie z prawem zachowania energii natężenie fali przechodzącej można opisać przy pomocy współczynnika transmisji  $T = 1 - R$ , gdzie *R* oznacza iloraz natężeń fali padającej i odbitej.

Wartości wybranych współczynników odbicia dla fali padającej prostopadle do granicy ośrodków o różnych impedancjach falowych podano w tabeli 1.5.

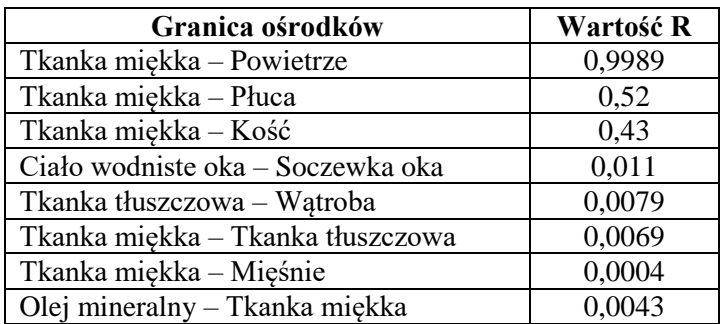

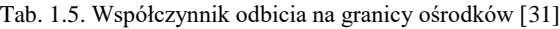

#### <span id="page-26-0"></span>**1.7. OBRAZOWANIE ULTRASONOGRAFICZNE**

W obrazowaniu ultrasonograficznym powinny być spełnione dwa podstawowe warunki:

- Musi być wystarczająca różnica między akustycznymi impedancjami różnych typów tkanek, żeby powstało niepełne odbicie, (całkowite odbicie uniemożliwi obrazowane pod warstwą, od której nastąpi odbicie).
- Prędkość dźwięku nie powinna zbytnio zmieniać się w środku tkanki, bo byłoby niemożliwe dokonanie obliczeń, jak głęboko wystąpiły te odbicia, na podstawie danych z czasów przebiegu fali.

Warunki są spełnione w przypadku tkanek ciała ludzkiego (Tab. 1.6).

| Typ tkanki         | Współczynnik pochłaniania<br>[dB/cm/MHz] |
|--------------------|------------------------------------------|
| Woda w temp. 20° C | $2,17\times10^{-3}$                      |
| Krew               | 0,14                                     |
| Mózg               | 0,58                                     |
| Piersi             | 0,75                                     |
| <b>Thiszcz</b>     | 0.6                                      |
| Serce              | 0,52                                     |
| Nerki              | 10                                       |
| Wątroba            | 0,45                                     |
| Mięśnie            | 0,57                                     |
| <b>Sledziona</b>   | 0,4                                      |
| Kość               | 3.54                                     |

Tab. 1.6. Współczynniki pochłaniania dla różnych typów tkanek [31]

Przy obserwacji ośrodków posiadających niejednorodności o wymiarach porównywalnych z długością fali akustycznej powstaje **rozproszenie fali** typu Tyndalla [9], w którym współczynnik rozproszenia jest proporcjonalny do kwadratu częstotliwości fali a dla niejednorodności o wymiarach znacznie mniejszych od długości fali występuje tzw. rozproszenie Reileigh'a [31], gdzie współczynnik rozproszenia jest proporcjonalny do częstotliwości w czwartej potędze.

Propagująca fala wskutek rozproszenia, pochłaniania i tłumienia w ośrodku, przez który przechodzi, ulega osłabieniu (Tab. 1.7), które np. dla fal ultradźwiękowych w tkance miękkiej wynosi średnio 0,8 dB/cm/MHz. **Pochłanianie** odnosi się do rozpraszania (konwersji) energii akustycznej w ciepło. **Tłumienie** jest powodowane głównie absorpcją, ale również odnosi się do jakiegokolwiek zmniejszenia amplitudy fali dźwiękowej, zarówno ze względu na odbicie, rozpraszanie geometryczne jak i rozpraszanie w postaci ciepła.

| <b>Tkanka</b>                    | <b>Osłabienie</b> [dB/cm] |
|----------------------------------|---------------------------|
| Krew                             | 0,18                      |
| Tkanka tłuszczowa                | 0,6                       |
| Nerka                            | 1.0                       |
| Mięsień (wzdłuż włókien)         | 1,2                       |
| Mięsień (poprzecznie do włókien) | 3,3                       |
| Mózg                             | 0,85                      |
| Watroba                          | 0.9                       |
| Pluca                            | 40,0                      |
| Czaszka                          | 20,0                      |
| Soczewka oka                     | 2,0                       |
| Ciało wodniste                   | 0,022                     |
| Ciało szkliste                   | 0,13                      |
| Woda                             | 0,0022                    |
| Olej mineralny                   | 0,95                      |
| Polimetakrylan metylu (plexi)    | 2,0                       |

Tab. 1.7. Osłabienie fali USG w różnych rodzajach tkanek [31]

Absorpcję akustyczną można wyjaśnić w kategoriach procesów zachodzących w strukturze wewnętrznej (między cząstkami) ośrodka, przez który fala przechodzi. W aparatach USG śledzących odbiór ech dochodzących z coraz większych głębokości badanych niejednorodnych tkanek, w celu zabezpieczenia takiego samego poziomu odbieranego sygnału stosuje się systematyczne powiększanie wzmocnienia toru zwane TGC (ang. *Time Gain Control*) [1].

Pomimo, że osłabianie fal ultradźwiękowych w różnych tkankach jest różne, to wiadomo, że poszczególne tkanki są uwarstwione w pewnym określonym porządku, co ułatwia lokalne korygowanie charakterystyk TGC.

Na jakość obrazowania istotny wpływ mają także **artefakty**, czyli echa fałszywe, nieodpowiadające żadnej strukturze anatomicznej. Zwykle są skutkiem niedoskonałości technicznej aparatu diagnostycznego. Niektóre artefakty obrazu spowodowane są odbiciem i rozpraszaniem ultradźwięków w tkankach.

Na ogół, nie są pożądane, bo powodują degradacje obrazu, ale niekiedy, jeśli przyczyna artefaktu jest znana, mogą one zapewnić użyteczne informacje o obserwowanej tkance.

Zaliczyć można do nich zaszumione teksturowane tło w obrazach ultradźwiękowych nazywane z ang. *spekle* (kropkowanie) [1]. Powstaje ono na skutek mikro rozproszeń w tkance i nie wnosi żadnej użytecznej informacji o niej.

Powstające plamki nie są przypadkowe, ale deterministyczne (mimo przesunięcia przetwornika tam i powrotem powraca ten sam kropkowany wzór) i z tego powodu mogą być przydatne do śledzenia zmian pewnych grup tkanek, np. ich zniekształceń, (czyli zmian trwałych) lub odkształceń (zmian tymczasowych).

Należy również w analizie obrazów zwracać uwagę na pogłos, który jest efektem wielu odbić, gdy fala ultradźwiękowa przed powrotem do przetwornika odbija się kilkakrotnie pomiędzy dwoma różnymi warstwami [1].

W badaniach ultrasonograficznych wykorzystuje się fale z zakresu częstotliwości od 50kHz do 100MHz, przy czym zakres od 50 do 60 kHz stosowany jest w badaniach tkanek kostnych (np. diagnostyka osteoporozy), od 200 kHz do 5 MHz w badaniach przepływów, od 2 do 10 MHz w obrazowaniu tkanek wewnętrznych a zakres od 20 do 100 MHz w obrazowaniu skóry.

Oczywiście większa częstotliwość to mniejsza długość fali i z tego powodu dobór częstotliwości musi być kompromisem pomiędzy głębokością zobrazowania a uzyskiwaną jakością.

Współczesne aparaty USG zapewniają osiową zdolność rozdzielczą rzędu od 0,8 do 1,5 *λ* a poprzeczną od 5 do 15 *λ*. W badaniach tkanek rozróżnia się również rozdzielczość przestrzenną lub czasową [1].

Wysoka rozdzielczość przestrzenna występuje w sytuacji tworzenia obrazów przez wiele "promieni" ultradźwiękowych stanowiących linie obrazowe. Do dalszego poprawienia stosunku sygnału do szumu (wygładzania obrazu) stosuje się metodę uśredniania kilku obrazów.

W przypadku wysokiej rozdzielczości czasowej, stosowanej w obserwacji struktur ruchomych, wykorzystuje się wysoką częstość powtarzania FR (ang. *Frame Rate*). Ograniczenie częstości powtarzania obrazów powodowane jest głównie małą prędkością propagacji fal ultradźwiękowych w badanej tkance. W efekcie obraz musi składać się z mniejszej ilości linii obrazowych, bo każda z nich to czas potrzebny do odsłuchu.

Dla tkanki serca, przy głębokości obrazowania 20 cm czas ten wyniesie  $(0,4 \text{ m}) / (1540 \text{ m/s}) = 0.26 \text{ ms}$ , co dla tzw. podwójnej gęstości (350 linii) spowoduje, ze czas odsłuchu całego obrazu można wyliczyć, jako 350\*0,26 ms = 90,9 ms, stąd częstość powtarzania obrazów wyniesie około 11 obrazów na sekundę, co jest wielkością niewystarczającą przy obserwacji np. pracy zastawek serca [31].

Poprawę można uzyskać poprzez ograniczenie szerokości obrazu i zmniejszenie liczby linii np., do 100, co umożliwia powtarzanie obrazów z częstotliwością rzędu 38 obrazów na sekundę [31].

#### <span id="page-29-0"></span>**1.8. TYPY GŁOWIC STOSOWANYCH W ULTRASONOGRAFII**

Głowica aparatu USG to jeden z najważniejszych i najdroższych elementów urządzenia.

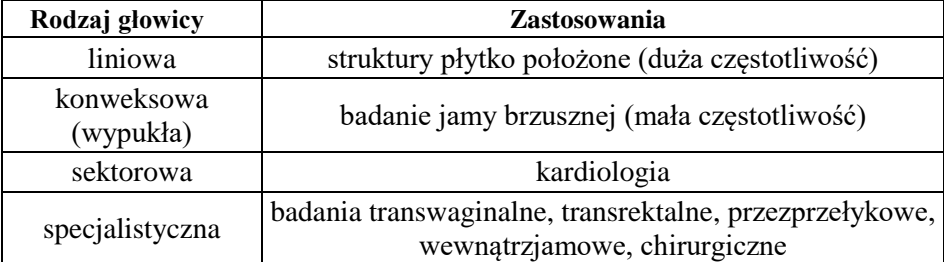

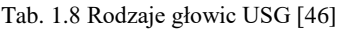

Nowoczesne głowice umożliwiają zmianę częstotliwości, jednakże w ściśle określonym zakresie np. W niektórych głowicach brzusznych można używać częstotliwości od 3,5 do 5 MHz, a w niektórych głowicach liniowych  $10 - 14$  MHz. Regulacja tym parametrem pozwala zmieniać głębokość badanych struktur.

Generalnie im większa częstotliwość, tym mniejsza jest penetracja w głąb. Dlatego dużych częstotliwości rzędu 10 – 15 MHz używa się do badania struktur płytko położonych (tarczyca, piersi, węzły chłonne). Z kolei im mniejsza częstotliwość, tym większa penetracja fal ultradźwiękowych w głąb. Dlatego małe częstotliwości z zakresu ok 3,5 – 5 MHz używane są do badania struktur położonych głębiej (narządy jamy brzusznej) [47].

Wybór głowicy zależy zatem od badanego narządu (Tab. 1.8). W pewnych sytuacjach dobrym rozwiązaniem jest zmiana głowicy podczas badania. Na przykład, aby lepiej zobrazować zmianę płytko położoną podczas badania jamy brzusznej, można zmienić głowicę brzuszną na głowicę liniową o najmniejszej częstotliwości i największej głębokości tym samym uzyskując obraz w wyższej rozdzielczości.

W większości aparatów USG możliwe jest wybranie fabrycznie zainstalowanego programu określającego takie parametry jak np. liczbę ognisk, jasność, skalę szarości [46].

#### <span id="page-30-0"></span>**1.9. BUDOWA PRZETWORNIKÓW ULTRADŹWIĘKOWYCH**

Przetworniki ultradźwiękowe wykonane są z kryształów zawierających w sieci krystalicznej dipole elektryczne.

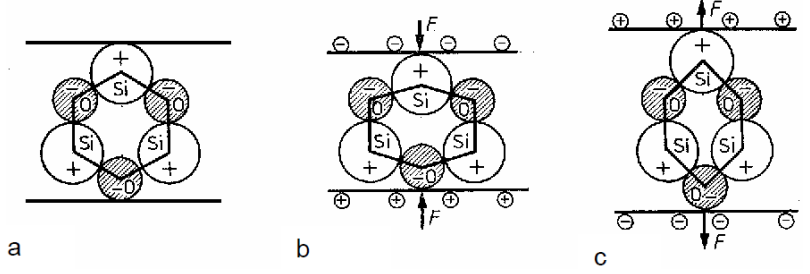

Rys. 1.11. Efekt piezoelektryczny w krysztale kwarcu  $SiO<sub>2</sub>$  o cięciu A; a) kryształ w równowadze b) kryształ ściskany c) kryształ rozciągany [31]

Odkształcenie sieci krystalicznej może być związane z właściwościami piezoelektrycznymi. Kryształ piezoelektryczny w równowadze nie wykazuje obecności ładunków elektrycznych. Po jego deformacji mechanicznej zaburzona zostaje przestrzenna gęstość ładunku i na powierzchni kryształu pojawia się ładunek elektryczny [31] (patrz Rys. 1.11).

Efekt piezoelektryczny jest z reguły dwukierunkowy. Spolaryzowanie kryształu napięciem elektrycznym powoduje jego odkształcenie mechaniczne [31].

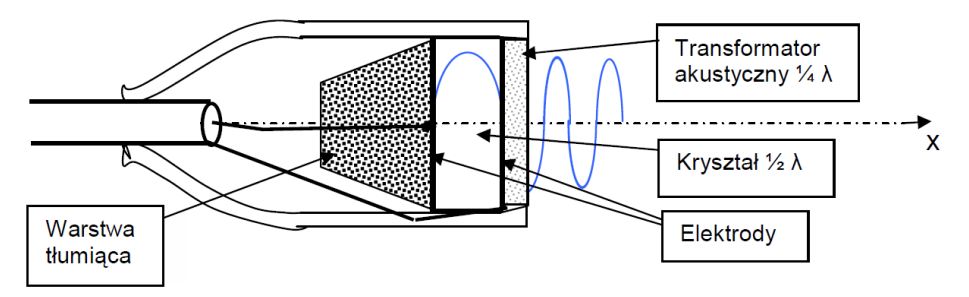

Rys. 1.12. Budowa głowicy ultradźwiękowej [31]

Płaskie powierzchnie kryształu piezoelektrycznego napylone są cienkimi warstwami metalu (Ag lub Au), stanowiącymi elektrody polaryzujące kryształ. Z przodu głowica zamknięta jest transformatorem ćwierćfalowym, dopasowującym kryształ do tkanki. Z tyłu kryształu znajduje się materiał tłumiący, skracający emitowany impuls. Całość zamknięta jest w obudowie, w której jest jeszcze tylko kabel, sprzęgający elektrycznie kryształ przetwornika z wyjściem/wejściem sygnałowym aparatu USG (Rys. 1.12).

Kryształ o grubości *x* jest dostrojony do generacji fali o długości  $\lambda = 2x$  i częstotliwości  $f = c / \lambda$ . Okres tej fali wynosi  $T = 1/f = 2x/c$ . Jeżeli sonda ma wygenerować najkrótszy z możliwych impulsów, to kryształ piezoelektryczny jest pobudzany impulsem prostokątnym o czasie trwania  $\frac{1}{1}T = \frac{1}{2}x/$  $T_{\text{imp}} = \frac{1}{4}T = \frac{1}{2}x/c$  [31].

Kryształ odkształca się pod wpływem pola elektrycznego a jego powierzchnia wykonuje ruch odpowiadający ¼ sinusoidy. Potem impuls napięcia pobudzającego zanika i kryształ powraca do stanu równowagi kosztem sił sprężystości (zmagazynowanej energii potencjalnej). Z chwilą osiągnięcia stanu równowagi powierzchnia kryształu wykonała ruch odpowiadający połówce sinusoidy. W krysztale zmagazynowana jest w tym momencie energia kinetyczna, która zamanifestuje swą obecność kolejnymi drganiami kryształu o malejącej amplitudzie (Rys. 1.13). Od jakości materiału tłumiącego zależy, jak szybko drgania zostaną stłumione [31].

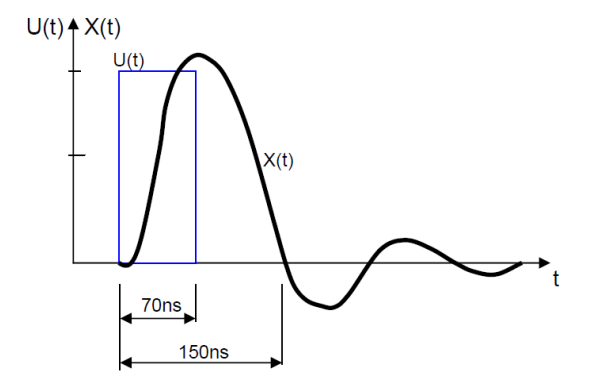

Rys. 1.13. Impuls pobudzający i drgania przetwornika [31]

Każdy punkt powierzchni drgającego przetwornika jest źródłem emitowanej fali kulistej. W pobliżu przetwornika występują z tego powodu liczne interferencje, zarówno poprzeczne jak i wzdłużne. Obszar, w którym występują interferencje nazywany jest polem bliskim a obszar, w którym fala akustyczna jest propagowana już w sposób jednorodny bez interferencji, nazywany jest polem dalekim (Rys. 1.14), [31]. Zasięg pola bliskiego zależy od częstotliwości fali ultradźwiękowej i od średnicy przetwornika.

Spolaryzowanie kryształu piezoelektrycznego krótkim impulsem typu  $\delta(t)$  pobudza go do drgań gasnących na własnej częstotliwości rezonansowej. Jeśli kryształ piezoelektryczny ma kształt walca o grubości *x* = 0.64 mm, to będzie stanowił rezonator półfalowy, w którym wystąpi drganie rezonansowe o długości fali  $\lambda = 2x$ , czyli  $\lambda = 1.28$  mm [31].

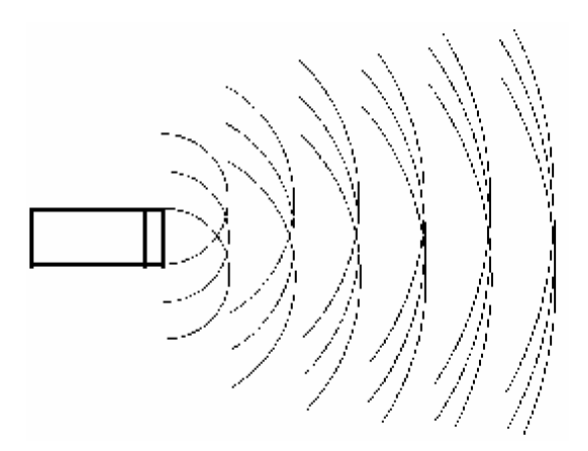

Rys. 1.14. Interferencje fal w polu bliskim i zanikające różnice faz oraz sumowanie się fal dla pola dalekiego [31]

Jeżeli przetwornik wykonany jest z tytanianu baru, dla którego prędkość propagacji drgań wynosi *c* = 4460 m/s, to częstotliwość drgań własnych tego kryształu można obliczyć z zależności (1.7), [31]:

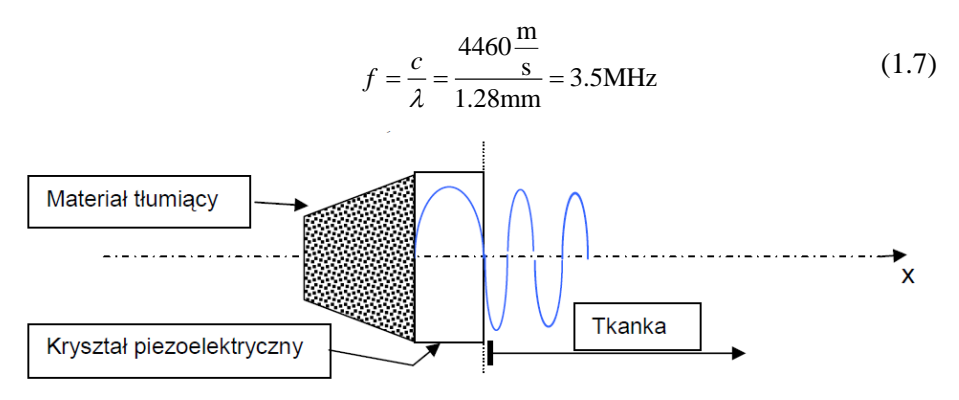

Rys. 1.15. Drgania w krysztale piezoelektrycznym i tkance [31]

W aparaturze do ultradźwiękowej wizualizacji tkanek zapewnienie wysokiej osiowej zdolności rozdzielczej wymaga krótkich impulsów – najlepiej, jeżeli jest to mniej niż jeden okres drgań. Dlatego kryształ piezoelektryczny w sondzie do badań USG jest sprzężony z jednej strony z materiałem tłumiącym drgania (Rys. 1.15). Dobre sprzężenie akustyczne wymaga, aby impedancja akustyczna kryształu *Z*rez i materiału tłumiącego *Z*abs była taka sama *Z*rez = *Z*abs .

#### <span id="page-33-0"></span>**1.10. DOPASOWANIE AKUSTYCZNE**

Kryształy piezoelektryczne charakteryzują się dużą gęstością i wysokim modułem sprężystości. Impedancja akustyczna tytanianu baru (najczęściej stosowanego kryształu w głowicach USG), wynosi 24.0 10<sup>-6</sup> kg/m<sup>2</sup>/s. Całkowicie różne właściwości mechaniczne ma tkanka miękka, której impedancja akustyczna jest o ponad rząd wielkości mniejsza i wynosi 1.63 10<sup>–6</sup> kg/m $^2$ /s. W tej sytuacji do tkanki przetransmituje się z kryształu niewielka część wytworzonej energii akustycznej zgodnie z zależnością (1.8), [31]:

$$
T = \frac{4Z_{rec}Z_{tkanki}}{\left(Z_{rec} + Z_{tkanki}\right)^2} = \frac{4 \cdot 24 \cdot 1.63}{\left(24 + 1.63\right)^2} = 0.24\tag{1.8}
$$

Odbierane echa transmitowane będą z tkanki do kryształu z tą samą sprawnością. Zatem sprawność transmisji energii w obie strony na granicy kryształ–tkanka wynosi:  $\eta = 0.24 \cdot 0.24 = 0.056$ . A więc nie więcej niż 5.6% energii powróci do kryształu piezoelektrycznego przez granicę kryształ–tkanka. Reszta odbije się od tej granicy [31].

Sprawność transmisji można poprawić poprzez sprzężenie przetwornika i tkanki akustycznym transformatorem ćwierćfalowym. Transformator taki może być wykonany z warstwy żywicy epoksydowej z domieszką proszku wolframowego. Domieszka proszku powinna być taka, aby impedancja akustyczna warstwy sprzęgającej wynosiła [31]:

$$
Z_{\text{dop}} = \sqrt{Z_{\text{rez}} Z_{\text{tkanki}}} = \sqrt{24 \cdot 1.63} = 6.25 \tag{1.9}
$$

Grubość warstwy sprzęgającej powinna wynosić  $\frac{1}{4}$  $\frac{1}{4} \lambda$ . W tych warunkach współczynnik transmisji można obliczyć z zależności (1.10), [31]:

$$
T = T_1 \cdot T_2 = \frac{4Z_{rez}Z_{dop}}{\left(Z_{rez} + Z_{dop}\right)^2} \cdot \frac{4Z_{dop}Z_{tkanki}}{\left(Z_{dop} + Z_{tkanki}\right)^2}
$$
(1.10)

Po podstawieniu danych liczbowych otrzymujemy:  $T = 0.656 \cdot 0.656 = 0.43$ . Sprawność transmisji energii w obie strony wyniesie:  $\eta = T \cdot T = 0.43 \cdot 0.43 = 0.185$  [31].

Dopasowanie, jak widać, zwiększa sprawność transmisji energii akustycznej w obie strony ponad trzykrotnie. Zysk taki występuje jednak tylko w przypadku

aparatów pracujących z falą ciągłą. W skanerach impulsowych, emitujących krótki impuls, mamy do czynienia z szerokim widmem częstotliwości. Tak więc nie ma jednej długości fali $~\lambda$  , a zatem nie ma optymalnej grubości warstwy sprzę-

gającej 1 4  $\lambda$  [31].

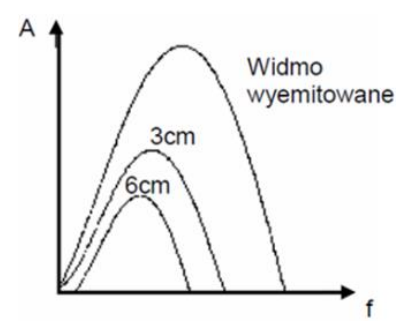

Rys. 1.16. Zmiana amplitudy widma impulsu ultradźwiękowego po przejściu przez 3 cm i 6 cm warstw tkanki [31]

Sprawność dopasowania obniża także zmiana widma częstotliwości. W impulsie nadawanym widmo zawiera więcej wysokich częstotliwości. Podczas propagacji przez tkankę wysokie częstotliwości tłumione są bardziej niż niskie, dlatego w impulsie odbieranym widmo częstotliwości przesunięte jest w dół (Rys. 1.16).

#### <span id="page-34-0"></span>**1.11. BIOEFEKTY: BEZPIECZEŃSTWO I TERAPIA ULTRADŹWIĘKAMI**

Ultradźwiękowe bioefekty, to sposoby, w jakie mogą oddziaływać ultradźwięki na tkanki. Dzielą się na dwie kategorie: termiczne (ogrzewanie) i nietermiczne (głównie kawitacji, czyli zjawiska polegającego na gwałtownej zmianie ośrodka z fazy ciekłej w fazę gazową pod wpływem nagłego zmniejszenia ciśnienia).

W procesie obrazowania ultrasonograficznego każdy proces, który może zmodyfikować działanie lub zmienić tkanki w jakikolwiek sposób, musi być dokładnie zbadany, żeby sprawdzić, czy nie spowoduje ich uszkodzenia. Z drugiej strony, jeśli proces obejmujący ultradźwięki może mieć wpływ na tkankę w kontrolowany sposób, to może być on być wykorzystany np. W chirurgii i terapii ultradźwiękowej, w których kontrolowane zmiany w tkance są pożądane (np. Zatrzymania przepływ krwi lub niszczenie komórek nowotworowych) [1,3].

#### <span id="page-35-0"></span>**1.12. WSKAŹNIKI MECHANICZNE I TERMICZNE**

W USA i Wielkiej Brytanii na urządzeniach monitorujących wprowadzono dwa wskaźniki: wskaźnik mechaniczny MI i termiczny TI.

**Wskaźnik mechaniczny MI** (ang. *Mechanical Index*) przyjęto, aby dać przybliżone pojęcie ryzyka efektów mechanicznych podczas oddziaływania ultradźwiękami. Ponieważ główne zagrożenie jest spowodowana inercyjną kawitacją, to definicja MI jest powiązana z wytwarzanym w tym procesie podciśnieniem *P*<sup>r</sup> [MPa]:  $MI = P_r / \sqrt{f}$ , gdzie *f* to częstotliwość robocza w MHz.

Jak określić wartość *P*<sup>r</sup> podano w angielskiej normie BS EN 62359 z roku 2007: "*Ultrasonic – Field Characterization – Test methods for the determination of thermal and mechanical indices related to medical diagnostic ultrasound fields*". The British Medical Ultrasound Society [\(www.bmus.org\)](http://www.bmus.org/), która podaje następujące zalecenia [1,3]:

**MI > 0.3** Możliwe są niewielkie uszkodzenia płuc lub jelita noworodków. Jeśli taka ekspozycja jest konieczna, należy zmniejszyć jej czas tak bardzo jak to tylko możliwe.

Uszkodzenia nietermiczne wykazano w tkankach zawierających kieszenie gazów, takich jak płuca i jelita. Przy wartości indeksu MI 0,3 (lub wyższej) zaleca się zachować szczególną ostrożność. Generalnie przy oddziaływaniu falami akustycznymi na tego typu organy należy wskaźnik MI utrzymać na jak najniższym poziomie.

W innych rodzajach tkanek nie ma dowodów, że powstają uszkodzenia nietermiczne, jeżeli nie stosuje się środków kontrastowych nasyconych gazami. Zastosowanie środków kontrastowych w postaci stabilizowanych pęcherzyków gazu zwiększa prawdopodobieństwo kawitacji. Tryby z pojedynczą wiązką (tryb A, M i tryb widmowy Dopplera pulsacyjnego) mają większy potencjał zagrożenia niż tryby ze skanowaniem (B i kolor Doppler) [1,3].

**MI > 0.7** Istnieje ryzyko kawitacji, jeśli jest używany środek kontrastowy zawierający mikrosfery gazu. Teoretycznie również istnieje ryzyko kawitacji bez obecności ultrasonograficznych środków kontrastowych. Ryzyko zwiększa się powyżej tego progu [1,3].

**Wskaźnik termiczny TI** (*Thermal index*). W diagnostyce ultradźwiękowej, jakość obrazu jest oczywiście ważna. Korzystanie z wyższych natężeń może poprawić stosunek sygnału do szumu SNR (ang. S*ignal–to–Noise Ratio*). Stosując wyższe częstotliwości można poprawić rozdzielczość przestrzenną – "ostrość" obrazu, ponieważ operujemy wtedy krótszymi długościami fal.
Niestety, ze względu na zwiększoną absorpcję ultradźwięków przy wysokich częstotliwościach, zarówno wyższe częstotliwości jak i wyższe natężenia będą prowadzić do zwiększonego ogrzewania tkanek.

Ciepło może uszkodzić tkanki i dlatego jest to szczególnie ważne, żeby efekty cieplne zostały ograniczone do minimum. Musi być kompromis między potrzebą lepszej jakości obrazu i ryzykiem uszkodzenia termicznego [1,3]. Istnieje zagrożenie termiczne od niektórych urządzeń diagnostycznych stosowanych w USG, jeśli są używane nierozważnie.

Podwyższenie do temperatury mniejszej niż 1,5˚C uważa się za niestwarzające zagrożenia dla tkanki ludzkiej lub zwierzęcej, włącznie z ludzką tkanką zarodka lub płodu nawet, jeśli utrzymuje się przez dłuższy okres czasu. Podwyższenie temperatury powyżej tej wartości może spowodować uszkodzenie, w zależności od czasu, w jakim jest ona utrzymana. Podwyższenie temperatury o 4 ˚C, utrzymywanej przez 5 minut lub więcej, uważa się za potencjalnie szkodliwe dla płodu lub zarodka [1,3].

TI jest definiowany, jako:  $TI = P_p / P_{deg}$ , gdzie parametr mocy  $P_p$  jest odniesiony do mocy wprowadzanej do tkanki przez pole ultradźwiękowe a  $P_{\text{deg}}$  to moc wymagana do podgrzania tkanki o 1K. Ponieważ obie te wielkości będą zależały od konkretnej sytuacji i typu tkanek to stosowane są różne definicje i wynikające z nich zależności.

Jeżeli tkanka jest tkanką miękką, wskaźnik ten jest nazywany TIS, dla kości na powierzchni TIC a kości pod powierzchnią TIB. Istnieje również różnica w zależności od tego, czy sondy skanują na całej powierzchni lub czy są trzymane nieruchomo (tryb bez skanowania). Specyfika tej definicji jest opisana w wymienionej powyżej normie brytyjskiej. Wśród wielu wytycznych, można wyróżnić następujące [1,3]:

**TI > 1.0** Nie jest zalecane skanowanie oka.

**TI > 3.0** Skanowanie zarodka lub płodu nie jest zalecane.

Niektóre diagnostyczne urządzenia ultradźwiękowe, działające w zakresie widmowym efektu Dopplera mogą wytwarzać wzrosty temperatury przekraczające 4 ˚C w kości, co wiąże się z ryzykiem pojawienia się wysokich temperatur w sąsiednich tkankach miękkich w efekcie przewodzenia termicznego.

W przypadku niektórych trybów obrazowania kolorowego z zastosowaniem efektu Dopplera może również powstawać zbyt wysoka temperatura, szczególnie, jeśli jest wybrane pole głębokiej ostrości. W innych trybach pracy zwiększenie temperatury przekraczające 1˚C jest mało prawdopodobne, z wyjątkiem przypadków wystąpienia efektu samonagrzewania się przetwornika [1,3].

Ultrasonografia jest obecnie akceptowana, bo posiada dużą wartość diagnostyczną. Nie ma dowodów, że diagnostyczne badanie ultrasonograficzne przyniosły jakakolwiek krzywdę dla pacjentów w ciągu ostatnich czterech dekad ich stosowania.

Jednakże moc akustyczna nowoczesnego sprzętu jest znacznie większa niż była na początku. Również badania dotyczące możliwości wpływu subtelnych lub przejściowych efektów są jeszcze na wczesnym etapie. Diagnostyczne badanie ultrasonograficzne można uznać za bezpieczne, jeżeli jest stosowane z zachowaniem środków ostrożności.

# **2. TOMOGRAFIA TRANSMISYJNA**

Ultradźwiękowe obrazowanie USG w większości zastosowań medycznych oparte jest o metody echograficzne (obraz jest konstruowany w oparciu o analizę zmian fal odbitych od badanych struktur). W tym opracowaniu skupiono się na transmisyjnych metodach obrazowania struktur biologicznych wykorzystujących projekcję ultradźwiękową oraz ultradźwiękową tomografię transmisyjną UTT (ang. *Ultrasonic Transmission Tomography*) [6].

Metody te umożliwiają uzyskanie rzutów (rozkładów średnich wartości) kilku parametrów akustycznych charakteryzujących badane struktury biologiczne głównie w oparciu o pomiar średniego czasu przejścia impulsu fali ultradźwiękowej na drodze nadajnik – odbiornik. Wyniki pomiarów umożliwiają rekonstrukcję w badanych strukturach lokalnych wartości takich parametrów akustycznych, jak prędkość propagacji fali ultradźwiękowej, pochodna współczynnika tłumienia fali względem częstotliwości, współczynnik tłumienia fali dla danej częstotliwości [8]. W oparciu o zrekonstruowane parametry akustyczne możliwe jest obrazowanie wewnętrznej struktury biologicznej badanego obszaru.

Tomografia jest dziedziną, której powstanie i rozwój jest zintegrowany z wieloma gałęziami nauki, spośród których należy wymienić matematykę, fizykę, informatykę medycynę, elektrotechnikę i elektronikę. Umożliwia ona z pomocą tomografów bezinwazyjną wizualizację w postaci tomogramów zmieniających się w czasie i przestrzeni zjawisk, obiektów i procesów.

Dzięki swoim zaletom znajduje ona zastosowanie w takich dziedzinach jak np.: radiologia, archeologia, biologia, geofizyka, oceanografia, materiałoznawstwo, oceanografia, transport i wielu innych obszarach szeroko pojmowanej techniki. Nowe aplikacje metod tomografii wynikają z szybkiego rozwoju i dostępności odpowiedniego sprzętu komputerowego oraz postępu osiągniętego w dziedzinie tomograficznych algorytmów rekonstrukcyjnych.

Koncepcję tomografu podał w roku 1826 Norweg N. H. Abel [44] a rozszerzył Austriak J. Radon [45]. Od tego czasu opracowano wiele interesujących technik tomograficznych jak np.: APT (ang. *Atom Probe Tomography*), LSCM (ang. *Laser Scanning Confocal Microscopy*), Cryo–ET (ang. *Cryo–Electron Tomography*), ECT (ang. *Electrical Capacitance Tomography*), ERT (ang. *Electrical Resistivity Tomography*), EIT (ang. *Electrical Impedance Tomography*), FMRI (ang. *Functional Magnetic Resonance Imaging*), MIT (ang. *Magnetic Induction Tomography*), MRI lub MRT (ang. *Magnetic Resonance Imaging* lub *Nuclear Magnetic Resonance Tomography*), tomografia neuronowa (ang. *Neuron Tomography*), tomografia sonarowa (ang. *Ocean Acoustic Tomography*), OCT (ang. *Optical Coherence Tomography*), OPT (ang. *Optical Projection Tomography*), PAT (ang. *Photoacoustic Imaging in Biomedicine*), PET (ang. *Positron*  *Emission Tomography*), PET–CT (ang. *Positron Emission Tomography – Computed Tomography*), tomografia kwantowa (ang. *Quantum Tomography*), SPECT (ang. *Single Photon Emission Computed Tomography*), tomografia sejsmiczna (ang. *Seismic Tomography*), TAT (ang. *Thermoacoustic Imaging*), UOT (ang. *Ultrasound Modulated Optical Tomography*), ultradźwiękowa tomografia transmisyjna UTT (ang. *Ultrasound Transmission Tomography*), CT, CATScan (ang. *X– Ray Tomography*), obrazowanie z zastosowaniem efektu Zeemana–Dopplera (ang. Z*eeman–Doppler Imaging*) i inne [4,8,10,12,14,15,44,45,48]. Tomografia procesowa (ang. *Process Tomography*) oraz tomografia dyskretna (ang. *Discrete Tomography*) służą do wizualizacji procesów oraz wizualizacji obrazów binarnych z zastosowaniem odpowiednich technik przetwarzania danych z małej liczby projekcji.

## **2.1. PODSTAWY FIZYCZNE TOMOGRAFII TRANSMISYJNEJ**

Metody pomiarowe wykorzystujące informacje zawarte w sygnale ultradźwiękowym po jego przejściu przez badany ośrodek nazywane są ultradźwiękową tomografią transmisyjną UTT [17]. Zagadnienia dotyczące ultradźwiękowej tomografii transmisyjnej zostały wprowadzone w roku 1974 przez Greenleafa [16,18] i Carsona [12] w roku 1976. W następnych latach zajmowało się nią wielu badaczy, [11, 25], co przyczyniło się do opracowania wielu jej zastosowań w technice [4,32,34,47].

Podstawową zaletą badań tomograficznych jest nieinwazyjny pomiar w badanym środowisku, niepowodujący zmian parametrów fizyko-chemicznych, które mogłyby zakłócać wyniki pomiaru.

Jeżeli można zaniedbać efekty dyfrakcji i załamania to tomografia ultradźwiękowa jest podobna do tomografii rentgenowskiej [25]. Wynika to z faktu, że fale ultradźwiękowe dzięki temu, że należą do fal krótkich, posiadają własności propagacji i promieniowania takie, że można traktować ultradźwięki jak promienie. Długości tych fal zależą od ośrodka, do którego są promieniowane i mieszczą się w zakresie od kilku mikrometrów w cieczach do kilkudziesięciu centymetrów w metalach.

Istotna różnica w porównaniu z promieniowaniem rentgenowskim wynika z faktu, że fale ultradźwiękowe mają znacznie mniejszą częstotliwość prędkości propagacji (z reguły 1–10 MHz) i z tego względu można z ich pomocą mierzyć współczynnik tłumienia i czas przejścia sygnału ultradźwiękowego w ośrodku poddanym ich oddziaływaniu. Ponadto z pomocą ultradźwięków można dokonywać wielokrotnych pomiarów bez obawy uszkodzenia bądź napromieniowania badanych obiektów.

Pomiary takich parametrów jak: czas przejścia sygnałów, współczynnik tłumienia i jego pochodne po częstotliwości, umożliwiają (po odpowiednich przekształceniach rekonstrukcyjnych) obrazowanie struktury wewnętrznej badanego ośrodka. Różnice lokalnych wartości określonych parametrów akustycznych są podstawą tego obrazowania. Obraz uzyskiwany odpowiednimi metodami rekonstrukcyjnymi przedstawia bowiem rozkład lokalnych wartości wybranych parametrów akustycznych, uzyskanych z pomiaru danych techniką skaningową z możliwie wielu kierunków po przejściu impulsów ultradźwiękowych przez badane środowisko. Technika ta pozwala uzyskiwać ilościowe obrazy struktury wewnętrznej, w których wartości liczbowe każdego piksela opisują takie właściwości fizyczne badanych obiektów jak np.: rozkład temperatury, gęstość, lepkość.

Tomografię ultradźwiękową, a w szczególności komputerową tomografię ultradźwiękową UCT (ang. *Ultrasonic Computerized Tomography*), generalnie można podzielić na dwie podstawowe grupy: tomografię klasyczną i dyfrakcyjną, a te dwie grupy z kolei na: transmisyjną i odbiciową [17].

Tomograficzne obrazowanie w swojej istocie dotyczy rekonstrukcji z pomocą odpowiednich algorytmów struktury wewnętrznej badanego obiektu z uzyskanych w rzutach przekrojowych obrazów odzwierciedlających rozkład lokalnych wartości parametrów akustycznych, z których każdy charakteryzuje go inaczej. Dwuwymiarowy obraz tworzony jest ze zbioru punktów pomiarowych uzyskanych z rzutów przy założeniu, że w obiekcie istnieją takie zmienne, których wartości zmierzone w rzutach stanowią liniową całkę mierzoną w danej projekcji wzdłuż promienia rzutującego.

Czas przejścia t<sub>p</sub> fali ultradźwiękowej jest całką odwrotności lokalnych prędkości  $f(x, y)$  po drodze propagacji S, a  $f(x, y)$  oznacza prędkość dźwięku w punkcie  $(x, y)$  przekroju obiektu), co opisuje zależność  $(2.1)$ :

$$
t_{\rm p} = \int_{\rm S} dt_{\rm p} = \int_{\rm S} \frac{\mathrm{d}t_{\rm p}}{\mathrm{d}s} \mathrm{d}s = \int_{\rm S} \frac{1}{f(x, y)} \mathrm{d}s. \tag{2.1}
$$

Mierząc bezpośrednio wartości czasu przejścia można zatem zrekonstruować obraz rozkładu lokalnych wartości prędkości dźwięku w mierzonym przekroju, [32,33].

Metoda ta nadal nie jest w pełni dopracowana, ze względu na wiele nierozpoznanych do końca zjawisk towarzyszących propagacji fal ultradźwiękowych szczególnie w ośrodkach niejednorodnych. Zaliczyć do nich należy takie zjawiska jak: odbicie, załamanie, pochłanianie i rozpraszanie fal. Istotne jest również dopracowanie zagadnień matematycznej rekonstrukcji uzyskanych w pomiarze lokalnych wartości parametrów akustycznych. Z tego powodu nie są również produkowane seryjnie ultradźwiękowe tomografy transmisyjne. Dlatego w wielu ośrodkach były i są nadal prowadzone badania w tym zakresie.

W Polsce tematyką tą z powodzeniem zajmuje się zespół prof. T. Gudry z Pracowni Ultradźwiękowej Instytutu Telekomunikacji i Akustyki Politechniki Wrocławskiej. Również ciekawe wyniki uzyskał w zakresie metodyki stosowania przepływomierzy ultradźwiękowych prof. St. Waluś z zespołu Politechniki Śląskiej w Gliwicach [47] (Instytut Automatyki, Zakład Pomiarów i Systemów Sterowania).

Duże osiągnięcia na polu tomografii procesowej ma zespół kierowany przez prof. D. Sankowskiego z Katedry Informatyki Stosowanej Politechniki Łódzkiej. Na uwagę zasługuje również działalność zespołu skupionego wokół dr M. Kupnika z Austrii w zakresie prac nad stworzeniem przepływomierza transmisyjnego do badania przepływu gazów w technice motoryzacyjnej [2].

## **2.2. CZUJNIKI ULTRADŹWIĘKOWE**

Podstawowa zasada działania przetworników ultradźwiękowych jest prosta: nadajniki wysyłają fale akustyczne, a następnie odbiorniki odbierają je po przejściu przez badane środowisko, w czasie którego następuje oddziaływanie tego środowiska na niektóre parametry fal. Fale odbierane niosą ze sobą szereg informacji o parametrach, które chcemy poznać w procesie pomiarowym, ale niestety również informacje o wielu zbędnych z punktu widzenia danego pomiaru parametrach, które należy wyeliminować lub skompensować.

Przetworniki ultradźwiękowe mogą działać w zakresie fal o częstotliwościach od 20 kHz do około 1 GHz, ale w zastosowaniach przemysłowych najczęściej zakres ten mieści się w granicach 20 kHz – 10 MHz.

Propagację harmonicznych płaskich elastycznych fal można opisać zależnością (2.2) związaną ze zmiennym ciśnieniem akustycznym  $p$  [1, 44]:

$$
p(x,t) = p_0 e^{j\omega(t - \frac{x}{c})} e^{-\alpha x}, \qquad (2.2)
$$

gdzie:  $p(x, t)$  to ciśnienie akustyczne mierzone w funkcji odległości  $x$  i czasu  $t$ ,  $p_0$  to ciśnienie odniesienia,  $\omega = 2\pi f$  to częstość kołowa, c to prędkość rozchodzenia się fali akustycznej,  $\alpha$  to współczynnik tłumienia. Parametry  $c$  i  $\alpha$  determinują propagację fali i są cechą charakterystyczną ośrodka, w którym rozchodzą się te fale. Współczynnik tłumienia  $\alpha$  ze wzoru (2.2), jest ściśle zależny od zmian środowiska gazowego.

W nieograniczonym ośrodku stałym rozchodzą się fale podłużne i poprzeczne, których prędkości (odpowiednio)  $c_L$ i $c_T$  można zapisać zależnościami (2.2 i 2.3), [1, 44]:

$$
c_L = \sqrt{\frac{K + \frac{4}{3}G}{\rho}},
$$
\n(2.3)

$$
c_T = \sqrt{\frac{G}{\rho}},\tag{2.4}
$$

gdzie:  $K$  to współczynnik sprężystości objętościowej, a  $G$  to współczynnik sprężystości poprzecznej,  $\rho$  to gęstość ośrodka.

Systemy z płynami wykazują bardziej złożony mechanizm oddziaływania z falami ultradźwiękowymi. Prędkość fali w cieczach można w najprostszym przypadku wyliczyć ze wzoru (2.5), [44]:

$$
c_L = \sqrt{\frac{1}{\rho \beta'}}
$$
 (2.5)

gdzie:  $\beta$  to współczynnik ściśliwości.

Dla gazów zależności na prędkość rozchodzenia się fali akustycznej c i absorpcję fal ultradźwiękowych definiowane są na bazie zasad klasycznej termodynamiki [1,44]. Zakładając, że rozchodzenie się fal ultra-dźwiękowych w gazach podlega zmianom adiabatycznym zależność opisującą prędkość c można zapisać zależnością (2.6), [44]:

$$
c = \sqrt{\frac{\mathrm{d}p}{\mathrm{d}\rho}}.\tag{2.6}
$$

W gazach impedancję akustyczną (oporność falową) Z można zapisać wzorem (2.7):

$$
Z = \rho c. \tag{27}
$$

Parametr ten określa zachowanie się fali na styku powierzchni różnych materiałów. Przy normalnie padającej fali ściskającej, bezwymiarowe współczynniki odbicia  $R$  i transmisji  $T$  dla ciśnienia akustycznego fali dźwiękowej można zapisać równaniami (2.8 i 2.9):

$$
R = \frac{Z_1 - Z_2}{Z_1 + Z_2},\tag{2.8}
$$

$$
T = 1 - R \tag{2.9}
$$

gdzie: <sup>1</sup> to impedancja akustyczna materiału, do którego wnika fala dźwiękowa, a Z<sub>2</sub> oznacza impedancję akustyczną materiału, który falę odbija.

Określenie prędkości dźwięku i jego tłumienia w badanym środowisku może być zrealizowane różnymi sposobami. Można przyjąć, że wszystkie te metody bazują na przedstawionych poniżej dwóch równaniach (2.10 i 2.11), które można wyprowadzić z zależności (2.1), [1,44]:

$$
\alpha = \frac{1}{\Delta x} \ln \left( \frac{p_0}{p} \right) = \frac{1}{\Delta x} \ln \left( \frac{U_0}{U} \right),\tag{2.10}
$$

$$
c = \lambda f = \frac{\Delta x}{\Delta t},\tag{2.11}
$$

gdzie:  $U$  i  $U_0$  oznaczają napięcia elektryczne proporcjonalne do zmiennych wartości ciśnień akustycznych: mierzonego  $p$  i odniesienia  $p_0$ ,  $\lambda$  długość fali dźwiękowej, f częstotliwość fali dźwiękowej,  $\Delta x$  to długość ścieżki propagacji fali, a  $\Delta t$  to czas jej przejścia.

W efekcie pomiar tłumienia ogranicza się do pomiarów amplitudy, a pomiar prędkości wynika z pomiaru czasu przejścia impulsu ultradźwiękowego na ścieżce o znanej długości. Pomiaru impedancji akustycznej można dokonać z pomocą współczynnika odbicia  $R = A_r / A_i$ , ( $A_r$  to amplituda fali odbitej, a  $A_i$  padającej), zapisana może być jako zależność (2.12):

$$
Z_2 = Z_1 \frac{1+R}{1-R},\tag{2.12}
$$

W praktyce najczęściej wykorzystywane są przetworniki piezoelektryczne, ponieważ można je stosować z zachowaniem wymaganej stabilności i niezawodności w szerokim zakresie temperatur (do 300 °C). W przypadku wyższych temperatur M. Kupnik z powodzeniem zastosował ultradźwiękowe przetworniki pojemnościowe [2].

### **2.3. NAJCZĘŚCIEJ STOSOWANE UKŁADY CZUJNIKÓW**

Ze względu na dość dużą różnorodność parametrów akustycznych powiązanych z parametrami środowiska, z którym ultradźwięki oddziaływają można wyróżnić cztery podstawowe obszary zastosowań ultradźwiękowych tomograficznych układów pomiarowych [9,44].

Pierwszy z nich dotyczy wykorzystania ultradźwiękowych fal odbitych od cząsteczek badanego medium lub od zewnętrznej powierzchni odbijającej układu pomiarowego. Parametry akustyczne, które w tej technice są mierzone to: przesunięcie fazowe między falą padającą, a odbitą, zmiana częstotliwości fal ultradźwiękowych po przejściu przez badany obszar oraz zmiana amplitudy fal odbitych w stosunku do fal padających. Po odpowiednim przetworzeniu parametry te mogą służyć do określania:

- odległości (dla zapewnienia bezpieczeństwa obiektów będących w ruchu lub wykrywania pustych obszarów między tymi obiektami), poziomu mierzonych substancji, ich usytuowania, prędkości dźwięku w badanym ośrodku;
- struktury badanych obiektów lub ich obecności w badanym środowisku;
- gęstości, lepkości oraz stanu skupienia badanego ośrodka;
- ruchu badanego medium i jego prędkości (efekt Dopplera).

Drugi obszar określany jest techniką transmisyjną, ponieważ polega na odczycie danych z fal przebiegających przez badany ośrodek między nadajnikiem, a odbiornikiem. Parametry akustyczne, które w tej technice są mierzone to: przesunięcie fazowe między falą w wybranym kierunku, a powracającą oraz zmiana amplitudy fal powrotnych w stosunku do fal padających. Po odpowiednim przetworzeniu parametry te mogą służyć do określania:

- koncentracji poszczególnych frakcji w medium wieloskładnikowym;
- rozmieszczenia cząstek w zawiesinach lub emulsjach ze względu na ich wielkość;
- pomiaru przepływu strumienia objętości lub strumienia masy badanego medium oraz jego prędkości;
- gęstości i lepkości badanego ośrodka;
- rozkładu temperatury w badanym ośrodku.

Trzeci zwany techniką emisyjną polega na odczycie wpływu zmian badanego ośrodka na częstotliwość i amplitudę fal ultradźwiękowych przechodzących przez badane medium między nadajnikiem, a odbiornikiem. Parametry akustyczne, które w tej technice są mierzone to: zmiana amplitudy i częstotliwości fal. Po odpowiednim przetworzeniu parametry te mogą służyć do monitorowania zmian zachodzących w badanym ośrodku;

Czwarty obszar, zwany techniką rezonansową, wykorzystuje zjawisko tzw. mikrorezonatorów powstających w badanym środowiskiem. Parametry akustyczne, które w tej technice są mierzone to: zmiana amplitudy i częstotliwości fal. Po odpowiednim przetworzeniu parametry te mogą służyć do określania:

- masy rezonujących składników;
- lepkości i jej zmian oraz gęstości badanego ośrodka;
- wieloskładnikowej analizy złożonych obiektów.

Cechą charakterystyczną przedstawionych technik ultradźwiękowych jest fakt, że pomiar tylko dwu do trzech wybranych parametrów akustycznych może być podstawą do stworzenia całego szeregu odmiennych technologii pomiarowych, ze względu na fakt wielorakiego oddziaływania fal ultradźwiękowych z badanym środowiskiem.

Coraz szersze stosowanie ultradźwiękowych systemów pomiarowych wynika z wielu korzystnych cech, które one posiadają:

- nieinwazyjny pomiar;
- pomiar równoległy, nie zakłócający badanego procesu;
- bardzo szybkie uzyskiwanie odpowiedzi układu pomiarowego, (zwykle rzędu ułamka sekundy);
- mały pobór mocy przez układ pomiarowy;
- długookresowa stabilność i trwałość układów pomiarowych;
- uzyskiwanie wyników o dużej dokładności i rozdzielczości.

Zapewnienie tych pozytywnych cech wynikających z zastosowania przetworników ultradźwiękowych wymaga określonej wiedzy oraz stawia szereg istotnych wymogów typu:

- pogłębiona wiedza akustycznych właściwości substancji, obiektów i całych ośrodków poddanych oddziaływaniu fal ultradźwiękowych;
- badane ośrodki muszą być akustycznie transparentne dla ultradźwiękowych technik transmisyjnych i niektórych odbiciowych;
- należy pamiętać, że pomiary ultradźwiękowe są bardzo zakłócane przez gazowe pęcherzyki powietrza obecne w badanych cieczach;
- sygnały ultradźwiękowe są z reguły dość złożone i wymagają odpowiednio kompleksowego przetwarzania sygnałów;
- należy mieć na uwadze fakt, że uzyskiwana informacja jest w pełni scałkowana wzdłuż całej ścieżki pomiarowej przebiegu fali ultradźwiękowej;
- należy pamiętać, że tłumienie fal ultradźwiękowych wrasta wraz ze wzrostem ich częstotliwości.

# **3. TOMOGRAFIA ULTRADŹWIĘKOWA TRANSMISYJNA**

Z wielu różnych technik pozyskiwania informacji wybieramy tylko jedną, z fizykalnego punktu widzenia najprostszą, na podstawie, której najlepiej można przedstawić algorytm tworzenia obrazu.

### **3.1. KRÓTKI RYS HISTORYCZNY**

Tomografia umożliwia uzyskiwanie obrazów, czyli rzutów, badanego obiektu w poprzecznych płaszczyznach przekrojów ustawionych prostopadle do kierunku emisji promieni wysyłanych z możliwie wielu kierunków przez nadajniki i odbieranych przez odbiorniki. Rzuty uzyskiwane są w procesie rzutowania z pomocą promieni rzutujących.

Można przyjąć, że na drodze promieni zachodzi proces całkowania parametrów obiektu, przez który przechodzi ten promień jak pokazano na Rys. 3.1. Przy takim założeniu jest to w swojej istocie problem czysto matematyczny i jego rozwiązanie podał Radon w 1917 r. [45].

Każdy rzut projekcji uzyskanej na drodze promienia można zapisać zależnością (3.1):

$$
P_{\varphi}(t) = \int\limits_{\text{promicin } (\varphi, t)} f(x, y) \, \mathrm{d}s \,. \tag{3.1}
$$

Jeżeli zastosuje się funkcję  $\delta$  Diraca, to równanie (3.1) można na płaszczyźnie zapisać w postaci (3.2),:

$$
P_{\varphi}(t) = \int_{-\infty}^{\infty} \int_{-\infty}^{\infty} f(x, y) \delta(x \cos \varphi + y \sin \varphi - t) dxdy.
$$
 (3.2)

Funkcja  $P_{\omega}(t)$  jest nazywana przekształceniem (transformatą) Radona funkcji  $f(x, y)$ . Problem rekonstrukcji funkcji  $f(x, y)$  sprowadza się do znalezienia odwrotnej transformaty Radona.

O ile teoretyczne rozwiązanie problemu jak zrekonstruować funkcję  $f(x, y)$  z jej projekcji  $P_{\omega}(t)$  podał niewątpliwie Radon, to praktyczne zastosowanie w tomografii jako pierwsi uzyskali w latach sześćdziesiątych, Allan M. Cormack i Godfrey N. Hounsfield, którzy opracowali nową metodę diagnostyki medycznej – tomografię komputerową CT (ang. *Computed Tomography*) [8], za co uzyskali w roku 1979 nagrodę Nobla.

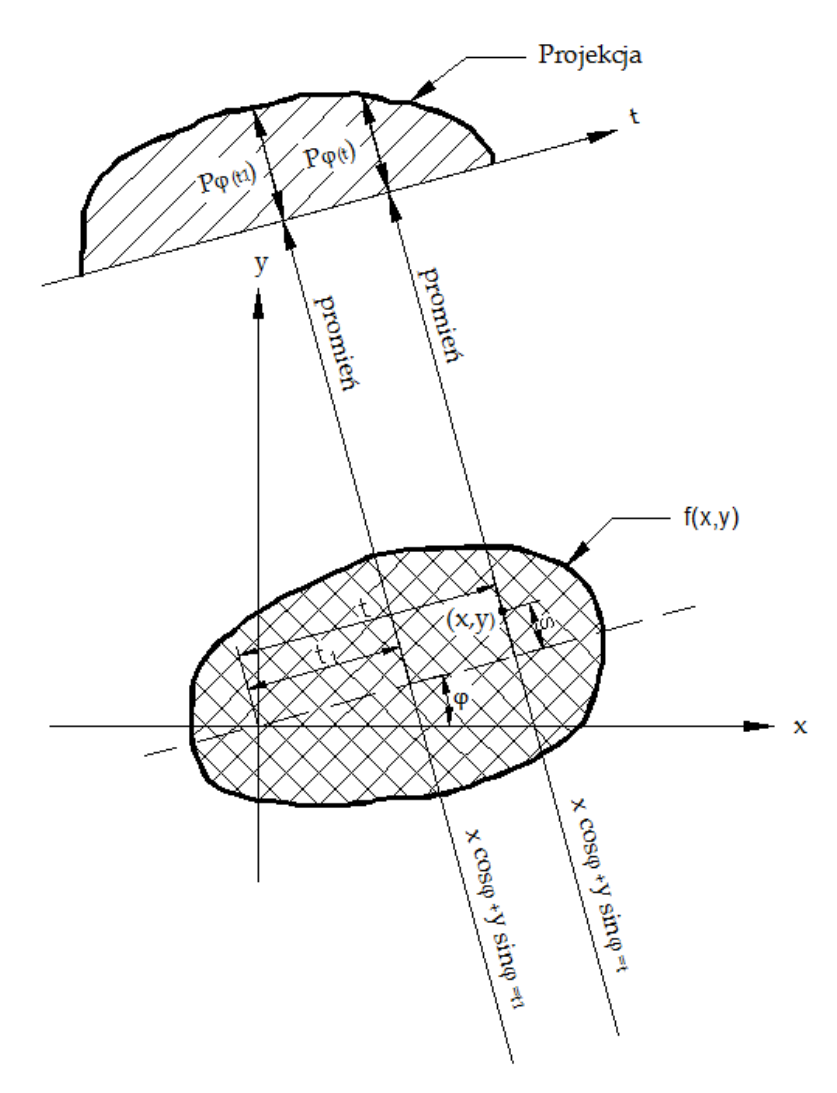

Rys. 3.1. Projekcja  $P_{\varphi}(t)$  dla danego kąta  $\varphi$  obiektu  $f(x, y)$ 

Praktycznie w badaniach tomograficznych nie można zbadać całego zbioru wszystkich projekcji w sposób ciągły dla wszystkich wartości  $teR$  i  $\varphi \epsilon (0, 2\pi)$ , a ponadto zmierzone wartości rzutów w projekcjach obarczone są pewnym błędem. Wyniki uzyskać można dla wartości dyskretnych i dlatego problem polega na opracowaniu odpowiednich metod aproksymujących w sposób najbardziej dokładny uzyskane wyniki do rzeczywistości.

Pomocne tu są algorytmy komputerowe, które w sposób efektywny wspomagają te działania [7,22,27,34-42]. Wyróżnić można dwa podstawowe typy projekcji,

jeden bazujący na zasadach rzutu równoległego (Rys.3.1), a drugi środkowego (Rys. 3.2). Pierwszy najczęściej realizowany jest z pomocą zestawu nadajników i odbiorników rozmieszczonych równomiernie wzdłuż prostej.

W drugim typie projekcji nadajniki rozmieszczone są równomiernie na prostej lub łuku okręgu i promienie są wysyłane z każdego z nich do wszystkich odbiorników rozmieszczonych równomiernie współliniowo (lub na łuku okręgu) w tej samej odległości od nadajników.

## **3.2. PRZEGLĄD ALGORYTMÓW TWORZENIA OBRAZÓW**

#### **3.2.1. PROJEKCJE RÓWNOLEGŁOPROMIENNE**

Niezależnie od rozwiązań technicznych w każdej generacji tomografów komputerowych wykorzystujących promienie prostoliniowe wyróżnić można trzy podstawowe układy: z równoległą wiązką promieni (ang. P*arallel Beam*), z pękiem promieni ukształtowanym na płaszczyźnie w wachlarz (ang. F*an Beam*) i z wiązką promieni uformowaną w przestrzeni 3D w stożek (ang. C*one Beam*).

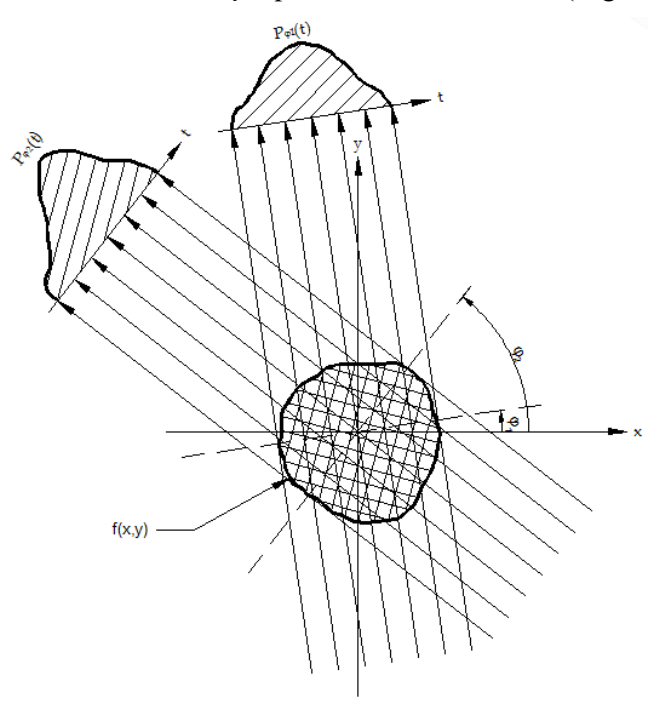

Rys. 3.2. Dwie równoległe projekcje  $P_{\varphi 1}(t)$  i  $P_{\varphi 2}(t)$  obiektu  $f(x,y)$  dla kątów  $\varphi_1$  i  $\varphi_2$ , uzyskane z pomocą promieni rozmieszczonych równomiernie i biegnących równolegle do siebie

Ze względu na systemy akwizycji danych projekcyjnych odróżnić można ich cztery generacje. W pierwszej wykorzystano projekcje równoległe z zachowaniem takiej samej odległości między nadajnikiem, a odbiornikiem, stosując liniowy przesuw układu nadajnik–odbiornik (Rys. 3.2). Akwizycja poszczególnych projekcji może odbywać się w sposób ciągły i dyskretny, przy czym kolejne projekcje tworzone są dla dyskretnych wartości kąta  $\varphi$ .

#### **3.2.2. PROJEKCJE ROZBIEŻNE**

W drugiej generacji zwiększono liczbę odbiorników i zastosowano rozbieżne wiązki promieni ukształtowane w wachlarz (Rys. 3.3) [8], co wpłynęło na przyśpieszenie pomiarów poprzez wyeliminowanie czasu na liniowy przesuw odbiornika w danej projekcji.

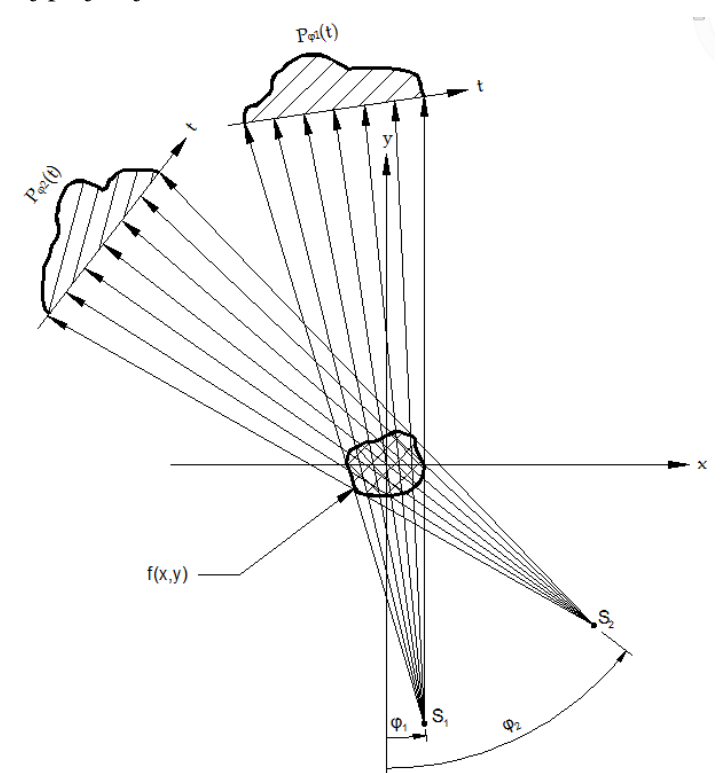

Rys. 3.3. Dwie projekcje  $P_{\varphi 1}(t)$  i  $P_{\varphi 2}(t)$  obiektu  $f(x, y)$  z zastosowaniem zasad rzutu środkowego, dla kątów  $\varphi_1$  i  $\varphi_2$ , uzyskane z pomocą pęków rozbieżnych promieni rozmieszczonych równomiernie i wybiegających z punktów właściwych S*<sup>1</sup>* i *S<sup>2</sup>*

W trzeciej generacji również zastosowano rozbieżne pęki ukształtowane w wachlarz, ale wyeliminowano liniowe rozmieszczenie (lub przesuw) nadajników i odbiorników zastępując go ruchem obrotowym układu nadajnik – odbiorniki dookoła osi ustawionej prostopadle do płaszczyzny, w której znajdują się nadajnik i odbiorniki (np. w punkcie przecięcia się osi  $x, y$  na Rys. 3.3).

Rozwiązania czwartej generacji różną się od trzeciej tym, że zwiększono liczbę odbiorników, rozmieszczając je równomiernie na okręgu współśrodkowym z osią obrotu nadajnika. Wyeliminowano przez to ich obrót.

Obecnie w układach, w których koszt nadajników nie jest duży (np. w tomografii ultradźwiękowej) stosuje się układy, w których również nadajniki są rozmieszczone na okręgu i rozbieżne wiązki promieni generowane są w każdej projekcji po kolei od każdego z nich do wszystkich odbiorników, co wyeliminowało stosowanie obrotu w układzie nadajniki–odbiorniki.

W tomografach operujących w przestrzeni 3D wiązki promieni rozbieżnych kształtowane są w stożek.

# **3.3. METODY ALGEBRAICZNE OBRAZOWANIA TOMOGRAFICZNEGO**

Większość algorytmów z grupy algebraicznych technik rekonstrukcyjnych ART. (ang. *Algebraic Reconstruction Techniques*) bazuje na metodologii aproksymacji funkcji przez szeregi o skończonej długości.

W metodach tych dokonuje się uproszczenia polegającego na przyjęciu, że rekonstruowany obraz składa się ze skończonej liczby elementów. Obraz odtwarzany jest za pomocą algorytmu dyskretyzującego badany obszar do postaci *n* kwadratowych komórek o wymiarach *l*×*l,* (Rys. 3.4), których geometryczny środek odpowiada jednemu pikselowi w odtwarzanym obrazie.

Oznacza to, że aby zrekonstruować obraz należy nałożyć taką sama siatkę kwadratową na badany obiekt *f*(*x,y*) i tworzony obraz. Przykładową siatkę przedstawia Rys. 3.4. Algorytmy algebraiczne w porównaniu do transformatowych mają istotną zaletę polegającą na tym, że do projekcji można się w nich stosować nie tylko rzutowanie równoległe, ale również rzutowanie środkowe z rozbieżnymi wiązkami promieni.

Podstawy algebraicznej techniki rekonstrukcyjnej zostały opisane przez S. Kaczmarza [24], na długo przed powstaniem tomografii komputerowej i w swojej wersji oryginalnej nie dotyczyły problemu rekonstrukcji obrazu z projekcji.

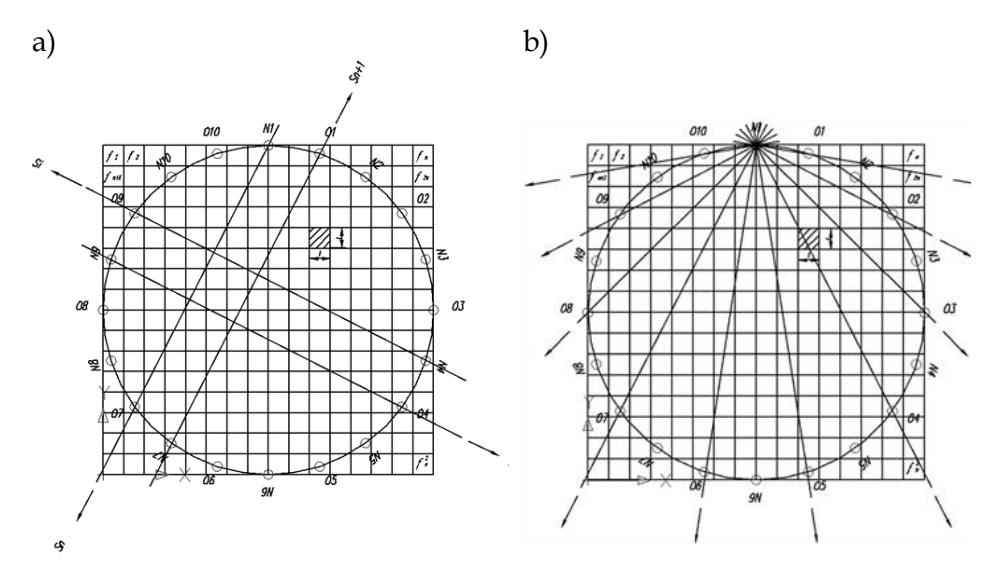

Rys.3.4. Siatka kwadratowa nakładana na badany obiekt – podstawa wszystkich arytmetycznych metod rekonstrukcji obrazu; a) promienie w geometrii równoległej, b) pęk rozbieżnych promieni; N- nadajnik, O- odbiornik

Przyjmuje się, że każda komórka jest opisana stałą funkcja *f*(*x,y*) i w przypadku transmisyjnej tomografii ultradźwiękowej określa np. poszukiwaną prędkość fali ultradźwiękowej w danej komórce. Oznaczmy *f<sup>j</sup>* jako stałą wartość *j*-ej komórki, a *n* jako całkowitą liczbę pikseli (kwadratowych komórek siatki).

Dla arytmetycznych technik rekonstrukcji obrazu promień *s* definiowany może być dwojako. Można przyjąć, że promień jest linią o szerokości równej np. długości boku kwadratu *l*.

Oznacza to, że do rozważań używamy całej wiązki promieni równoległych (ang. *Ray-sum*), przechodzącej przez rozpatrywany obszar. Można również założyć, że promień ma szerokość piksela, (czyli punktu będącego środkiem geometrycznym kwadratowej komórki siatki).

Na podstawie pomiarów czasów przejścia przebiegów impulsów ultradźwiękowych na stałej drodze między nadajnikami *N* a odbiornikami *O* otrzymuje się scałkowane wartości prędkości na drogach *i*-tych wiązek ultradźwiękowych pomiędzy nadajnikami a odbiornikami, określane rzutami lub projekcjami s<sub>i</sub>.

Związek pomiędzy wartościami  $f_j$  i projekcjami  $s_i$  wyraża zależność (3.3):

$$
\sum_{j=1}^{n} w_{ij} f_j = s_i, \qquad i = 1, 2, ..., m,
$$
 (3.3)

gdzie: *m* to całkowita liczba promieni (we wszystkich projekcjach), a  $w_{ij}$ to współczynnik wagowy określający udział szukanej wartości dla *j*-tej komórki w stosunku do całej zmierzonej wartości wzdłuż *i*-tego promienia wiązki.

Współczynnik wagowy może być równy stosunkowi zakreślanego w kwadracie siatki pola przez promień o danej szerokości do wartości pola całego kwadratu *l 2* albo, jeżeli przyjmiemy promień o szerokości piksela może on być równy stosunkowi długości odcinka promienia zawartego w kwadracie do długości przekątnej kwadratu  $\sqrt{l}$ .

Zależności te są różne od zera tylko dla kwadratów siatki, przez które przechodzi dany promień. W przypadku pikseli siatki, których dany promień nie przecina, współczynnik przyjmuje wartość równą zeru.

Jeżeli liczba promieni  $m$  i liczba kwadratów siatki  $n$  są niewielkie wówczas, do rozwiązania układu opisanego wzorem (3.4) można by było wykorzystać konwencjonalne metody teorii macierzy polegające na odwracaniu macierzy.

Przy dużych rozmiarach  $m$  i  $n$  nie jest możliwe stosowanie bezpośredniej inwersji macierzy. Aby rozwiązać duże układy równań stosuje się bardzo skuteczne iteracyjne metody numeryczne, oparte na zaproponowanej po raz pierwszy przez S. Kaczmarza [24] "metodzie projekcji".

Aby wyjaśnić metodę uzyskiwania wyników, należy zapisać wzór (3.3) w formie układu równań (3.4):

$$
w_{11}f_1 + w_{12}f_2 + w_{13}f_3 + \dots + w_{1n}f_n = s_1,
$$
  
\n
$$
w_{21}f_1 + w_{22}f_2 + w_{23}f_3 + \dots + w_{2n}f_n = s_2,
$$
  
\n(3.4)

$$
w_{m1}f_1 + w_{m2}f_2 + w_{m3}f_3 + \dots + w_{mn}f_n = s_m.
$$

Odwzorowanie układu przy użyciu siatki kwadratowej złożonej z n pikseli daje  $\alpha$ braz n stopni swobody.

Dlatego obraz reprezentowany przez  $[f_1, f_2, \ldots, f_n]$  może być traktowany, jako pojedynczy punkt w  $n$  wymiarowej przestrzeni. Wynika to z faktu, że w tej przestrzeni każde z równań (3.4) stanowi hiperpłaszczyznę.

Przez *n*-wymiarową przestrzeń kartezjańską C*<sup>n</sup>* rozumiemy zbiór wszystkich uporządkowanych układów [f<sub>1</sub>, f<sub>2</sub>, ..., f<sub>n</sub>] złożonych z *n* liczb rzeczywistych. Podzbiór C*<sup>k</sup>* przestrzeni C*<sup>n</sup>* nazywamy *k*-wymiarową hiperpłaszczyzną C*n*. W szczególności hiperpłaszczyzny jednowymiarowe nazywają się liniami prostymi, a dwuwymiarowe – płaszczyznami.

Punkt przecięcia wszystkich tych hiperpłaszczyzn wskazuje jedyne istniejące rozwiązanie takiego układu równań. Na Rys. 4.1 następnego rozdziału zilustrowano rozwiązanie algebraicznego układu równań metodą Kaczmarza dla przypadku dwóch hiperpłaszczyzn.

# **4. METODY ROZWIĄZYWANIA NADOKREŚLONYCH UKŁADÓW RÓWNAŃ**

## **4.1.METODA KACZMARZA**

Metoda którą opracował polski matematyk Stefan Kaczmarz, a obecnie znana jako metoda ART jest powszechnie używana w tomografii.

Punkt przecięcia wszystkich tych hiperpłaszczyzn wskazuje jedyne istniejące rozwiązanie takiego układu równań. Na Rys. 4.1 zilustrowano rozwiązanie układu równań algebraicznych metodą Kaczmarza dla przypadku dwóch hiperpłaszczyzn. Taki akademicki przypadek daje się łatwo zinterpretować graficznie.

Hiperpłaszczyzny te opisane są układem równań (4.1) z dwoma niewiadomymi  $f_1$  i  $f_2$ :

$$
w_{11}f_1 + w_{12}f_2 = s_1,
$$
  
\n
$$
w_{21}f_1 + w_{22}f_2 = s_2.
$$
\n(4.1)

Obliczeniową procedurę dla tego przypadku w przestrzeni dwuwymiarowej, którą ilustruje Rys. 4.1, składa się z punktu startowego, stanowiącego tzw. wartość początkową (ang. *Initial Guess*).

Punkt ten jest rzutowany pod kątem 90 stopni na pierwszą hiperpłaszczyznę (równanie pierwsze w układzie (4.1) a następnie również pod kątem 90 stopni rzutowany jest na drugą hiperpłaszyznę (drugie równanie w układzie (4.1).

W kolejnej iteracji punkt rzutuje się na pierwszą hiperpłaszczyznę i tak dalej, aż do osiągnięcia punktu zbieżności obu hiperpłaszczyzn. Punkt zbieżności wyznacza unikalne, jedyne rozwiązanie układu równań (4.1).

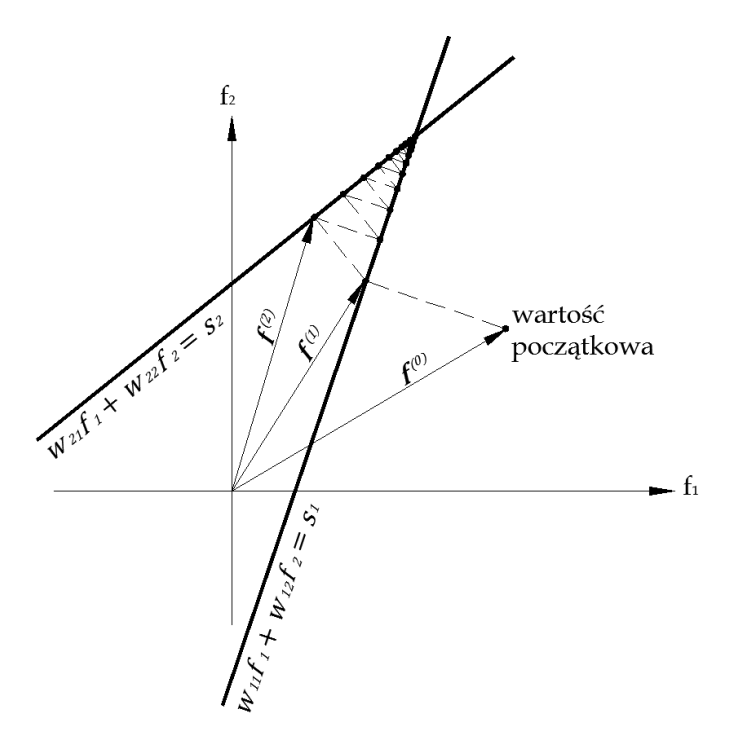

Rys.4.1. Zastosowanie metody Kaczmarza do rozwiązania układu równań dla dwóch niewiadomych

W komputerowych zastosowaniach tej metody, obliczenia rozpoczynane są od oszacowania wartości początkowych, czyli punktu startowego kolejnych iteracji (rzutowań).

Wartości te oznaczamy, jako:  $\left|f_1^{(0)}, f_2^{(0)},..., f_n^{(0)}\right|$ 2 (0)  $f_1^{(0)}, f_2^{(0)},..., f_n^{(0)}$  co można zapisać wektorem dla zerowej iteracji - (0) w *n*-wymiarowej przestrzeni. Najczęściej wartości początkowej przypisywana jest wartość zerowa wszystkim elementom  $f_i$ . Ta wartość początkowa rzutowana jest na pierwszą hiperpłaszczyznę wyznaczając wektor  $f^{(1)}$ , który w następnej projekcji na drugą hiperpłaszczyznę wyznacza  $f^{(2)}$  i tak dalej. Gdy *f*<sup>(*i*−1)</sup> jest rzutowany na hiperpłaszczyznę opisaną *i*-tym równaniem aby uzyskać  $\boldsymbol{f}^{(i)}$  cały ten proces można zapisać następującą (4.2) zależnością matematyczną:

$$
f^{(i)} = f^{(i-1)} - \frac{\left(f^{(i-1)} \cdot w_i - s_i\right)}{w_i \cdot w_i^T} w_i^T, \tag{4.2}
$$

gdzie:  $w_i = [w_{i1}, w_{i2}, ..., w_{in}].$ 

Tak więc algorytm, obliczeniowa procedura ART obrazu rozpoczyna się od określenia punktu wartości początkowej rozwiązania, a następnie dokonania szeregu kolejnych projekcji wektora przypisanego tej wartości na hiperpłaszczyzny reprezentowane przez równania układu (3.4) lub (4.1), aby uzyskać  $f^{(M)}$ . W następnej iteracji  $f^{(M)}$  jest rzutowany na hiperpłaszczyznę reprezentowaną przez pierwsze równanie układu (4.1), a następnie kolejno na resztę hiperpłaszczyzn dając  $\boldsymbol{f}^{(2M)}$ , który w kolejnej iteracji jest ponownie rzutowany na hiperpłaszczyznę reprezentowaną przez pierwsze równanie układu (4.1) itd. K. Tanabe w 1971 roku wykazał, że jeżeli istnieje rozwiązanie  $f_r$  danego układu równań, to spełnia zależność (4.3):

$$
\lim_{k \to \infty} f^{(kM)} = f_r \,. \tag{4.3}
$$

Jeżeli analizowane hiperpłaszczyzny są do siebie prostopadłe wówczas dla dowolnej wartości punktu początkowego na płaszczyźnie  $(f_1, f_2)$  poprawne rozwiązanie można uzyskać w dwóch krokach (4.2). Z kolei, jeżeli między dwoma hiperpłaszczyznami jest bardzo mały kąt, wówczas liczba iteracji  $k$  we wzorze (4.3) może przyjmować (w zależności od ustalonego punktu wartości początkowej) duże wartości, zanim osiągnięte zostanie poprawne rozwiązanie. Im większe kąty pomiędzy hiperpłaszczyznami, tym większe tempo osiągania punktu zbieżności, czyli rozwiązania.

Tak więc dla układu równań o postaci  $Wf = s$  klasyczny algorytm Kaczmarza jest iteracyjną projekcją ortogonalną na hiperpłaszczyzny  $w_a f = s_a$  (Rys. (4.2)). W uogólnionym algorytmie, nowa iteracja może rozpoczynać się w dowolnym punkcie na linii rzutowania. Metoda jest zbieżna do punktu przecięcia hiperpłaszczyzn.

Jeśli  $f^{(k)}$  jest ostatnio aproksymowaną wartością  $f$ , to uogólniony algorytm Kaczmarza można przedstawić w postaci (4.4):

$$
\boldsymbol{f}^{(k+1)} = \boldsymbol{f}^{(k)} + \lambda_q \frac{s_q - w_q \boldsymbol{f}^{(k)}}{\left\| w_q \right\|^2} \boldsymbol{w}_q^T, \tag{4.4}
$$

gdzie:  $\lambda_q$ - rzeczywisty parametr relaksacji dla *q*-tego równania (0 <  $\lambda_q$  < 2, gdy  $\lambda_q = 1$  dla każdego  $q=1,2,...,m$ . Jest to klasyczna wersja algorytmu Kaczmarza),  $s_q = s(q)$ ,  $q = k \mod m + 1$ , (gdzie zapis k mod m oznacza resztę z dzielenia

całkowitego *k* przez *m*, np.: 7 mod 5 = 2,  $\|\mathbf{w}\| = \sqrt{\sum_{i=1}^{n} w_i^2}$  – norma euklidesowa wektora  $w$  (norma  $L_2$ ).

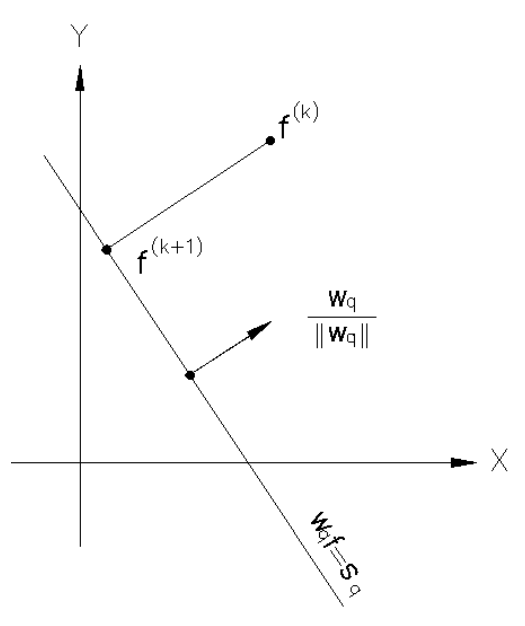

Rys. 4.2. Interpretacja geometryczna podstawowego algorytmu Kaczmarza dla pojedynczej iteracji

Podstawiając do wzoru (4.4) zależność (4.5) przyjmie postać:

$$
\lambda_q = \lambda w_q^2 ||w_q||^2 \lambda > 0, q = 1, 2, ..., m,
$$
\n(4.5)

a algorytm Kaczmarza można zapisać w postaci (4.6):

$$
\boldsymbol{f}^{(k+1)} = \boldsymbol{f}^{(k)} + \lambda w_q^2 \Big( \boldsymbol{s}_q - \boldsymbol{w}_q \cdot \boldsymbol{f}^{(k)} \Big) \, \boldsymbol{w}_q^T \,, \tag{4.6}
$$

lub (4.7):

$$
\boldsymbol{f}^{(k+1)} = \boldsymbol{f}^{(k)} + \eta_q^{(k)} (s_q - \boldsymbol{w}_q \boldsymbol{f}^{(k)}) \boldsymbol{w}_q^T , \qquad (4.7)
$$

gdzie:  $\eta_q^{(k)} = \lambda w_q^2$ ,  $w_q$  – wagi wskazujące na ważność pewnych pomiarów, mogą być użyte do reprezentacji ograniczeń na bieżącym równaniu poprzez dobór odpowiednio dużej wagi, oraz  $s_q = s_q$ .

Uogólniony algorytm Kaczmarza jest zbieżny dla dowolnych wartości początkowych  $f^{(0)}$ , jeżeli (4.8):

$$
0 < \eta_q^{(k)} < \eta_{\text{max}} = \min\left\{ \frac{2}{\|\mathbf{w}_q\|^2}, q = 1, 2, \dots, m \right\}.
$$
\n(4.8)

Metoda jest zbieżna nawet wtedy, gdy macierz  $W$  jest osobliwa lub prostokątna, jednak jak w przypadku każdego procesu liniowego, zbieżność może być bardzo wolna.

Dla układu równań sprzecznych  $\eta$  musi być małe, w przeciwnym razie algorytm może być niestabilny i rozbieżny. Małe  $\eta$  daje jednak wolną zbieżność. Przy użyciu stałego  $\eta^{(k)} = \eta$  algorytm może nie zachowywać się dobrze i lepsze rezultaty można otrzymać, jeśli  $\eta^{(k)}$  maleje do zera we właściwy sposób (np. proporcjonalnie do 1/*k*) dla *k* >0, gdzie *k* oznacza numer promienia.

# **4.2. METODA SVD W ROZWIĄZYWANIU LINIOWYCH NADOKREŚLONYCH UKŁADÓW RÓWNAŃ**

W obliczeniach praktycznych często pojawia się problem rozwiązania nadokreślonego układu równań liniowych (4.9), który w wyniku błędów pomiarowych może być również układem sprzecznym:

$$
Wf = s \,, \tag{4.9}
$$

gdzie:  $W$  – macierz  $m \times n$  i  $m > n$ ,  $\boldsymbol{s} = [s_1, s_2, ..., s_m]^T$  – wektor prawej strony równania,  $\boldsymbol{f} = [fs_1, fs_2, ..., f_n]^T$  – szukane rozwiązanie.

Jednym ze sposobów rozwiązania takiego problemu jest znalezienie wektora  $f^*$ , o możliwie małej normie euklidesowej, który dla zadanej macierzy  $W$  i wektora **s** minimalizuje normę euklidesową wektora residualnego  $\mathbf{r} = \mathbf{s} - \mathbf{W} \mathbf{f}$  tzn. (4.10):

$$
\|\mathbf{r}\|_{2} = \min \|\mathbf{s} - \mathbf{Wf}\|_{2}, \quad \|\mathbf{f}^*\|_{2} = \min \|\mathbf{f}\|_{2}, \tag{4.10}
$$

gdzie ostatnie minimum brane jest po wszystkich wektorach  $f$  spełniających poprzednią równość. Jest to tzw. liniowe zadanie najmniejszych kwadratów (LZNK). LZNK służy do rozwiązania wielu problemów, głównie aproksymacyjnych. Przy wyznaczaniu postaci analitycznej rozwiązania liniowego zadania najmniejszych kwadratów i badaniu jego własności, korzystamy z twierdzenia o rozkładzie dowolnej macierzy prostokątnej na iloczyn macierzy ortogonalnej, diagonalnej i ortogonalnej.

Mówi ono, że dla dowolnej macierzy  $W \in R_{m \times n}$   $(m \ge n)$  istnieją macierze ortogonalne  $U \in R_{m \times m}$ , i  $V \in R_{n \times n}$  takie, że:

$$
W = UDV^{T},
$$
\n(4.11)\n
$$
D = \begin{bmatrix}\nd_1 & 0 & \cdots & 0 & 0 & \cdots & 0 \\
0 & d_2 & \cdots & 0 & 0 & \cdots & 0 \\
\vdots & \vdots & \ddots & \vdots & \vdots & \vdots & \vdots \\
0 & 0 & \cdots & d_{k-1} & 0 & \cdots & 0 \\
0 & 0 & \cdots & 0 & d_k & \cdots & 0 \\
0 & 0 & \cdots & 0 & 0 & \ddots & 0 \\
\vdots & \vdots & \cdots & \vdots & \vdots & \vdots & d_n \\
0 & 0 & \cdots & 0 & 0 & 0 & 0\n\end{bmatrix} \in R_{mxn},
$$
\n(4.12)

gdzie:  $d_1 \ge d_2 \ge \cdots \ge d_{k-1} \ge d_k > d_{k+1} = d_{k+2} = \cdots d_n = 0$ , a *k* jest pseudo-rzędem macierzy  $W$ .

Wielkości  $d_i$  nazywamy wartościami szczególnymi (osobliwymi) macierzy  $W$ , a rozkład (4.11) rozkładem według wartości szczególnych SVD (ang. S*ingular Value Decomposition*).

Pierwiastki  $d_i$  są pierwiastkami wartości własnych macierzy  $\pmb{W}^T\pmb{W}$ , a kolumny macierzy  $V$  – odpowiadającymi im ortonormalnymi wektorami własnymi tej macierzy. Z kolei kolumny  $\boldsymbol{U}$  są wektorami własnymi  $\boldsymbol{W}\boldsymbol{W}^T$ . Widzimy stąd, że wartości szczególne są określone jednoznacznie, natomiast macierze  $U$  i  $V$  nie.

Korzystając z wartości szczególnych macierzy  $W$ , jej liczbę warunkową można obliczyć ze wzoru (4.13):

$$
cond(\mathbf{W}) = \frac{d_1}{d_k}.
$$
\n(4.13)

Znając rozkład (4.11) można łatwo wyznaczyć rozwiązanie LZNK (4.14):

$$
\boldsymbol{f}^* = \boldsymbol{W}^+ \boldsymbol{s} = \boldsymbol{V} \boldsymbol{D}^+ \boldsymbol{U}^T \boldsymbol{s},\tag{4.14}
$$

gdzie: macierz  $W^+ = V D^+ U^T$  nazywana jest macierzą pseudoodwrotną do  $W$ (lub czasami nazywaną macierzą odwrotną w sensie Moore'a -Penrose'a) i

$$
\mathbf{D}^{+} = \text{diag}\left(\frac{1}{d_1}, \dots, \frac{1}{d_k}, 0, \dots, 0\right) \in R_{n \times m} . \tag{4.15}
$$

Dla nieosobliwej macierzy kwadratowej zachodzi równość (4.16):

$$
W^+ = W^{-1} \,. \tag{4.16}
$$

W tomografii komputerowej mamy zazwyczaj do czynienia z przypadkami złego uwarunkowania macierzy.

Załóżmy, że macierz  $W$  ma wyznaczony rozkład względem wartości osobliwych (4.17), gdzie  $Dd$  jest macierzą diagonalną zawierającą wartości osobliwe. Różnica w stosunku do macierzy  $\boldsymbol{D}$  jest taka że nie ma wierszy zerowych i jest macierzą kwadratową o wymiarze *n* × *n*:

$$
W = U \begin{bmatrix} Dd \\ 0 \end{bmatrix} V^T. \tag{4.17}
$$

Na podstawie zależności (4.14), można wprowadzić oznaczenie  $\boldsymbol{g} = \boldsymbol{U}^T \boldsymbol{s}$ :

$$
\boldsymbol{f}^* = \boldsymbol{W}^+ \boldsymbol{s} = \boldsymbol{V} \boldsymbol{D}^+ \boldsymbol{g},\tag{4.18}
$$

i rozważyć liniowe zadanie najmniejszych kwadratów (LZNK) (4.19):

$$
\begin{bmatrix} \mathbf{D} \mathbf{d} \\ \mathbf{0} \end{bmatrix} \mathbf{q} \cong \mathbf{g},\tag{4.19}
$$

gdzie:  $\boldsymbol{q}$  jest związane z wektorem  $\boldsymbol{f}$  liniową transformacją ortogonalną (4.20):

$$
f = Vq. \tag{4.20}
$$

Zagadnienie (4.19) jest równoważne zagadnieniu  $Wf \cong s$  w sensie zagadnienia najmniejszych kwadratów.

Ponieważ  $\bm{D}$  jest macierzą diagonalną ( $\bm{D} = \text{diag}\{d_1, d_2, ..., d_n\}$ ), wpływ każdej składowej na normę residuum jest oczywisty. Wprowadzając składową  $q_j$ , jako (4.21):

$$
q_j = \frac{g_j}{d_j},\tag{4.21}
$$

redukuje się sumę kwadratów residuum o wartość  $q_j^2$ .

Zgodnie z regułami dekompozycji wartości osobliwe są ustawione w porządku nierosnącym tzn.  $d_k \geq d_{k+1}$  *k*=1, 2, ..., *n*. Wtedy naturalną rzeczą jest rozważenie rozwiązań "próbnych" problemu (4.19) w postaci (4.22):

$$
\boldsymbol{q}^{(k)} = \begin{bmatrix} q_1 \\ \vdots \\ q_k \\ 0 \\ \vdots \\ 0 \end{bmatrix} k = 0, 1, \dots, n,
$$
 (4.22)

gdzie:  $q_j$  jest dane równaniem (4.21). Wektor rozwiązania próbnego  $\boldsymbol{q}^{(k)}$  jest rozwiązaniem uzyskanym z (4.19) za pomocą pseudoinwersji (rozwiązania o minimalnej normie) przy założeniu, że wartości osobliwe  $d_i$  dla  $j \geq k$  są na tyle małe, że traktujemy je, jako wartości zerowe.

Z rozwiązań "próbnych" (ang. C*andidate Solutions*)  $q^{(k)}$  można otrzymać wektory rozwiązań  $f^{(k)}$  dla zagadnienia  $Wf \cong s$ , jako (4.23):

$$
f^{(k)} = Vq^{(k)} = \sum_{j=1}^{k} q_j V^j, k = 0, ..., n, \qquad (4.23)
$$

gdzie: *V<sup>j</sup> oznacza j-*tą kolumnę macierzy :*V*.

Zauważmy, że (4.24):

$$
\left\|f^{(k)}\right\|^2 = \left\|q^{(k)}\right\|^2 = \sum_{j=1}^k q_j^2 = \sum_{j=1}^k \left(\frac{q_j}{d_j}\right)^2,
$$
 (4.24)

gdzie:  $\|\boldsymbol{f}^{(k)}\|$  jest niemalejącą funkcją  $k.$ 

Kwadrat normy związanej z  $||f^{(k)}||$  jest dany zależnością (4.25):

$$
\|\mathbf{r}^{(k)}\|^2 = \|\mathbf{s} - \mathbf{W}\mathbf{f}^{(k)}\|^2 = \sum_{j=k+1}^m g_j^2.
$$
 (4.25)

Inspekcja kolumn macierzy  $V$  stowarzyszonych z małymi wartościami osobliwymi jest bardzo efektywną metodą identyfikacji zbioru kolumn macierzy W, które są niemal liniowo zależne.

Załóżmy, że macierz  $W$  jest źle uwarunkowana; wtedy pewne wartości osobliwe są znacząco mniejsze od pozostałych. W takim przypadku niektóre z końcowych wartości  $q_i$  mogą być niepożądanie wielkie. Aby określić indeks  $k$ , dla którego wszystkie współczynniki  $q_i$  dla  $j \leq k$  są dostatecznie małe, wszystkie wartości osobliwe  $d_j$  dla  $j \leq k$  są dostatecznie duże, a norma residuum  $r^{(k)}$  jest dostatecznie mała. Jeśli taki indeks istnieje to rozwiązanie "próbne"  $\pmb{f}^{(k)}$  przyjmuje się jako wektor rozwiązań LZNK.

Aby określić preferowany indeks *k* najwygodniej jest skorzystać z wykresu  $\|\mathbf{r}^{(k)}\| = f(||\mathbf{f}^{(k)}||)$  w skali logarytmicznej. Dla zadań źle uwarunkowanych mamy wówczas wykres w kształcie litery "L" (niektórzy autorzy mówią o kształcie zbliżonym do hiperboli) i stosunkowo łatwo daje się określić optymalną wartość indeksu  $k$ .

# **4.3. METODA ROZWIĄZYWANIA UKŁADÓW NIEDOOKREŚLONYCH**

Metoda FOCUSS (ang. *FOCal Underdetermined System Solver*) służy do rozwiązywania układów równań liniowych niedookreślonych [15]. Aby przedstawić ideę FOCUSS rozważymy problem optymalizacyjny układu równań  $Wf = s$  minimalizując go przez (4.26):

$$
J_p(f) = p|f_j|,\tag{4.26}
$$

gdzie:  $J_p(f)$  jest zwany często pomiarem wielostronnym, a  $f_j$  wartości niezerowe macierzy  $f$ . Może on przyjmować wiele form, między innymi (4.27):

$$
J_p(f) = \text{sign}(p) \sum_{j=1}^{n} p |f_j|^p,
$$
 (4.27)

gdzie:  $p \leq 1$  i jest wybierane przez użytkownika, lub według rozważań Gaussa jako pomiar w entropi Gaussowskiej (4.28):

$$
J_G(f) = H_G(f) = \sum_{j=1}^{n} \log |f_j|^2.
$$
 (4.28)

Należy zauważyć, że dla  $p = 1$  uzyskujemy formę liniowego problemu, w którym przynajmniej *n-m* składników jest zerem. Wybierając współczynnik *J*, uzyskujemy rzadsze rozwiązanie niż dla przypadku minimum l-norm rozwiązania (odpowiadającej  $p = 1$ ), np. dla więcej niż  $n-m$  elementów zerowych w wektorze rozwiązań. Ponadto, rozwiązanie może być bardziej dokładne w przypadku układu zaszumionego. Aby zminimalizować  $J_p(f)$  opisane wzorem (4.26), definiujemy  $L(f, \lambda)$  jako (4.29):

$$
L(f,\lambda) = J_p(f) + \lambda(s - Wf), \qquad (4.29)
$$

gdzie:  $\lambda \in R^n$  jest wektorem równania Lagrange'a. i  $\bm{D}_{|f|} (f) \epsilon R^{(n \times n)}$  jest macierzą diagonalną z wartościami  $\boldsymbol{d}_j=\left|f_j\right|^{2-p}$ .

Punkty nieruchome funkcji Lagrangian opisane powyżej możemy określić, jako (4.30 i 4.31):

$$
\nabla_f L(f_*, \lambda_*) = \nabla_f J_p(f) - \boldsymbol{W}^T \lambda^* = 0, \qquad (4.30)
$$

$$
\nabla_{\lambda} L(f_*, \lambda_*) = s - Wf^* = 0, \qquad (4.31)
$$

gdzie: gradient z *p* jest wyrażony, jako (4.32):

$$
\nabla_f J_p(f) = |\mathbf{p}| D_{|f|}^{-1}(f) f. \tag{4.32}
$$

Rozwiązując powyższe równania otrzymamy (4.33 i 4.34):

$$
\lambda_* = |p| \big( W D_{|f|} (f_*) W^T \big)^{-1} s, \tag{4.33}
$$

$$
f^* = |p|^{-1} D_{|f|}(f_*) = D_{|f|}(f_*) W^T (W D |f_*| W^T)^{-1} s. \tag{4.34}
$$

Powyższe równanie (4.34) nie ma dogodnej formy dla dalszych obliczeń, aż do chwili, gdy wektor  $f^*$  znajduje się po prawej stronie równania. Jakkolwiek zaleca się, aby iteracyjny algorytm otrzymywania optymalnego wektora  $f^*$  był dany wzorem (4.35):

$$
f(k+1) = D_{|f|}(k)W^{T}(WD_{|f|}(k)W^{T})^{-1}s,
$$
\n(4.35)

gdzie:  $\mathbf{D}_{|f|}(k) = \text{diag}\{|f_1(k)|^{2-p}, |f_2(k)|^{2-p}, |f_n(k)|^{2-p}\}.$  (4.36)

Wspomniany algorytm jest nazywany w skrócie FOCUSS i może być wyrażony w bardziej przejrzystej formie (4.37):

$$
f(k+1) = \widetilde{D}_{|f|}(k) \left[W\widetilde{D}_{|f|}(k)\right]^+ s, \tag{4.37}
$$

gdzie: (.)<sup>+</sup> oznacza pseudoinwersję według Moora-Penrose i (4.38):

$$
\widetilde{\mathbf{D}}_{|f|}(k) = \mathbf{D}_{|f|}^{1/2}(k) = \text{diag}\left\{|f_1|^{1-\frac{p}{2}}(k), |f_2|^{1-\frac{p}{2}}(k), |f_n|^{1-\frac{p}{2}}(k)\right\}.
$$
 (4.38)

Ważne jest to, że macierz  $\bm{D}_{|f|}$  istnieje dla wszystkich wartości  $f$  nawet dla ujemnych wartości *p*. Dla  $p=2$ , macierz  $D_{|f|} = J$  i algorytm FOCUSS jest upraszczany do standardowego zadania najmniejszych kwadratów lub do 2-norm rozwiązania  $f^* = W^T (WW^T)^{-1} s$ . W wyjątkowym przypadku, gdy *p*=0, macierz diagonalna  $\widetilde{\mathbf{D}}_{|f|} = \text{diag}\{|f_1|, |f_2|, \dots, |f_{1n}|\}$  i zamiast stosować wzór (4.38) korzystamy z entropi Gaussowskiej, dla której gradient jest wyrażony, jako (4.39):

$$
\nabla_f J_G(f) = 2D_G^{-1}f,\tag{4.39}
$$

gdzie:  $\mathbf{D}_{\mathbf{G}}(f) = \text{diag}\{|f_1|^2, |f_2|^2, ..., |f_{1n}|^2\}.$ 

Dla danych zaszumionych używamy zregularyzowanego algorytmu FOCUSS w postaci (4.40):

$$
f(k+1) = D_{|f|}(k)W^{T}(W D_{|f|}(k)W^{T} + \alpha(k)J)^{-1}s,
$$
 (4.40)

gdzie:  $\alpha(k) \geq 0$  jest parametrem regularyzującym Tikhonova zależnym od stopnia zaszumienia.

Dla układów, w których występuje mnożenie torów poszczególnych układów czujników, algorytm FOCUSS może przedstawić, jako (4.41):

$$
f(k+1) = D_{\|f\|}(k)W^{T}(W D_{\|f\|}(k)W^{T})^{-1}s,
$$
\n(4.41)

gdzie:  $\mathbf{D}_{|f|}(k) = \text{diag}\{d_1(k), d_2(k), ..., d_n(k)\}$  oraz  $d_j(k) = ||\mathbf{s}_j||^{2-p}(k)$ .

Algorytm może być rozważany, jako standardowy algorytm FOCUSS opisany wzorem (4.39) i inicjalizowany przez użycie minimum rozwiązań Frobeniusa. Alternatywnie dla danych zaszumionych korzystamy z techniki regularyzacji wg. Tikhonova, obciętej metody SVD lub zmodyfikowanej krzywej L.

# **5. PRZYKŁADOWY PROGRAM KONSTRUKCJI OBRAZU W PRZESTRZENI 2D**

Program konstrukcji obrazu dla tomografii ultradźwiękowej transmisyjnej został opracowany w trakcie zajęć przez studentów kierunku inżynierii biomedycznej Politechniki Lubelskiej. Cały algorytm został podzielony na mniejsze zadania, tak aby studentom było łatwiej ogarnąć cały problem. Prosta wersja obiektowa, realizująca to zadanie umieszczona jest w załączniku.

Rozpatrzmy obiekt o przekroju poprzecznym w kształcie kwadratu jak pokazano na Rys.5.1. Przykładową rozdzielczość przestrzenną zaproponowano na poziomie 15×15 pikseli, tak aby łatwiej było studentom kontrolować cały algorytm i nie czekać na zajęciach zbyt długo na uzyskanie wyników.

Przekrój poprzeczny może mieć kształt dowolny, jednak dla celów dydaktycznych wybrano najprostszy z możliwych, czyli kwadratowy. Unika się w ten sposób komplikacji kodu, skupiając się jedynie na najistotniejszych sprawach algorytmu tworzącego obraz.

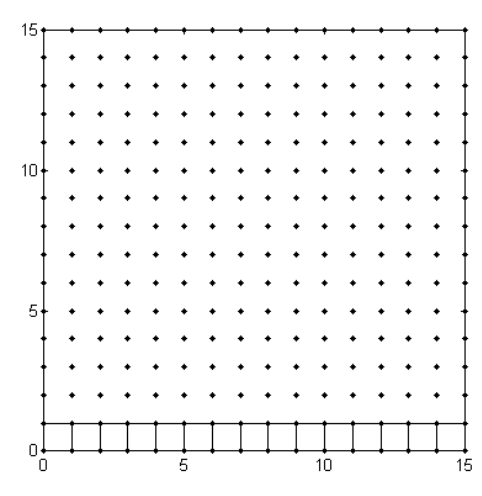

Rys. 5.1. Rozpatrywany obszar z naniesionymi węzłami i pierwszą warstwą pikseli

| 15 <del>t</del> |     |                                                          |    |    |                |    |        |    |                                                                               |          |    |     |    |                  |    |  |
|-----------------|-----|----------------------------------------------------------|----|----|----------------|----|--------|----|-------------------------------------------------------------------------------|----------|----|-----|----|------------------|----|--|
|                 |     | 211 212 213 214 215 216 217 218 219 220 221              |    |    |                |    |        |    |                                                                               |          |    | D22 |    |                  |    |  |
|                 |     | I96197                                                   |    |    |                |    |        |    |                                                                               |          |    |     |    |                  |    |  |
| 10              | 181 | 182                                                      |    |    |                |    |        |    | 1183 184 1851186 187 188 189 190 191                                          |          |    |     |    | 192193194195     |    |  |
|                 |     | 66167                                                    |    |    |                |    |        |    | 1168116911701171 1172 1173 1174 1175 1176 1177 1178 1179 1180                 |          |    |     |    |                  |    |  |
|                 | 151 | 11521153115411551156115711581159116011611162116311641165 |    |    |                |    |        |    |                                                                               |          |    |     |    |                  |    |  |
|                 | 36  | h37                                                      |    |    |                |    |        |    | 11 38 11 39 11 40 11 41 11 42 11 43 11 44 11 45 11 46 11 47 11 48 11 49 11 50 |          |    |     |    |                  |    |  |
|                 | 121 | 122                                                      |    |    |                |    |        |    | I 23 124 125 126 127 128 129 130 131                                          |          |    |     |    | 1132113311341135 |    |  |
| 5.              |     | IO6107                                                   |    |    | 10811091110111 |    | 11 1 2 |    | 113 114 115 116 117 118 119 120                                               |          |    |     |    |                  |    |  |
|                 | 91  | 92                                                       | 93 | 94 | 95             | 96 | 97     | 98 | 99                                                                            | l100l101 |    |     |    | 102103104105     |    |  |
|                 | 76  | 77                                                       | 78 | 79 | 80             | 81 | 82     | 83 | 84                                                                            | 85       | 86 | 87  | 88 | 89               | 90 |  |
|                 | 61  | 62                                                       | 63 | 64 | 65             | 66 | 67     | 68 | 69                                                                            | 70       | 71 | 72  | 73 | 74               | 75 |  |
|                 | 46  | 47                                                       | 48 | 49 | 50             | 51 | 52     | 53 | 54                                                                            | 55       | 56 | 57  | 58 | 59               | 60 |  |
|                 | 31  | 32                                                       | 33 | 34 | 35             | 36 | 37     | 38 | 39                                                                            | 40       | 41 | 42  | 43 | 44               | 45 |  |
|                 | 16  | 17                                                       | 18 | 19 | 20             | 21 | 22     | 23 | 24                                                                            | 25       | 26 | 27  | 28 | 29               | 30 |  |
|                 | 1   | 2                                                        | 3  | 4  | 5              | 6  | 7      | 8  | 9                                                                             | 10       | 11 | 12  | 13 | 14               | 15 |  |
|                 |     | 5                                                        |    |    |                |    |        | 10 |                                                                               |          |    |     |    | 15               |    |  |

Rys. 5.2. Ponumerowane piksele w rozdzielczości 15×15

Zatem mamy już wygenerowany obraz, podzielony na piksele (podział może być zmieniony, umożliwiając studentom badanie wpływu rozdzielczości przestrzennej na jakość uzyskiwanego obrazu). Trzeba zaznaczyć, że program został zrealizowany na zajęciach i cechuje go maksymalna prostota, pozwalająca skoncentrować się nie na optymalnym programowaniu a raczej na istocie problemu jaki

trzeba w krótkim czasie rozwiązać. Dla ułatwienia przytaczamy fragment kodu w MATLAB-ie [50], realizującego zadanie pierwsze Z1:

```
clc;
clear all;
format compact;
%--------------------------------------------------------------
% 7.1% Definicja zadania Z1
ln=16; % liczba nadajników
lo=ln-1; % liczba odbiorników
nc=15; \frac{1}{3} and \frac{1}{3} and \frac{1}{3} and \frac{1}{3} and \frac{1}{3} and \frac{1}{3} and \frac{1}{3} and \frac{1}{3} and \frac{1}{3} and \frac{1}{3} and \frac{1}{3} and \frac{1}{3} and \frac{1}{3} and \frac{1}{3} and \frac{1}{3} and \frac{1nw c=nc+1; % liczba wezlow w kolumnie
nw=15; \frac{1}{3} and \frac{1}{3} liczba wierszy
lpix=nc*nw; % liczba pikseli
np=(nc+1)*(nw+1); % liczba wezlow
lpr=ln*lo; % liczba promieni
x=zeros(1,np); % alokacja pamieci
y =zeros(1, np);
W=zeros(lpr, lpix);
for j=1:nw+1 % generowanie x
     for i=1:nc+1
        i = i + (j-1) * (nc+1);
        x(i) = i - 1; end
end
for j=1:nw+1 %generowanie y
     for i=1:nc+1
        i = i + (j-1) * (nc+1);
         y(i) = j-1; end
end
figure(1);
plot(x,y,'k,');axis equal;
hold on;
%--------------------------------------------------------------
% Z1-cd. generowanie pikseli
nop=zeros(lpix,4); % alokacja pamieci
% pierwszy piksel
nop(1,1)=1; % pierwszy wezel
nop(1,2)=2; % drugi wezel
nop(1,3)=nc+3; % trzeci wezel
nop(1,4)=nc+2; % czwarty wezel
%cały wiersz pikseli
for i=2:nc
 nop(i,1)=i; % pierwszy wezel
 nop(i,2)=i+1; % drugi wezel
  nop(i,3)=i+nc+2; \frac{1}{2} trzeci wezel
```

```
\overline{nop(i, 4)} = i + nc + 1; % czwarty wezel
end
for n=1:nc
plot([x(\text{nop}(n,1)), x(\text{nop}(n,2)), x(\text{nop}(n,3)), x(\text{nop}(n,4)), x(\text{nop}(n,1))) ], ...
[y(\text{nop}(n,1)), y(\text{nop}(n,2)), y(\text{nop}(n,3)), y(\text{nop}(n,4)), y(\text{nop}(n,1))],'k
. -');
     axis equal;
    xlim([0 nc]); ylim([0 nw]);
     hold on;
end
for j=2:nw
     for i=1:nc 
         i=i+(i-1)*nc;nop(ii,1)=(j-1)*(nc+1)+i; %pierwszy wezel
         nop(i, 2) = (j-1) * (nc+1) + i+1; % drugi wezelnop(i,3) = j * (nc+1) + i + 1; %trzeci wezel
         nop(i, 4) = j*(nc+1) + i; %czwarty wezel
     end
end
figure(3);
for n=1:lpix
plot([x(\text{nop}(n,1)),x(\text{nop}(n,2)), x(\text{nop}(n,3)), x(\text{nop}(n,4)), x(\text{nop}(n,1))],…
[y(\text{nop}(n,1)), y(\text{nop}(n,2)), y(\text{nop}(n,3)), y(\text{nop}(n,4)), y(\text{nop}(n,1))],'k
. -');
    xc=(x(nop(n,1))+x(nop(n,3)))/2;yc=(y(nop(n,1))+y(nop(n,3)))/2; num=num2str(n);
     text(xc,yc,num, 'FontSize', 10, 'HorizontalAlignment', 'cen-
ter');
     axis equal;
    xlim([0 nc]); ylim([0 nw]);
     hold on
end
%--------------------------------------------------------------
```
Pora zatem aby przystąpić do zadania drugiego Z2.

```
%----------------------------------------------------------------
% Z2 
% CZUJNIKI - definicja ich polozenia
dx=0.1;
dy=0.1;Nx=zeros(1, ln); % alokacja pamieci
Ny=zeros(1,ln);
```

```
% pozycje czujnikow przesunieto o (dx,dy) aby promienie nie pokry-
waly sie 
% z liniami podzialu obszaru na piksele 
Nx(1) = (nc/((ln/4) + 1)) +dx;Nx(2) = (2*nc/((ln/4)+1)) +dx;Nx(3) = (3*nc/((ln/4) + 1)) +dx;Nx(4) = (4 * nc / ((ln/4) + 1)) + dx;Nx(5) = nc - dx;Nx(6) = Nx(5);Nx(7) =Nx(5);Nx(8) =Nx(5);Nx(9) = (4*nc/((ln/4)+1)) -dx;<br>Nx(10) = (3*nc/((ln/4)+1)) -dx;Nx(10)=(3*nc/((ln/4)+1))Nx(11)=(2*nc/((ln/4)+1)) -dx;Nx(12)=(nc/((ln/4)+1)) -dx;Nx(13)=dx;Nx(14)=dx;
Nx(15)=dx;Nx(16)=dx;Ny(1) = dy;Ny(2) = dy;Ny(3) = dy;Ny(4) = dy;Ny(5) = (nw/((ln/4) + 1)) + dy;Ny(6) = (2 * nw / ((ln/4) + 1)) + dy;Ny(7) = (3 *nw / ((ln/4) + 1)) + dy;Ny(8) = (4 *nw/((ln/4) + 1)) + dy;Ny(9) =nw-dy;Nv(10) = Nv(9);
Ny(11)=Ny(9);
Ny(12)=Ny(9);
Ny(13)=(4*nw/((ln/4)+1)) -dy;Ny(14) = (3 *nw/((ln/4) + 1)) - dy;Ny(15)=(2*nw/((ln/4)+1)) -dy;Ny(16) = (nw/((ln/4) + 1)) -dy;% rysowanie czujników
plot(Nx, Ny, 's','MarkerFaceColor', [0.5 0.5 0.5]);
% rysowanie promieni oraz wypelnianie macierzy W 
% zgodnie z rys. (5.6).
i=1;j=1;xmin=zeros(1,lpix); %OPTYMALIZACJA(3-6)
xmax=zeros(1,lpix); \frac{1}{x} \frac{1}{x} \frac{1}{x}ymin=zeros(1,lpix); %-//- 
\gammamax=zeros(1,lpix); \frac{1}{2} \frac{1}{2} \frac{1}{2}for ip=1:lpix
   xmin(ip)=i-1;xmax(ip) = i;ymin(ip)=j-1;ymax(ip)=j; if i<nc
        i=i+1;
```

```
 else
        i=1;
        j = j + 1; end
end
k=0:
for j=1:1n % nadajnik
    for i=j+1:ln % odbiornik
        k=k+1; % licznik promieni
         for ip=1:lpix % lpix - liczba pikseli
             % Zachowano oryginalne komentarze MATLAB-a
             % Define and fill a rectangular area in the plane
            xlimit = [xmin(ip) xmax(ip)];
            ylimit = [ymin(ip) ymax(ip)];
            xbox = xlimit([1 \ 1 \ 2 \ 2 \ 1]);
            ybox = ylimit([1 2 2 1 1]);
             % mapshow(xbox,ybox,'DisplayType','polygon','Lin-
eStyle','none')
             % Define and display a two-part polyline
            x = [Nx(i) Nx(j)];y = [Ny(i) Ny(j)]; % mapshow(x,y,'Marker','+')
         % Intersect the polyline with the rectangle
         % funkcja polyxpoly rozwiązuje problem przejscia promienia
         % przez piksel patrz rozdzial 5 
         % jesli nie chcemy uzyc funkcji polyxpoly to mozna
         % wykorzystac wzory (5.1) i (5.2)
            [xi,yi,pp] = polyxpoly(x, y, xbox, ybox);
         % mapshow(xi,yi,'DisplayType','point','Marker','o')
            if length(xi) == 2 & length(yi) == 2;
                d = sqrt((xi(2)-xi(1))^2+(yi(2)-yi(1))^2);
                W(k, ip) = d; end
         end % koniec petli po pikselach 
         plot([Nx(j) Nx(i)],[Ny(j) Ny(i)],'m-'); % obraz promieni
         hold on;
     end % koniec petli dla wskaznika i (odbiornik)
end % koniec petli dla wskaznika j (nadajnik)
%----------------------------------------------------------------
```
Efekt działania zadania Z2 (patrz wyżej) przedstawiono na rys. 5.3 i 5.4

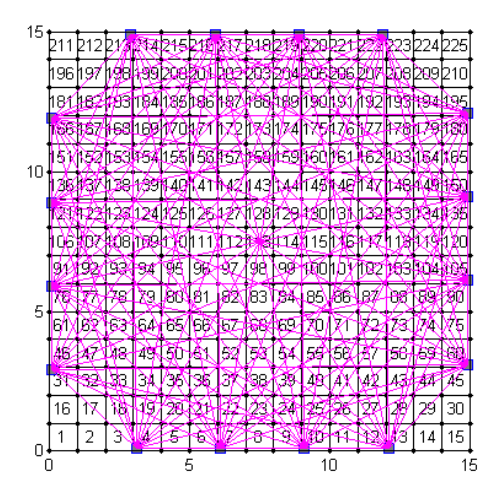

Rys. 5.3. Rozlokowanie czujników ultradźwiękowych na brzegu obszaru

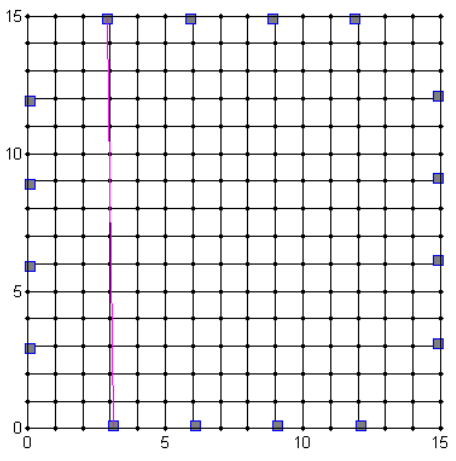

Rys. 5.4. Przesuniecie czujnika nr. 1 o d*x* w prawo a czujnika 12 o d*x* w lewo tak, aby promień 1-12 nie pokrywał się z pionową linią podziału obszaru na piksele

Mając wyznaczone numery pikseli, przez które przechodzą poszczególne promienie, można zastosować jedną z implementacji algorytmu ART [24,25]. Przy małych rozmiarach pikseli nie liczymy pól zakreślanych przez poszczególne wiązki.

Przyjęto, że jeżeli promień przechodzi przez dany piksel wówczas w macierzy **W**  (patrz wzór $(4.9)$ ) na pozycji odpowiadającej numerowi piksela wstawiamy " $1$ ". W pozostałych przypadkach, gdy promień nie przechodzi przez piksel wstawiamy "0" do tej macierzy. Rysunek 5.5 obrazuje powyższą zasadę [38].

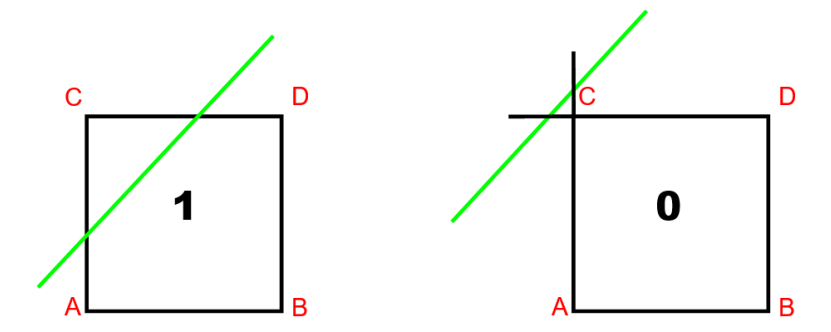

Rys. 5.5. Zasada wyznaczania elementów macierzy współczynników dla siatki kwadratowej

Najczęściej stosuje się prostą modyfikację metody ART, polegającą na tym, że w odpowiednie miejsca zamiast zer lub jedynek wstawiamy obliczony stosunek długości odcinków: promienia wewnątrz piksela oraz długości przekątnej danego piksela. Zasadę tą obrazuje poniższy rysunek.
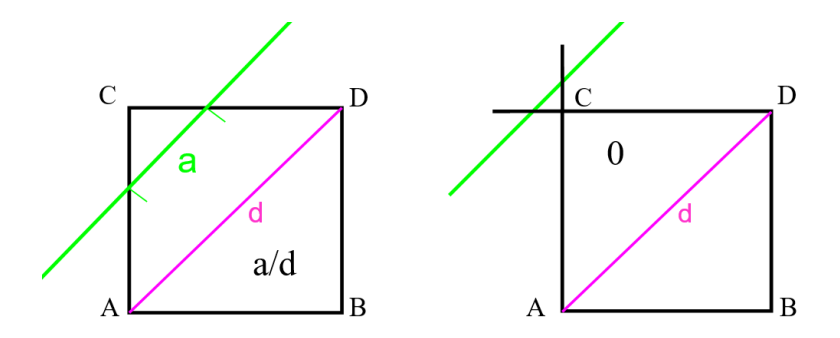

Rys. 5.6. Zasada wyznaczania elementów macierzy współczynników **W**

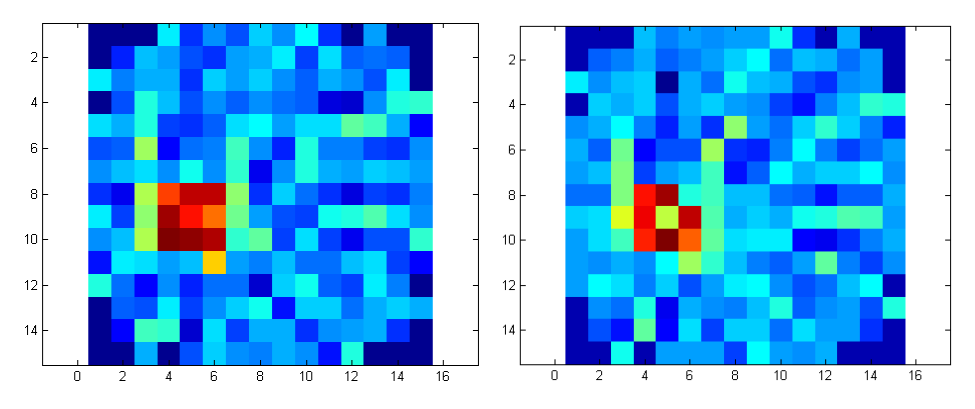

Rys. 5.7. Obrazy uzyskane za pomocą metody "zero-jedynkowej" po lewej stronie i po prawej stronie metodą długości promienia do długości przekątnej danego piksela

Jak widać z porównania tych dwóch obrazów różnią się od siebie bardzo niewiele. Jak się później przekonamy nieco lepszej jakości jest obraz uzyskano stosując zasadę obliczania stosunku długości odcinków: promienia wewnątrz piksela oraz długości przekątnej danego piksela (patrz Rys. 5.6).

Kolejną modyfikacją jest obliczanie stosunku pól odciętych przez promień przechodzący przez dany piksel do jego pola powierzchni [38]. Modyfikacja ta jest jednak znacznie rzadziej stosowana ze względu na większy stopień komplikacji algorytmu bez widocznych efektów w postaci poprawy jakości obrazu co można zaobserwować na Rys. 5.8b i 5.8c. Modyfikacja ta wiąże się z koniecznością uwzględnienia skończonej szerokości promienia, jak to pokazano na Rys. 5.8d.

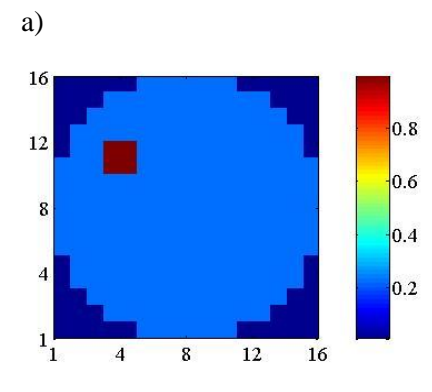

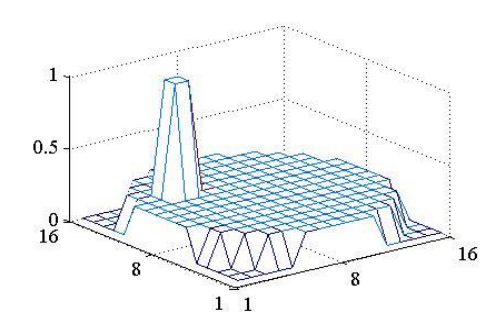

b)

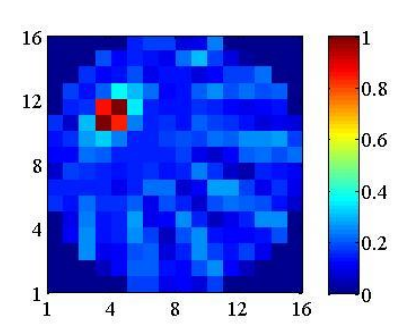

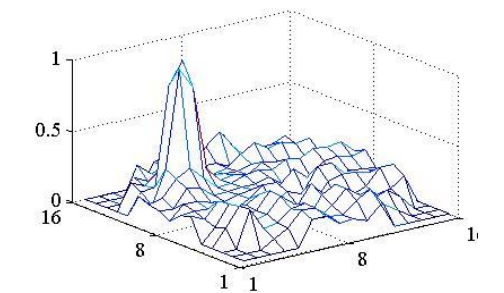

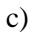

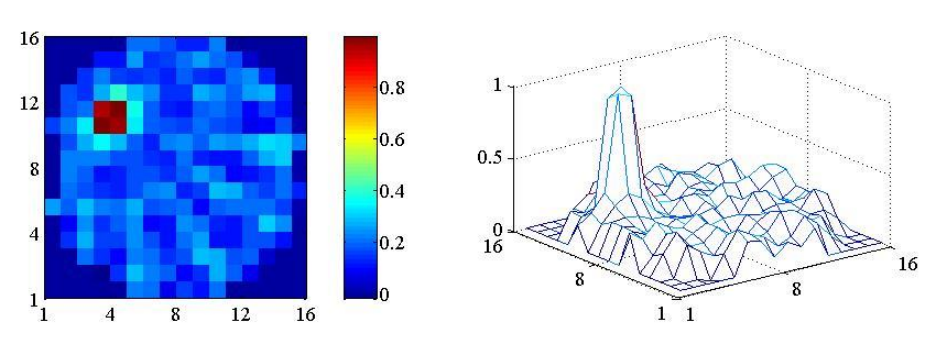

Rys.5.8. Obrazy obiektu o przekroju kwadratowym w zależności od metody rozwiązania a) obiekt poszukiwany, b) LZNK - ART 0 i 1, c) LZNK – pola

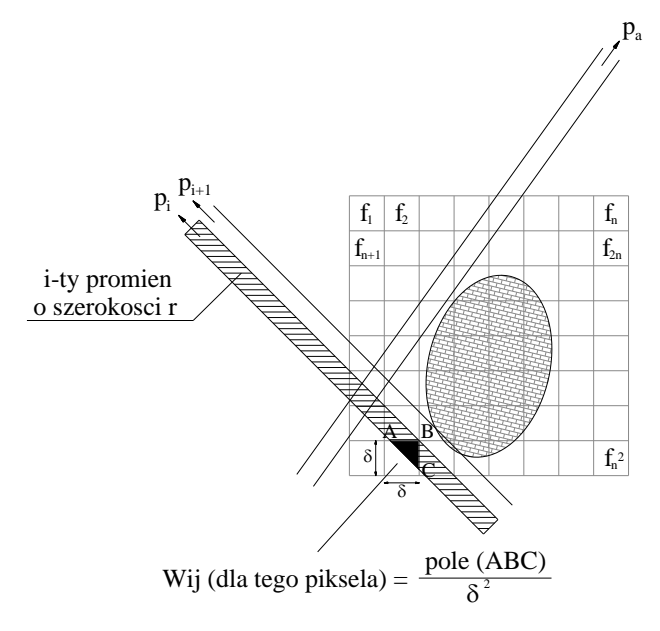

Rys.5.8. d) siatka kwadratowa nałożona na badany obiekt i wiązka promieni o skończonej szerokości

Jak wynika z powyższych rozważań w dalszej części będziemy stosowali modyfikacje polegającą na wyznaczaniu stosunku długości promienia do długości przekątnej danego piksela. Teraz przystąpmy do zadania trzeciego Z3.

```
%----------------------------------------------------------------
% Z3
%================================================================
% obrazowanie macierzy wspolczynnikow
figure(3);
xmin=1;
xmax=nc*nw;
ymin=1;
ymax=ln*ln;
format longEng
spy(W);
axis equal;
xlim([xmin xmax])
ylim([ymin ymax])
% definicja poszukiwanego obiektu wewnatrz obszaru
nwiersza=6; % polozenie obiektu w poziomie
nkolumny=4; % polozenie obiektu w pionie
f=ones(lpix,1); % poszukiwany wektor gęstości
f((nwiersza-1)*nc+nkolumny)=5; \frac{1}{2} f(109)=5;
f((nwiersza-1)*nc+nkolumny+1)=5; % f(110)=5;
f((nwiersza-1)*nc+nkolumny+2)=5; % f(111)=5;f((nwiersza)*nc+nkolumny)=5; \frac{1}{5} (94) =5;
f((nwiersza)*nc+nkolumny+2)=5; % f(96) =5;f((nwiersza+1)*nc+nkolumny)=5; % f(79) =5;f((nwiersza+1)*nc+nkolumny+1)=5; % f(80) = 5;
```

```
f((nwiersza+1)*nc+nkolumny+2)=5; % f(81) = 5;s=W*f; \frac{1}{2} s=W*f; \frac{1}{2} s=W*f; \frac{1}{2} set \frac{1}{2} set \frac{1}{2} set \frac{1}{2} set \frac{1}{2} set \frac{1}{2} set \frac{1}{2} set \frac{1}{2} set \frac{1}{2} set \frac{1}{2} set \frac{1}{2} set \frac{1}{2} set \frac{1}{2} set
figure(4)
fr0=reshape(f(:),nc,nw); % ułożenie wynikow w macierz nw x nc 
(układa kolumnami)
fb0=rot90(fr0); % obrot macierzy o 90 stopni
imagesc(fb0); \frac{1}{2} % obraz macierzy
axis square
[mrow,ncol]=size(W);[U, D, V] = Svd(W); \&\text{wzor (4.11)}for i=1:n_col
    d(i) = D(i,i);end
figure(5)
semilogy(d,'k.-') % rozklad wartosci osobliwych
xlabel('numery kolejnych wartości osobliwych')
ylabel('wartości osobliwe')
grid on
xlim([1 n_col])
format bank
fr=zeros(nc,nw);
k=0:
for i=215:1:n_col
    fpl(:,i) = pinv(W,d(i)) *s;k=k+1;
    nor(k) = norm(fpl(:,i));res nor(k)=norm(W*fpl(:,i)-s);dist nor(k)=sqrt(nor(k)^2+res nor(k)^2);% ułożenie wynikow w macierz nw x nc (układa kolumnami)
    fr=reshape(fp1(:,i),nc,nw);
     fb=rot90(fr); % obrot macierzy o 90 stopni
     figure(5+i)
     imagesc(fb);
     title(['Najmniejsza niezerowa wartość osobliwa ...
             d(', num2str(i),') =', num2str(d(i))])
     axis square
    figure(5+i+100) mesh(fb);
     title(['Najmniejsza niezerowa wartość osobliwa ...
             d(', num2str(i), ') =', num2str(d(i))])
     axis equal;
end
figure(400)
semilogy(nor, res_nor, 'k.-', 'MarkerSize',18)
xlabel('norma rozwiązań próbnych')
ylabel('norma residuów dla rozwiązań próbnych')
```
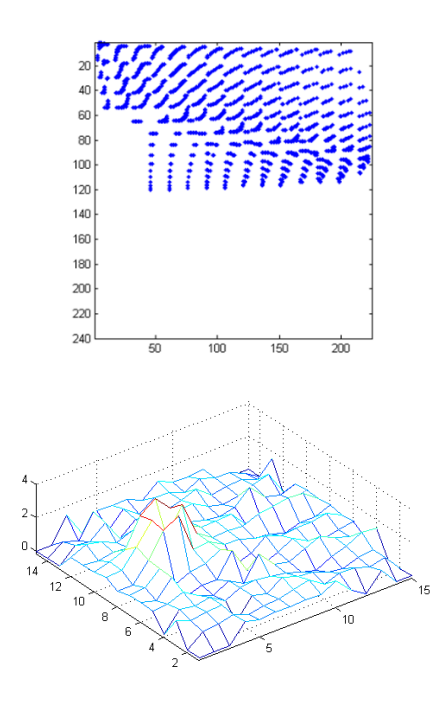

Rys. 5.9. Obraz macierzy współczynników **W** (u góry) oraz przestrzenny rozkład gęstości materiału (u dołu)

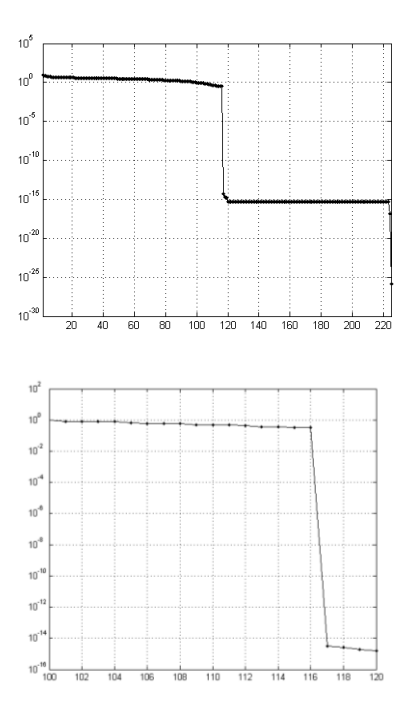

Rys. 5.10. Rozkład wartości osobliwych (u góry) oraz w powiększeniu (u dołu)

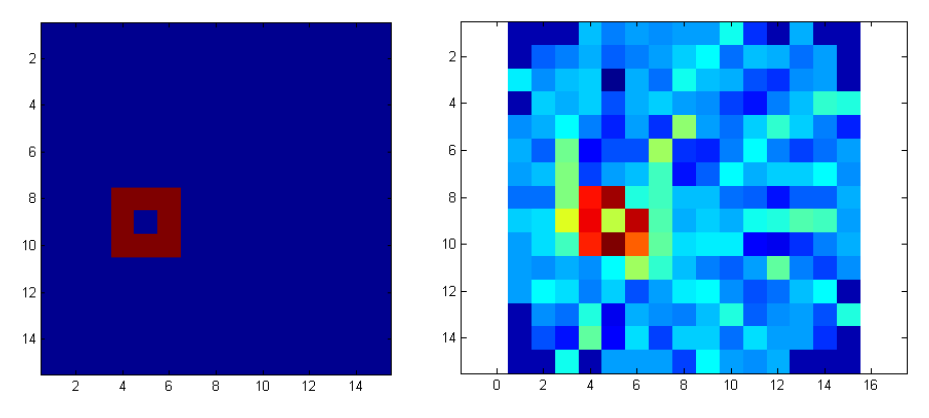

Rys. 5.11. Model poszukiwanego obiektu oraz jego obraz dla wszystkich wartości osobliwych

Uzyskany obraz nie jest idealny mimo tego, że syntetyczne dane nie były zaszumione a poszukiwany obiekt stosunkowo duży bo jego bok stanowił 20% boku całego obszaru. Zwiększenie dokładności można uzyskać zwiększając liczbę informacji, co w naszym przypadku oznacza zwiększenie liczby nadajników. Wystarczy dodać po dwa nadajniki na każdym boku obszaru, aby uzyskać następujące wyniki:

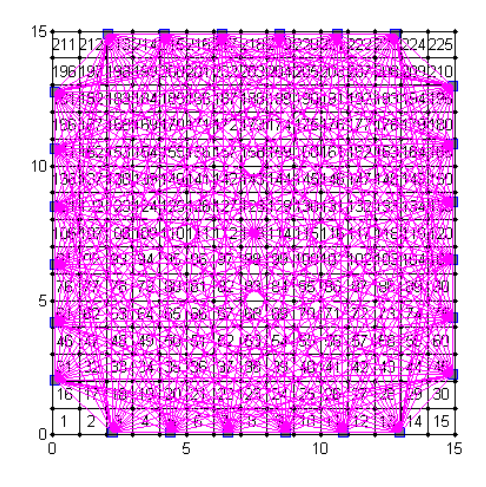

Rys. 5.12. Zagęszczenie czujników ultradźwiękowych na brzegu obszaru

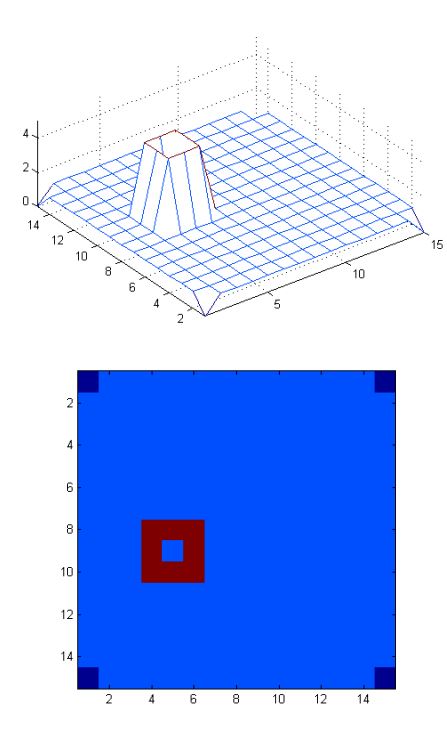

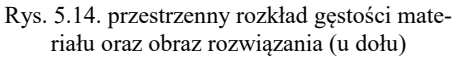

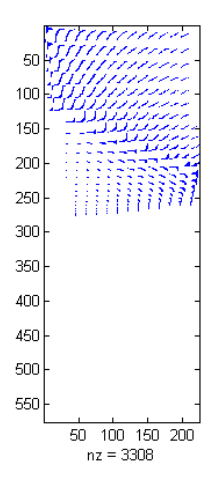

Rys. 5.13. Obraz macierzy współczynników **W**

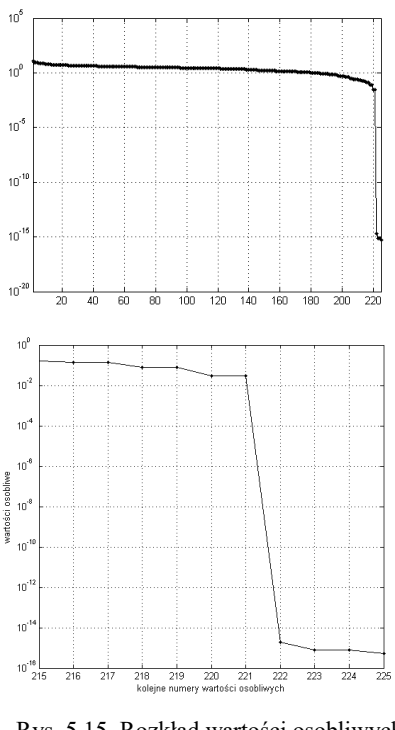

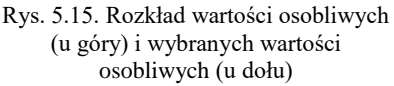

Jak widać zwiększenie liczby nadajników w sposób wyraźny poprawił dokładność obrazowania wnętrza obszaru. Odpowiada on idealnemu stanowi, w którym syntetyczne dane "pomiarowe" są niezaszumione.

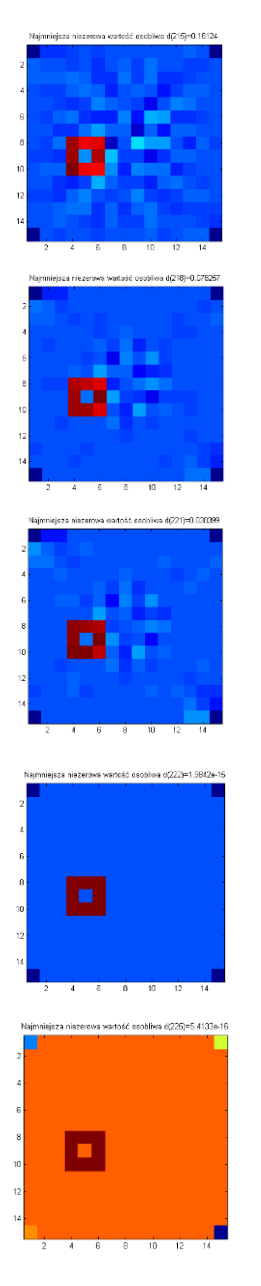

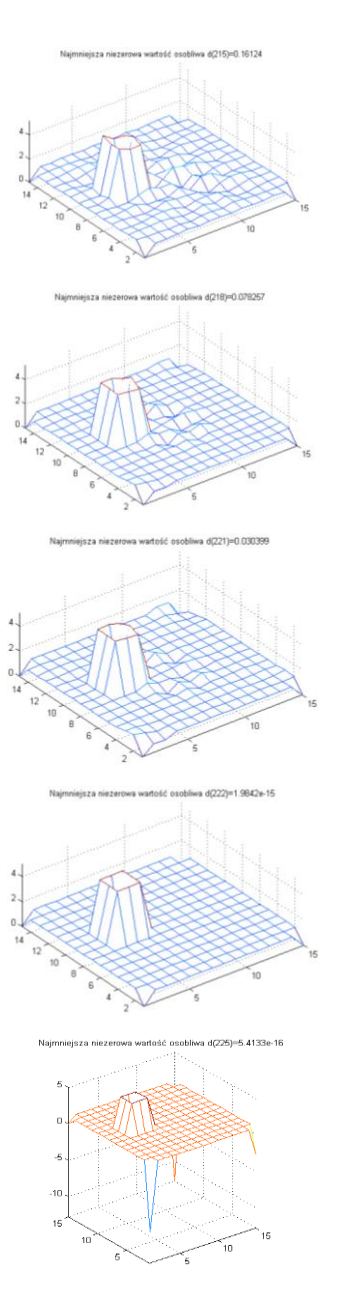

Rys. 5.16. Rozkład gęstości współczynnika materiałowego – obraz wnętrza obszaru dla różnej liczby wartości osobliwych wziętych do rozwiązania próbnego

Rys. 5.17. Rozkład przestrzenny gęstości współczynnika materiałowego – obraz wnętrza obszaru w przestrzeni trójwymiarowej dla różnej liczby wartości osobliwych

Dla rozpatrywanego przypadku wybór rozwiązania próbnego jest oczywisty. Norma residuów dla dwóch ostatnich rozwiązań jest niemal identyczna. Ostatnie rozwiązanie próbne ma jednak większą normę. Wybieramy zatem rozwiązanie przedostatnie.

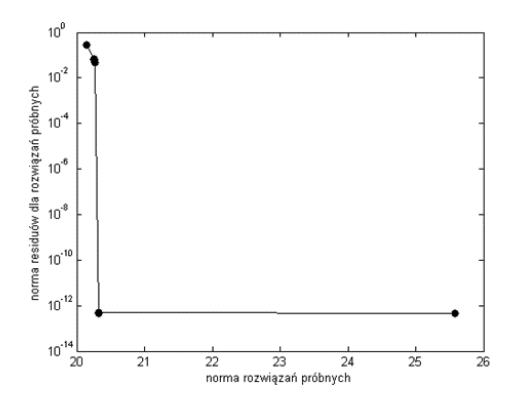

Rys. 5.18. Rozkład normy residuów w funkcji normy rozwiązań próbnych dla przykładu z Rys. 5.16

Zbadajmy teraz wpływ zaszumienia sygnału pomiarowego (prawe strony układu równań (4.9)). Zaszumienie jest stosunkowo niewielkie bo wynosi 1%. Wyniki obrazowania dla wybranych rozwiązań próbnych przedstawiono na Rys. 5.19 i 5.20. Wybrane rozwiązania próbne to 182 dla którego najmniejsza niezerowa wartość osobliwa wynosi d(182)=1.0213, rozwiązanie próbne 206 oraz 215.

Rozwiązania 206 i 215 już stają się nieczytelne, bo nie sposób jest odnaleźć obiekt na obrazie. Zatem powstaje kwestia wyboru odpowiedniego rozwiązania próbnego, gwarantującego uzyskanie optymalnego obrazu. Kryteria pozwalające na optymalny wybór przedstawione są w monografii [27].

Polegają one na wyborze takiego rozwiązania, które daje najmniejszą normę residuum przy możliwie najmniejszej normie rozwiązania próbnego. Im więcej wartości osobliwych uznamy, jako niezerowe, uzyskamy mniejszą normę residuum, ale norma rozwiązania będzie rosła (szczególnie dla bardzo źle uwarunkowanych równań).

Zatem musimy dokonać kompromisowego wyboru takiego rozwiązania, które zapewni możliwie najmniejsza normę residuum (najmniejszy błąd rozwiązania) przy możliwie najmniejszej normie rozwiązania próbnego (rozwiązanie w miarę możliwości najbardziej "spokojne", o najmniejszej różnicy między ekstremalnymi wielkościami).

Zatem będzie to punkt leżący najbliżej początku układu współrzędnych wykresu normy residuum w funkcji normy rozwiązań próbnych (patrz Rys. 5.21).

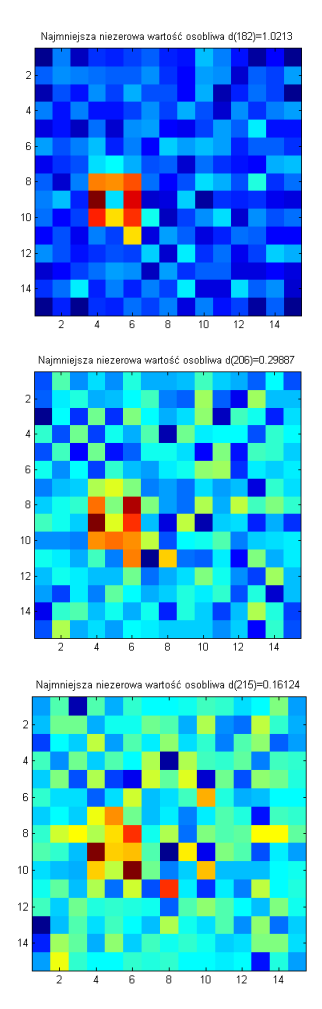

Rys. 5.19. Dla 1% zaszumienia "pomiarów" rozkład gęstości współczynnika materiałowego – obraz wnętrza obszaru dla różnej liczby wartości osobliwych wziętych do rozwiązania próbnego

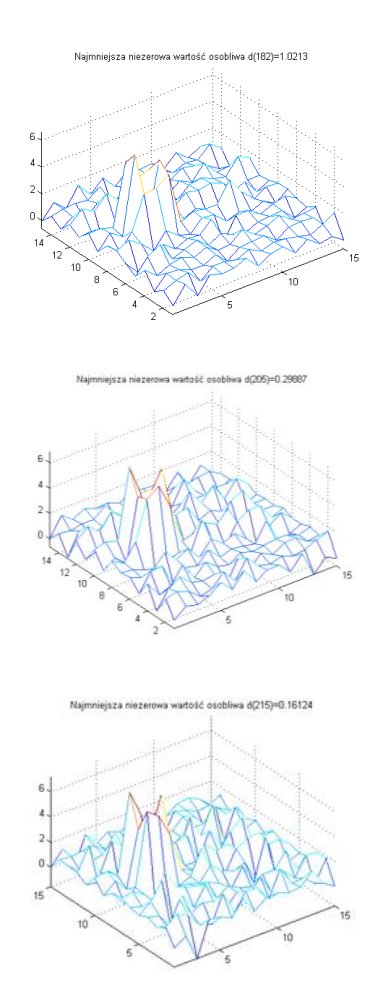

Rys. 5.20. Dla 1% zaszumienia "pomiarów" rozkład przestrzenny gęstości współczynnika materiałowego – obraz wnętrza obszaru w przestrzeni trójwymiarowej dla różnej liczby wartości osobliwych

Kryterium wydaje się proste i oczywiste, ale jak widać na naszym akademickim przykładzie w rzeczywistości wcale nie jest to takie proste.

W naszym przypadku wybraliśmy rozwiązanie nr. 182, dla którego jeszcze widać obiekt na obrazie. Ale taki sam dystans do początku układu współrzędnych ma rozwiązanie 181 a także rozwiązanie 183 (w obu przypadkach niemal identyczny obraz jak dla rozwiązania 182).

Wykres rozkładu normy residuum w funkcji normy rozwiązania (patrz Rys. 5.21), w monografii [27] nazywany jest krzywą "L", ze względu na swój kształt. Czasem jednak w zależności od rozpatrywanego zadania, wykres odbiega od tego kształtu.

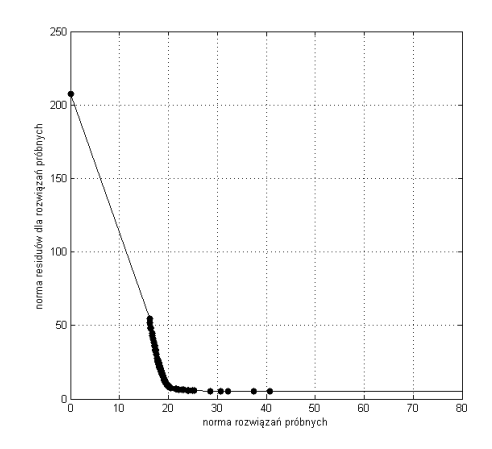

Rys. 5.21. Rozkład normy residuów w funkcji normy rozwiązań próbnych

Można zatem sformułować nieco łagodniej to kryterium, a mianowicie, że wybieramy rozwiązanie w okolicy zagięcia tej krzywej. Zagięcie krzywej "L", gwarantuje wybór optymalnego rozwiązania. Ostatecznie o wyborze decyduje człowiek.

Tab. 5.1. Odległość od początku układu współrzędnych (patrz Rys. 5.21) dla wybranych rozwiązań próbnych

| Liczba niezerowych wartości | Odległość od początku układu współrzęd- |
|-----------------------------|-----------------------------------------|
| osobliwych uwzględnionych   | nych rozwiązania próbnego z Rys. 5.21   |
| w rozwiązaniu próbnym       |                                         |
| 178                         | 21.778772170105                         |
| 179                         | 21.768779288789                         |
| 180                         | 21.763955499549                         |
| 181                         | 21.761703526391                         |
| 182                         | 21.761703526391                         |
| 183                         | 21.762722723486                         |
| 184                         | 21.762722723486                         |
| 185                         | 21.769270486932                         |
| 186                         | 21.770829345668                         |

W technikach tomograficznych zawsze najbardziej istotnym zagadnieniem w szczególności w bioinżynierii medycznej, jest rozdzielczość przestrzenna. Oznacza to między innymi zdolność wykrywania jak najdrobniejszych szczegółów. Zbadajmy wpływ wielkości obiektu na zdolność jego identyfikacji. Zbadajmy możliwość obrazowania znacznie mniejszego obiektu, którego bok wynosi 9.375% długości całego obiektu jak na Rys. 5.22. W tym celu konieczne jest

zwiększenie dyskretyzacji (zmniejszenie rozmiaru pikseli – Rys.5.23, co pociąga aby zachować nadokreśloność wynikowego układu równań.

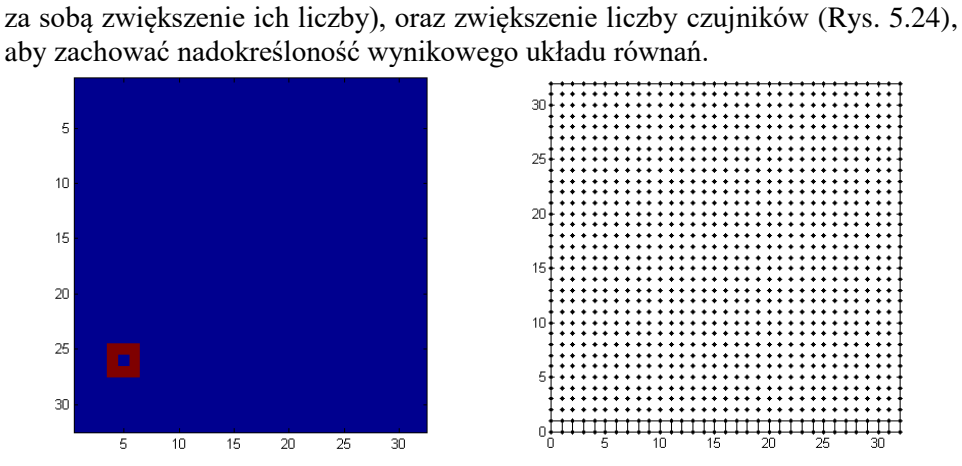

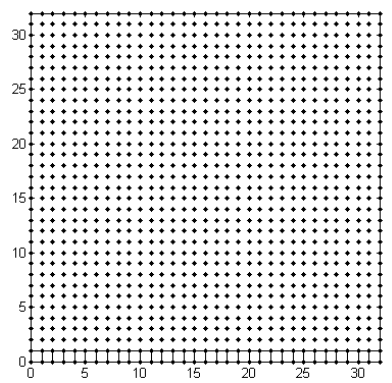

Rys. 5.22. Model poszukiwanego obiektu Rys. 5.23. Zwiększona dyskretyzacja rozpatrywanego obszaru z naniesionymi węzłami i pierwszą warstwą pikseli

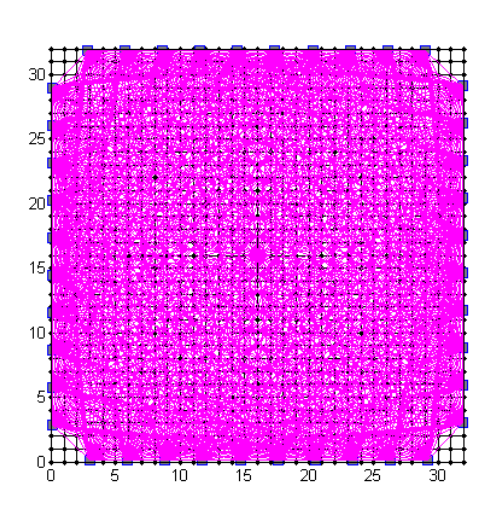

Rys. 5.24. Rozlokowanie czujników ultradźwiękowych na brzegu obszaru

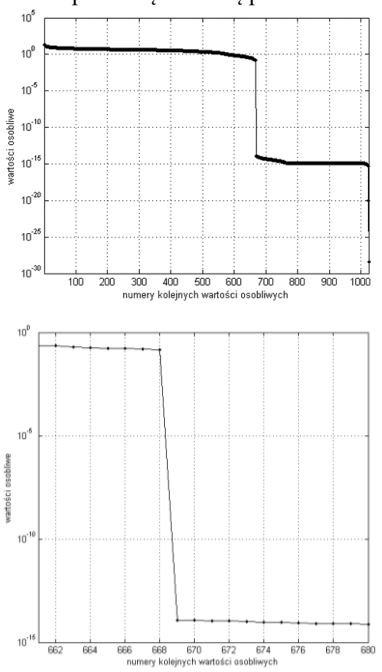

Rys. 5.25. Rozkład wartości osobliwych (u góry) i wybranych wartości osobliwych (u dołu)

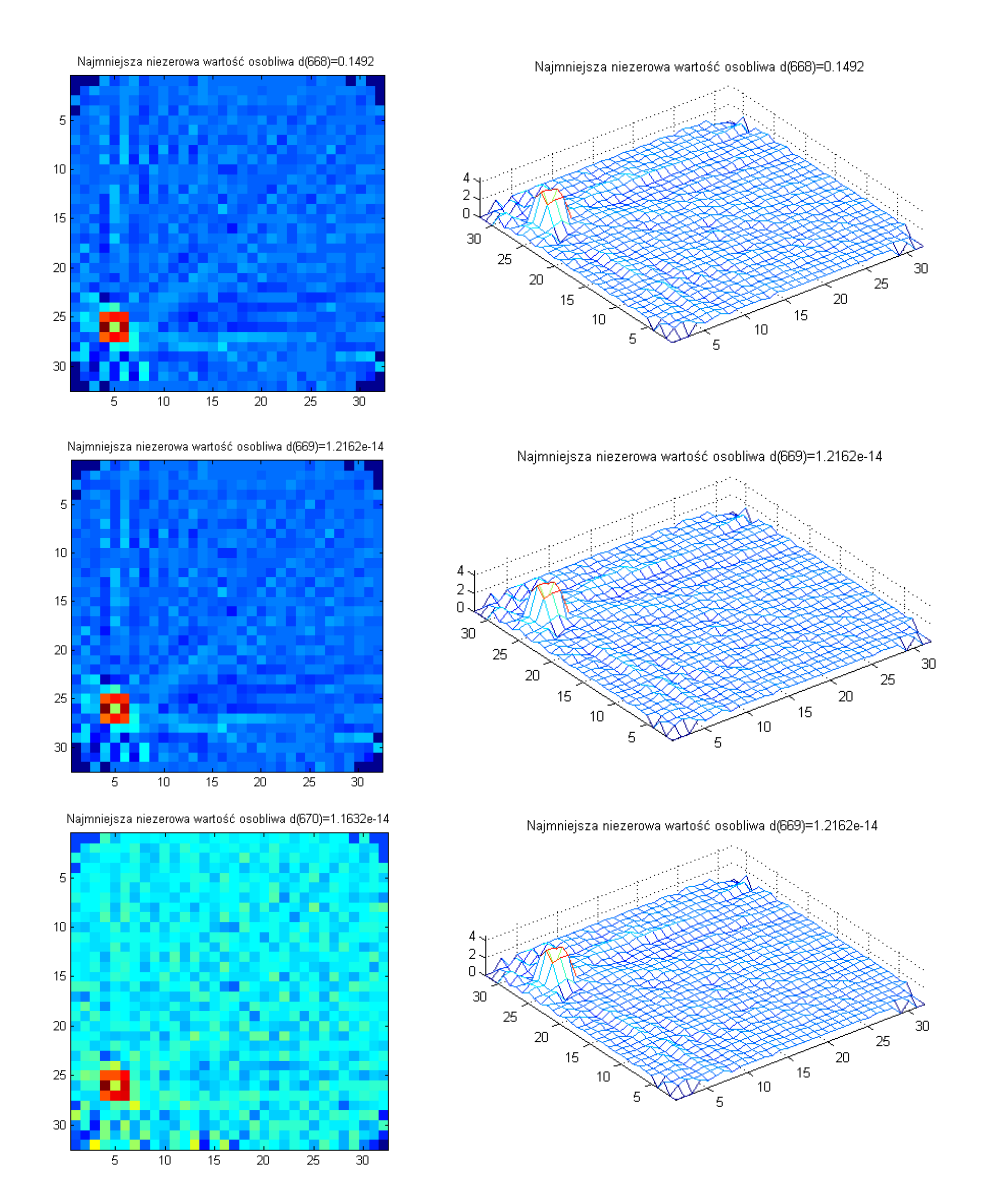

Rys. 5.26. Obrazy uzyskane dla 661 i kolejnych trzech rozwiązań próbnych oraz odpowiadające im rozkłady przestrzenne gęstości współczynnika materiałowego

Zbadajmy dalsze zmniejszenie obiektu poszukiwanego tak aby wymiar jego boku (obiekt jest kwadratowy) wynosił 4.69% długości boku rozpatrywanego obszaru.

W tym wypadku dyskretyzacja wzrośnie do 64×64 piksele oraz liczba czujników do 17 na każdym boku obszaru kwadratowego. W celu utrudnienia zadania poszukiwany obiekt został dodatkowo przesunięty do środka obszaru (Rys. 5.27), gdzie wrażliwość na zmianę gęstości (współczynnika materiałowego) jest najmniejsza.

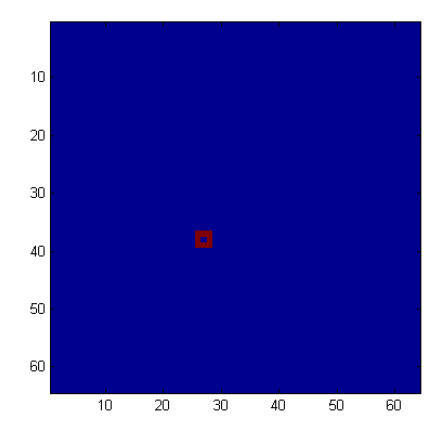

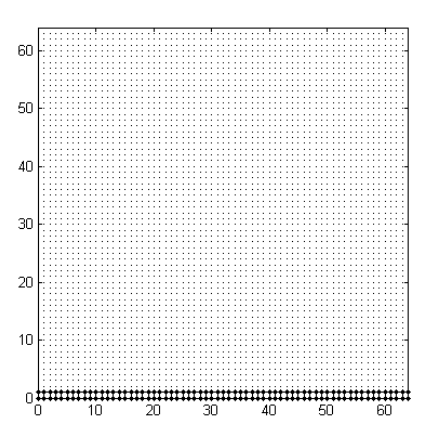

Rys. 5.27. Model poszukiwanego obiektu Rys. 5.28. Zwiększona dyskretyzacja rozpatrywanego obszaru z naniesionymi węzłami i pierwszą warstwą pikseli

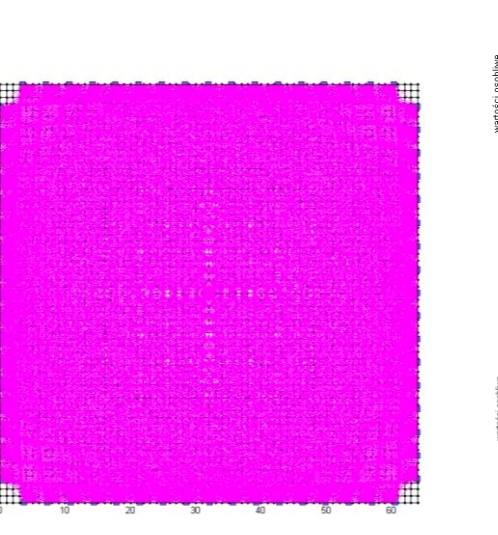

Rys. 5.29. Rozlokowanie czujników ultradźwiękowych na brzegu obszaru

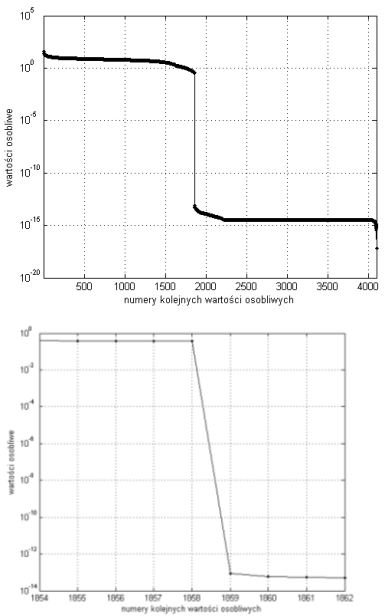

Rys. 5.30. Rozkład wartości osobliwych (u góry) i wybranych wartości osobliwych (u dołu)

Położenie i rozmiar obiektu jest wykryty prawidłowo, jednak otwór w jego wnętrzu nie został zobrazowany (Rys. 5.31). Podobnie jak i w poprzednich przypadkach w narożnikach obszaru są wyraźne artefakty.

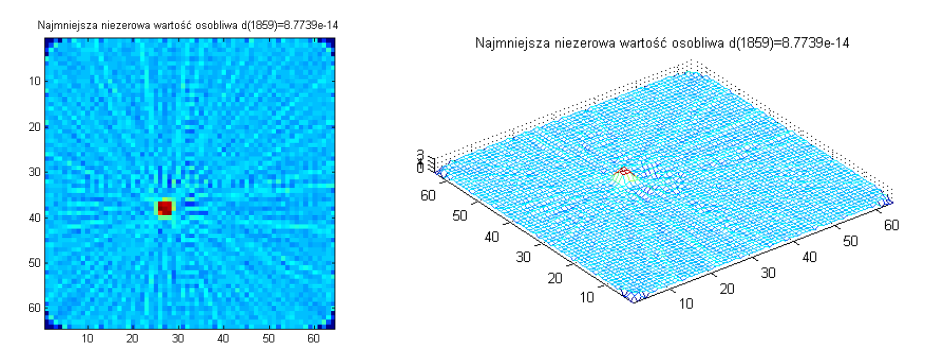

Rys. 5.31. Obrazy uzyskane dla 1859-tego rozwiązania próbnego oraz odpowiadający mu rozkład przestrzenny gęstości współczynnika materiałowego

Spowodowane to jest rozmieszczeniem czujników, które nie pokrywają promieniami właśnie tych naroży. Wadę tą można łatwo usunąć umieszczając czujniki w taki sposób, aby promienie przechodziły przez te obszary.

#### **5.1. WYBRANE ZAGADNIENIA FILTRACJI OBRAZU**

Przedmiotem naszych rozważań jest głównie procedura tworzenia obrazu. Wszystkie do tej pory prezentowane obrazy były surowe, to znaczy nie były poddawane żadnej filtracji. Przetwarzanie obrazów a więc i ich filtracja nie wchodzą w zakres naszych zainteresowań, dlatego w bardzo skrótowej formie przedstawimy jedynie wybrany z całej szerokiej gamy filtrów, filtr medianowy. Nie twierdzimy, że w tym przypadku jest on najlepszym wyborem, chcemy jedynie czytelnikowi uzmysłowić skutki filtracji obrazu na tym prostym przykładzie.

Popularność filtru medianowego wynika ze znakomitej zdolności do redukcji szumu impulsowego oraz rozmywania obrazu w mniejszym stopniu niż filtry uśredniające takiego samego rozmiaru [49].

Pomimo swoich zalet filtr medianowy powoduje zniekształcenia obrazu. Zniekształcenia te mogą się pogłębiać wraz ze wzrostem liczby iteracji filtracji jak również ze wzrostem rozmiaru okna. Przykładowy rozmiar okna 3×3 przedstawiono na Rys. 5.32.

Korzystając z platformy R2015b MATLAB-a firmy MathWorfks obraz przechowywany w formie macierzy poddajemy działaniu funkcji medfilt2(A,[m n]). Opis tej funkcji czytelnik z łatwością może odnaleźć za pomocą instrukcji help medfilt2 dlatego w tym miejscu nie przytoczymy jej opisu. W rozważanym przykładzie, ze względu na kształt rozpatrywanego obiektu, oraz rozmieszczenie czujników, szczególnie istotne wydają się efekty

związane z brzegami obszaru. Niestety wybrany filtr medianowy te problemy jeszcze wzmacnia, co ilustruje Rys.5.32.

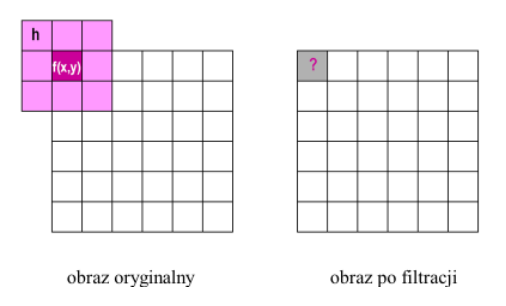

Rys. 5.32. Efekty brzegowe dla filtru medianowego. Źródło:<http://slideplayer.pl/slide/61081/> [dostęp: 17.01.2016]

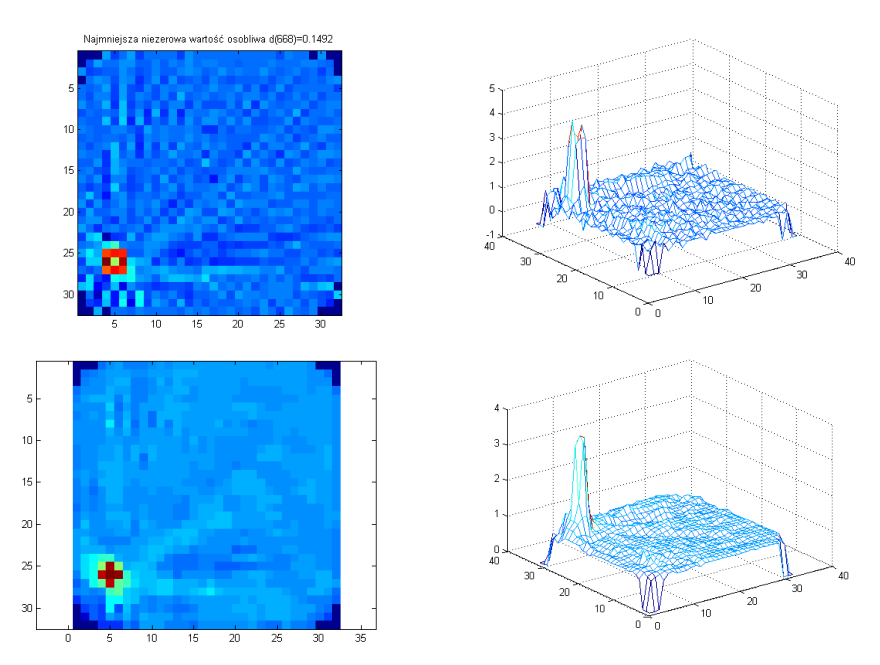

Rys. 5.33. Obraz przed (u góry lewa kolumna) i po filtracji (u dołu lewa kolumna) oraz jego trójwymiarowy obraz (w prawej kolumnie)

Jak wynika z Rys. 5.33 zastosowana filtracja uspokaja tło, ale prowadzi do "rozmycia" obiektu. W tym konkretnym przypadku utraciliśmy kształt obiektu, choć jego istnienie nadal jest dobrze widoczne. Wydaje się, że dla tak prostego przykładu akademickiego filtracja obrazu nie do końca jest usprawiedliwiona. Autorzy jedynie chcieli zwrócić uwagę na problemy związane z filtracją. Szczególnie dobrze uwidocznione są efekty brzegowe spowodowanie rozmieszczeniem czujników, a które filtracje jeszcze wzmacnia (patrz Rys. 5.32).

# **6. PRZYKŁADY TWORZENIA OBRAZÓW TOMOGRAFICZNYCH**

Uzyskanie obrazów tomograficznych wiernie odzwierciadlających badane zjawisko wymaga zastosowania odpowiedniego aparatu matematycznego umożliwiającego ich precyzyjną rekonstrukcję. Odpowiedni dobór algorytmu rekonstrukcyjnego ma istotny wpływ na minimalizację błędów obliczeniowych, które wraz z błędami pomiarowymi decydują o dokładności uzyskiwanych wyników.

Jak przedstawiono we wcześniejszych rozdziałach istnieją dwa podstawowe algorytmy rekonstrukcji: metoda transformatorowa i algebraiczna metoda szeregów. W pierwszym skonstruowanym przez G. N. Housfielda [44] tomografie komputerowym zastosowano, jako technikę rekonstrukcji algorytm ART oraz koncepcję szeregów. Powolna zbieżność algorytmów iteracyjnych w metodzie szeregów powodowała wydłużanie się czasu obliczeniowego, co z kolei spowodowało większe zainteresowanie metodami transformatowymi, które tej wady nie posiadały.

Jednak duży postęp w dziedzinie komputeryzacji przyczynił się do opracowania szybkich i wydajnych komputerów, co z kolei minimalizuje problem związany z dłuższym czasem obliczeń. Ponadto w porównaniu z metodą transformatową metoda algebraiczna posiada szereg dodatkowych zalet:

- 1. jest bardziej elastyczna w dostosowywaniu się do geometrii pomiarowej oraz rodzaju gromadzonych danych (metoda transformatowa wymaga geometrii równoległej);
- 2. umożliwia uzyskiwanie obrazów bardziej kontrastowych, co jest szczególnie ważne w sytuacjach obserwacji obiektów lub przebiegów o gwałtownych zmianach gęstości;
- 3. pozwala rekonstruować obrazy dla niewielkiej liczby projekcji (np. mniejszej niż 10);
- 4. może być stosowana w emisyjnej tomografii komputerowej, czego nie można uzyskać przy zastosowaniu metod transformatowych;
- 5. umożliwia bezpośrednio pełną rzeczywistą rekonstrukcję trójwymiarową bez konieczności wprowadzania dodatkowych algorytmów;
- 6. pozwala na rekonstrukcję projekcji z niepełną ilością danych (brakujące wartości traktowane są jako brakujące równania i ignorowane).

Przedstawione powyżej pozytywne aspekty rozważanego problemu skłoniły do podjęcia próby stworzenia algorytmu konstruującego obraz bazującego na metodologii aproksymacji badanej funkcji przez szeregi o skończonej długości (ang. *Finite Series*) umożliwiającej zastosowanie wiązek rozbieżnych.

Próba stworzenia takiego algorytmu uzasadniona jest następującymi względami:

- 1. można założyć, że ultradźwięki rozchodzą się dla wybranych zakresów częstotliwości po liniach prostych (spowodowane załamaniami wydłużenie drogi propagacji fali ultradźwiękowej od nadajnika do odbiornika jest pomijalnie małe), a więc nie istnieje konieczność stosowania daleko idących uproszczeń jak w tomografii impedancyjnej lub pojemnościowej;
- 2. proponowana metoda jest stosunkowo prosta i umożliwia obrazowanie badanych wielkości w czasie rzeczywistym;
- 3. stosując metody rekonstrukcji w przestrzeni 2D, 2,5D i 3D można uzyskiwać dokładny obraz rozkładu badanych wielkości fizycznych.
- 4. zastosowanie metod rekonstrukcji w przestrzeni 3D eliminuje konieczność wcześniejszego przybliżonego określania profilu rozkładu wektorów prędkości, ponieważ daje możliwość dokładnego określania tego profilu w całym badanym obszarze.

Odtworzenie profilu rozkładu prędkości w płaszczyźnie odbiorników oznacza wyznaczenie estymat skończonego zbioru nieznanych wartości prędkości, które możemy określić jako *f*(*x,y*). Na podstawie pomiarów czasów przebiegów impulsów ultradźwiękowych możemy uzyskać scałkowane wartości prędkości na drogach i–tych ścieżek pomiarowych (zwanych promieniami) pomiędzy nadajnikami, a odbiornikami, które mogą być, zgodnie z zaproponowaną przez Kaczmarza lub Radona metodą tworzenia rzutu (lub projekcji), określane rzutami (lub projekcjami) *si*.

W rozpatrywanym algorytmie przyjęto układ tomografu z równomiernie rozmieszczonym zestawem czujników w obiekcie o geometrii walcowej w dwóch płaszczyznach prostopadłych do osi walca (Rys. 6.1).

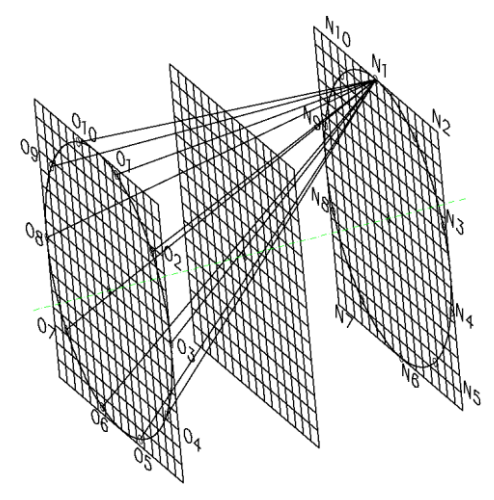

Rys. 6.1. Idea układu tomograficznego; Płaszczyzny: nadajników *N1–N10*, odbiorników *O1–O10* i pomiarowa 2D ustawione są prostopadle do osi walca

Rysunek 6.2 przedstawia idę pomiaru, a rysunek 6.3 przedstawia wszystkie ścieżki pomiarowe pomiędzy płaszczyznami nadajników i odbiorników.

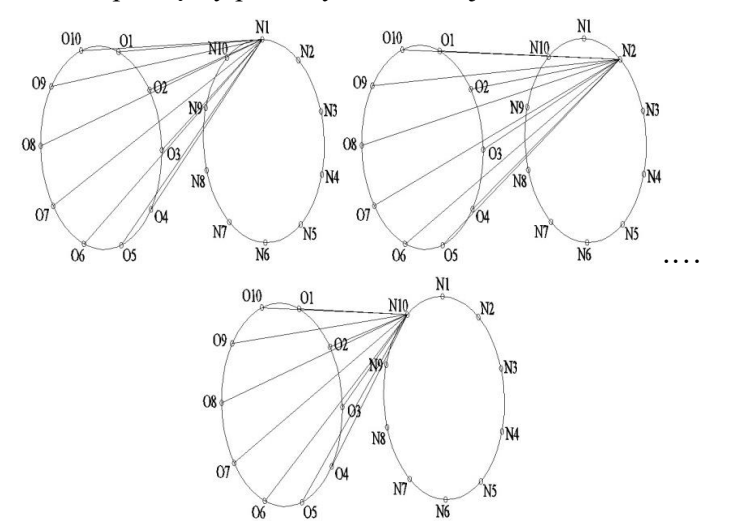

Rys. 6.2. Idea pomiaru, w którym nadajniki *N* po kolei generują impulsy ultradźwiękowe odbierane przez wszystkie odbiorniki *O*

Modelowanie obszaru w przestrzeni 2D, w celu uzyskania danych do wektora prawych stron, polega na podziale tego obszaru siatką kwadratową (Rys. 6.1) i wyznaczeniu punktów przecięcia promieni rzutujących z bokami przecinanych pikseli, a następnie wyznaczeniu długości odcinków zawartych między tymi punktami. Długości te są normalizowane względem przekątnej kwadratu piksela.

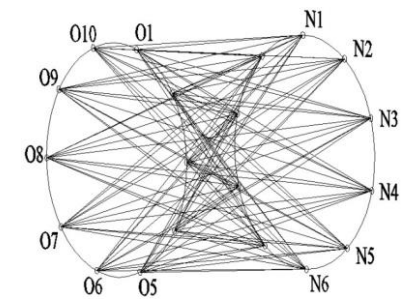

Rys. 6.3. Wszystkie ścieżki pomiarowe pomiędzy płaszczyzną 10 nadajników *N*, a płaszczyzną 10 odbiorników *O*

Zagadnienie przecięcia dwóch przykładowych linii  $L_1(x_1, y_1, x_2, y_2)$  i  $L_2(x_3, y_3, x_4, y_1, y_2)$ *y4)* na płaszczyźnie można rozwiązać poprzez wyznaczenie współrzędnych X,Y punktu przecięcia tych prostych zgodnie z zależnościami (6.1 i 6.2):

$$
X = \frac{\begin{vmatrix} x_1 & y_1 \\ x_2 & y_2 \end{vmatrix} \begin{vmatrix} x_1 & 1 \\ x_2 & 1 \end{vmatrix}}{\begin{vmatrix} x_1 & y_1 \\ x_2 & y_2 \end{vmatrix} \begin{vmatrix} x_2 & y_1 \\ x_2 & y_2 \end{vmatrix} \begin{vmatrix} x_1 - x_2 \\ x_2 - x_3 \end{vmatrix}}}{\begin{vmatrix} x_1 & y_1 \\ x_2 & 1 \end{vmatrix} \begin{vmatrix} y_1 & 1 \\ y_2 & 1 \end{vmatrix}} = \frac{\begin{vmatrix} x_1 & y_1 \\ x_2 & y_2 \end{vmatrix} \begin{vmatrix} x_1 - x_2 \\ x_3 - x_4 \end{vmatrix}}{\begin{vmatrix} x_1 - x_2 & y_1 - y_2 \\ x_3 - x_4 & y_3 - y_4 \end{vmatrix}}
$$
(6.1)  

$$
Y = \frac{\begin{vmatrix} x_1 & y_1 \\ x_2 & y_2 \end{vmatrix} \begin{vmatrix} y_1 & 1 \\ y_2 & 1 \end{vmatrix}}{\begin{vmatrix} x_1 & y_1 \\ x_2 & y_2 \end{vmatrix} \begin{vmatrix} y_1 & y_1 \\ y_2 & 1 \end{vmatrix}} = \frac{\begin{vmatrix} x_1 & y_1 \\ x_2 & y_2 \end{vmatrix} \begin{vmatrix} y_1 - y_2 \\ x_2 & y_1 - y_2 \end{vmatrix}}{\begin{vmatrix} x_1 & 1 \\ x_2 & 1 \end{vmatrix} \begin{vmatrix} y_1 & 1 \\ y_2 & 1 \end{vmatrix}} = \frac{\begin{vmatrix} x_1 & y_1 \\ x_2 & y_2 \end{vmatrix} \begin{vmatrix} y_1 - y_2 \\ x_3 - x_4 & y_3 - y_4 \end{vmatrix}}{\begin{vmatrix} x_1 & 1 \\ x_2 & 1 \end{vmatrix} \begin{vmatrix} y_1 & 1 \\ y_2 & 1 \end{vmatrix}} = \frac{\begin{vmatrix} x_1 - x_2 & y_1 - y_2 \\ x_3 - x_4 & y_3 - y_4 \end{vmatrix}}{\begin{vmatrix} x_1 & 1 \\ x_2 & 1 \end{vmatrix} \begin{vmatrix} y_1 & 1 \\ y_2 & 1 \end{vmatrix}}
$$
(6.2)

Z pomocą tych macierzy, wykorzystując środowisko MATLAB–a, wyznaczono punkty przecięcia linii poziomych i pionowych kwadratowej siatki z promieniami, po których przebiegają impulsy ultradźwiękowe między nadajnikami i odbiornikami.

# **6.1. OBRAZY TOMOGRAFICZNE W OBSZARZE 2D**

Eksperyment numeryczny został przeprowadzony na danych syntetycznych niezaszumionych oraz zaszumionych. Jak to zostało podane we wcześniejszych rozdziałach algorytm budowy obrazu został zaprojektowany w ten sposób, aby można było wygenerować nadokreślony układ równań, to znaczy taki, dla którego liczba równań jest większa niż liczba niewiadomych.

Niestety immanentną cechą tomografii jest między innymi i to, że macierz współczynników jest macierzą prostokątną o niepełnym pseudo – rzędzie i należy rozpatrzyć rozwiązania próbne, oraz dokonać wyboru jednego z nich. Wybrane obrazy eksperymentu numerycznego dla trzech różnych obiektów (krzyż, kwadrat i prostokąt) przedstawiono na rysunkach 6.5 ÷ 6.7 łącznie z wykresami normy residualnej w funkcji normy wektora rozwiązań  $\|\mathbf{r}^{(k)}\| = f(\|\mathbf{f}^{(k)}\|).$ 

Jako kryterium wyboru pseudo – rzędu macierzy, a zatem i rozwiązania próbnego, przyjęto rozwiązanie o możliwie małej normie, gwarantujące możliwie minimalną normę wektora residualnego. Interpretację graficzną przyjętego kryterium przedstawiono na rys. 6.5 do 6.7, obrazujących zlokalizowane na płaszczyźnie o wymiarach 60×60 obrazy tomograficzne kształtów odzwierciedlających badane profile. Rozwiązanie optymalne występuje na zagięciu przedstawionych krzywych.

Wpływ doboru wartości osobliwych *k* na uzyskiwane wyniki przedstawiono na Rys. 6.4.

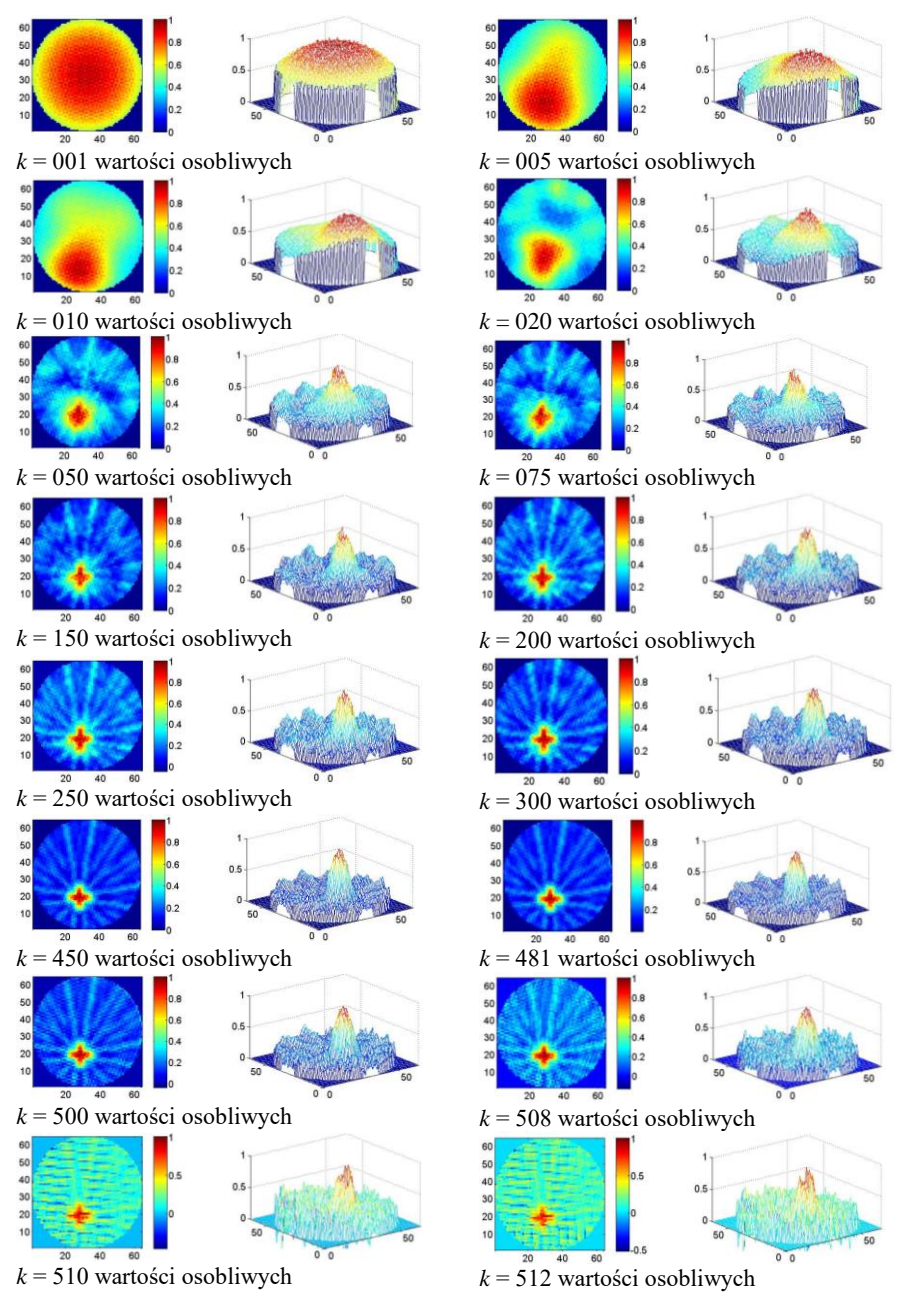

Rys. 6.4. Zlokalizowane na płaszczyźnie o wymiarach 60×60 obrazy tomograficzne kształtu typu krzyż kolejnych rozwiązań próbnych w funkcji wzrastających od 1 do 512 wartości osobliwych *k* [38]

Jak łatwo zauważyć, obrazy tomograficzne dla zbyt małej oraz zbyt dużej liczby wartości osobliwych stają się nieczytelne. Dla obiektu typu krzyż jakościowo najlepsze odwzorowania uzyskano w zakresie 200 do 500 wartości osobliwych. (za najlepszy wynik uznano obraz dla 481 największych wartości osobliwych).

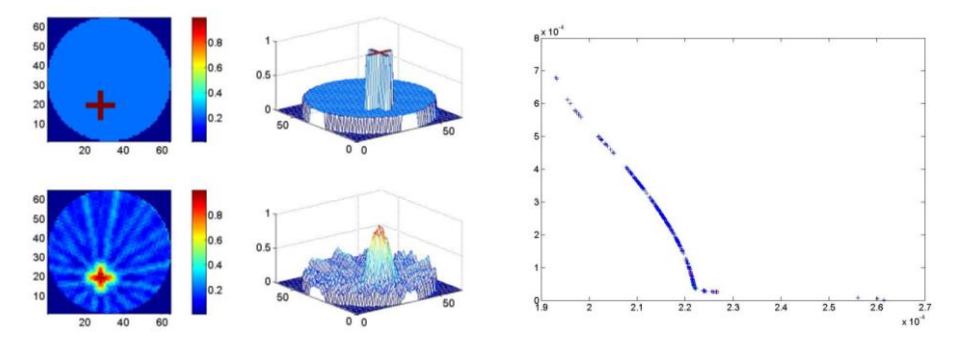

Rys. 6.5. Model kształtu typu "krzyż" i jego profil tomograficzny oraz norma wektora reszt w funkcji normy wektora rozwiązań  $\|\mathbf{r}^{(k)}\| = f(\|\mathbf{f}^{(k)}\|)$  [38]

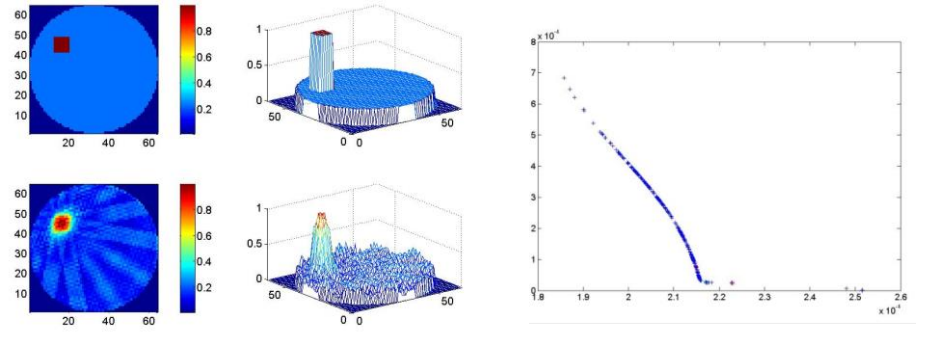

Rys. 6.6. Model kształtu typu "kwadrat" i jego profil tomograficzny oraz norma wektora reszt w funkcji normy wektora rozwiązań  $\|\mathbf{r}^{(k)}\| = f(\|\mathbf{f}^{(k)}\|)$  [38]

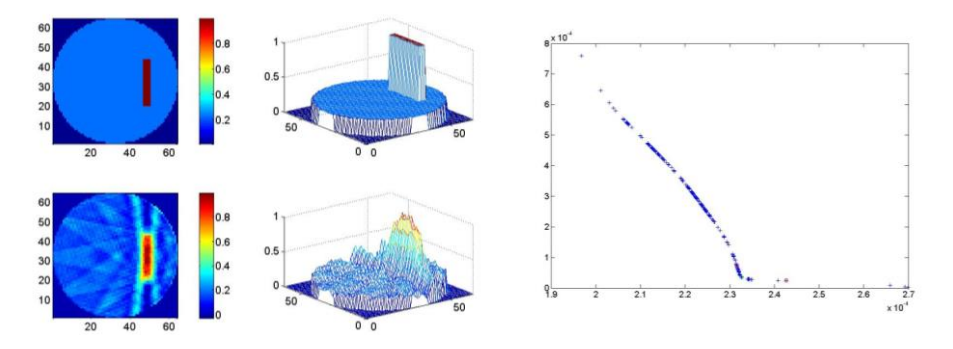

Rys. 6.7. Model obiektu typu "prostokąt" i jego profil tomograficzny oraz norma wektora reszt w funkcji normy wektora rozwiązań  $\|\mathbf{r}^{(k)}\| = f(\|\mathbf{f}^{(k)}\|)$  [38]

Uzyskane wyniki są surowym obrazem odwzorowań tomograficznych dla danych syntetycznych. W przedstawionym eksperymencie numerycznym nie zastosowano też dodatkowej metody regularyzacyjnej, pozwalającej na uzyskanie obrazów bez smug. Pomimo tego można stwierdzić, że uzyskane zaproponowaną metodą wyniki są wiernym odwzorowaniem modelowanych obiektów oraz umożliwiają ich precyzyjną lokalizację wewnątrz rozpatrywanego obszaru.

## **6.2. OBRAZY TOMOGRAFICZNE W OBSZARZE 3D**

W przypadku modelowania obszaru w przestrzeni 3D należy dokonać jego dyskretyzacji na sześcienne voxele (Rys. 6.8a), w których należy wyznaczyć punkty przebicia promieni rzutujących ze ściankami (Rys. 6.8b). Obliczenia te są skomplikowane, ponieważ oprócz rozwiązania zadania wyznaczenia punktów przebicia prostych z płaszczyznami należy wykazać, że punkty te leżą na określonej (jednej z sześciu) powierzchni analizowanego voxela.

Należy zauważyć, że w rozpatrywanym przypadku nie istnieje potrzeba określania w przestrzeni 3D współrzędnych czterech wierzchołków, np.: A, B, C, D wyznaczających powierzchnię przebijanej ścianki voxela (Rys. 6.8b). Ponieważ do jednoznacznego zdefiniowania przebiegu danej płaszczyzny w przestrzeni trójwymiarowej wystarczą tylko trzy punkty, przez które ona przechodzi to w rezultacie do dalszych obliczeń wystarczy zdefiniować współrzędne trzech punktów np. A, B, C, analizowanej powierzchni. W efekcie do wyznaczenia punktu przebicia promienia rzutującego ze ścianką voxela należy rozwiązać zadanie wyznaczenia punktu przebicia z trójkątnym segmentem (ang. *Line Triangle Intersection*).

Do rozwiązania problemu konieczne jest również zdefiniowanie współrzędnych dwóch punktów wyznaczających kierunek przebiegu w przestrzeni 3D promienia przebijającego.

Obliczenia przeprowadzono w środowisku Matlaba. W pierwszej fazie określono położenie i zwrot promienia względem przebijanej powierzchni poprzez obliczenie w jej dowolnym punkcie), (np. B) wektora **n**, normalnego do niej, jako iloczyn wektorowy wektorów (6.3) łączących dany punkt B z sąsiednimi wierzchołkami C i A (Rys. 6.8b):

$$
n = \overrightarrow{CB} \times \overrightarrow{AB} \tag{6.3}
$$

Istotne jest przy tym, aby iloczyn wektorowy był tworzony w ten sposób, że powstający w tej operacji wektor miał zawsze ten sam zwrot (można to uzyskać w iloczynie poprzez przyjmowanie kolejności wektorów, które mają zdefiniowany w przestrzeni 3D ten sam zwrot np. Zawsze przeciwnie do ruchu wskazówek zegara).

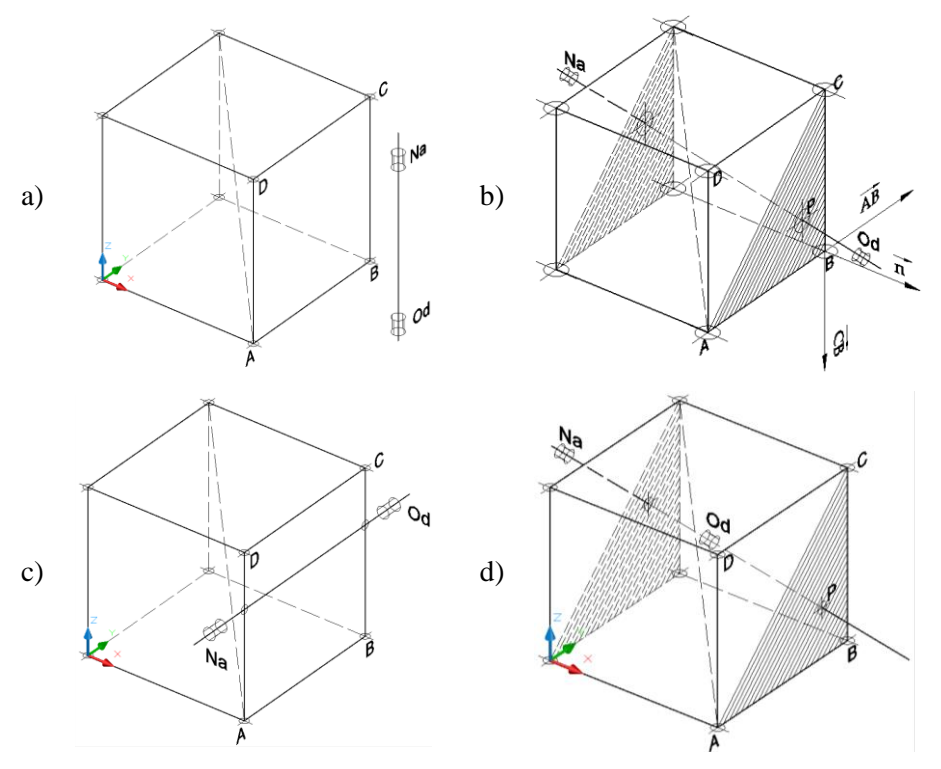

Rys. 6.8: Wskaźniki funkcji *check*: a) wsk. = 0, nie istnieje punkt przebicia z badaną ścianą voxela, bo promień Na–Od jest do niej równoległy; b) wsk. = 1, promień Na–Od przebija badaną ścianę voxela; c) wsk. = 2, promień leży na badanej płaszczyźnie; d) wsk. = 3, istnieje punkt przebicia płaszczyzny (np. innego voxela) z prostą, na której leży promień Na–Od, ale znajduje się on poza odcinkiem wyznaczającym długość promienia

Do wyznaczenia punktów przebicia promieni ze ściankami voxeli autor opracował w środowisku Matlaba algorytm, w którym zastosowano function[P,check]. Dane wejściowe tworzą:

- : wektor normalny do danej płaszczyzny;
- B: dowolny punkt należący do płaszczyzny;
- Na: punkt początkowy (współrzędne nadajnika) przebijającego promienia, (Rys. 6.8);
- Od: punkt końcowy (współrzędne odbiornika) przebijającego promienia, (Rys. 6.8).

W wyniku obliczeń uzyskuje się:

*P*: współrzędne szukanego punktu przebicia;

check: wskaźnik, który może przyjąć wartości:

- 0 nie istnieje punkt przebicia z badaną ścianą voxela, bo promień jest do niej równoległy (Rys. 6.8a);
- 1 promień Na–Od przebija badaną ścianę voxela (Rys 6.8b);
- 2 promień leży na badanej płaszczyźnie (Rys 6.8c);
- 3 istnieje punkt przebicia płaszczyzny (np. innego voxela) z prostą, na której leży promień Na–Od, ale znajduje się on poza odcinkiem wyznaczającym długość promienia (Rys 6.8d).

Po uzyskaniu współrzędnych punktu przebicia *P* należy sprawdzić, czy leży on w ograniczonym punktami ABCD obszarze analizowanej ściany voxela (Rys. 6.9b). Aby ten problem rozwiązać należy zauważyć, że przez poszczególne boki trójkąta, w którym znajduje się punkt *P* przechodzą proste, które dzielą płaszczyznę na dwie półpłaszczyzny: "dodatnią", (na której znajduje się punkt *P*) i "ujemną", (na której jego nie ma) jak obrazuje to Rys. 6.10a).

Ujmując to inaczej można powiedzieć, że powierzchnia trójkąta ABC znajduje się "na lewo" od trzech prostych przechodzących przez jego wierzchołki, jeżeli śledzimy je w kierunku przeciwnym do ruchu wskazówek zegara jak pokazano to na Rys. 6.10b).

Przyjmując tą zasadę widać, że punkt *P* znajdzie się wewnątrz trójkąta ABC, jeżeli iloczyny wektorowe (ang. *Cross Product*) wektorów tak dobranych (Rys. 6.10b) będą miały wartość dodatnią, to szukany punkt *P* będzie zawsze zawarty wewnątrz analizowanego trójkąta:

$$
\overrightarrow{BA} \times \overrightarrow{PA} \cdot \mathbf{n} \ge 0
$$
  
\n
$$
\overrightarrow{CB} \times \overrightarrow{PB} \cdot \mathbf{n} \ge 0
$$
  
\n
$$
\overrightarrow{AC} \times \overrightarrow{PC} \cdot \mathbf{n} \ge 0
$$
\n(6.4)

Rozwiązanie to można rozszerzyć na czwarty wierzchołek D przebijanej ścianki voxela.

Do sprawdzenia, czy uzyskany punkt przebicia leży na określonej (jednej z sześciu) powierzchni analizowanego voxela można również zastosować trochę inny algorytm wykorzystujący iloczyn skalarny wektorów (ang. *Dot Product*). Podobnie jak poprzednio, każdą ze ścian voxela można podzielić na dwa trójkąty jak przykładowo na Rys. 6.9b) ściankę ABCD.

Załóżmy, że punkt przebicia *P* leży na trójkącie ABC, którego boki AC i BC to odpowiednio wektory **ac** i **bc**, natomiast odcinek PC to wektor **pc** (Rys. 6.10c). W algorytmie rozwiązania iloczyn skalarny wektorów (6.5), np. **ac** i **pc**, oznaczono jako *dot product* (**ac**,**pc**).

Można wykazać [7], że punkt przebicia *P* znajduje się w obrębie trójkąta ABC (czyli na ścianie voxela), jeżeli (Rys. 6.10c):

$$
0 \leq a \cdot bc \leq ac \cdot ac
$$
  
0 \leq pc \cdot bc \leq bc \cdot bc \tag{6.5}

Algorytm ten można rozszerzyć o wierzchołek D i rozpatrzyć położenie punktu *P* na ściance ABCD.

Po wyznaczeniu punktów przebicia wyznaczane są długości odcinków zawartych między tymi punktami w danym voxelu. Długości te są normalizowane względem długości przekątnej sześcianu voxela. Do obliczeń utworzono model obszaru przedstawionego na rysunkach 6.12a i 6.13a.

W opisywanym przypadku do wstępnych obliczeń przyjęto dyskretyzację obszaru w proporcji 32×48×2 voxele (Rys. 6.11a), co daje 3072 równań. Ostateczna liczba równań wyznaczających niewiadome wynika z przyjętej liczby 32 promieni, 48 projekcji i 32 warstw voxeli (Rys. 6.9a), co w danym przypadku stworzyło konieczność rozwiązania nadokreślonego układu 49152 równań. Rozwiązanie tak dużego układu równań jest niestety bardzo czasochłonne i praktycznie wymaga zastosowania jednostek o dużych mocach obliczeniowych.

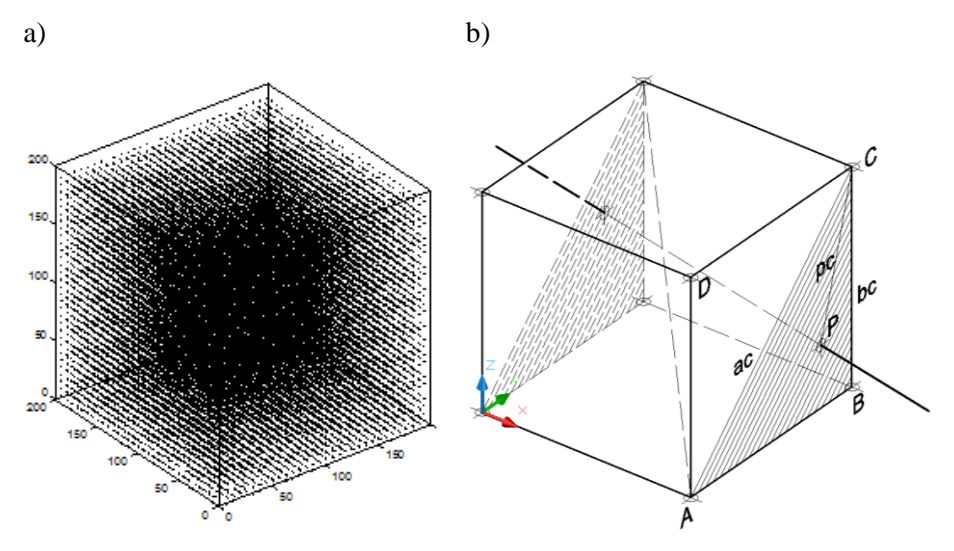

Rys. 6.9: a) Dyskretyzacja badanego obszaru sześcianu o boku a=200 jednostek na voxele, b) punkty przebicia promienia ze ścianami jednego voxela wyznaczające długość odcinka promienia zawartego w voxelu oraz jedna z przekątnych voxele

Eksperyment numeryczny został przeprowadzony początkowo na danych syntetycznych niezaszumionych ani niepoddanych procesom filtracyjnym. Algorytm konstrukcji obrazu został zaprojektowany w ten sposób, aby można było wygenerować nadokreślony układ równań, (dla którego liczba równań jest większa niż liczba niewiadomych).

Ponieważ macierz współczynników jest macierzą prostokątną o niepełnym pseudo – rzędzie to konieczne jest rozpatrzenie rozwiązań próbnych, oraz wybór jednego z nich. Jako kryterium wyboru pseudo – rzędu macierzy, a zatem i rozwiązania próbnego, przyjęto rozwiązanie o możliwie małej normie, gwarantujące możliwie minimalną normę wektora residualnego.

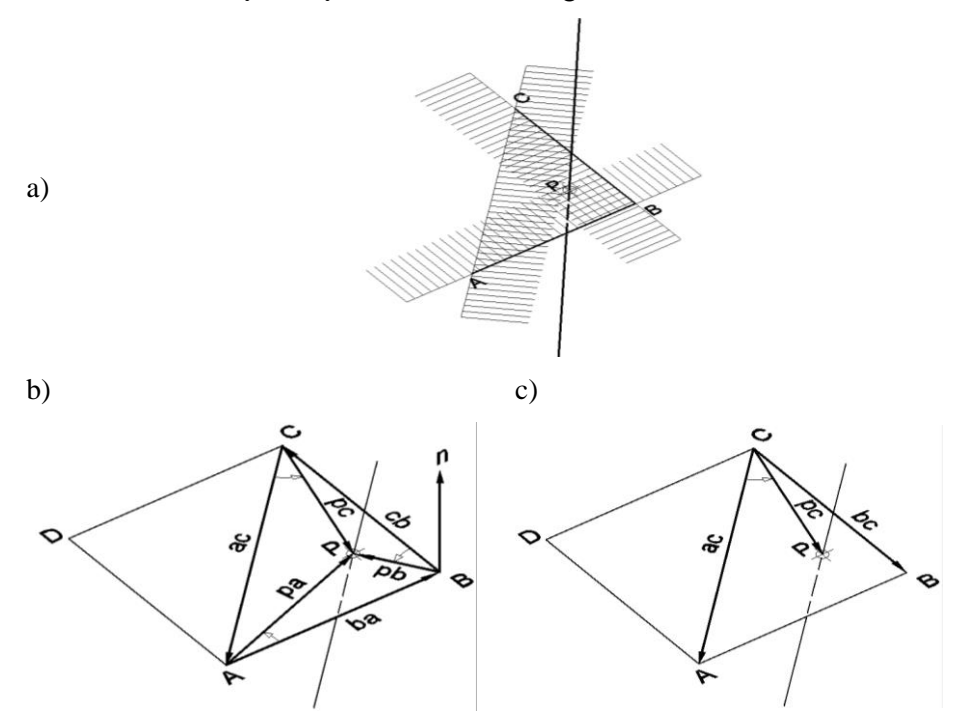

Rys. 6.10: a) Podział powierzchni na półpłaszczyzny, b) wektory utworzone zgodnie z kierunkiem przeciwnym do ruchu wskazówek zegara, c) wektory utworzone przez wierzchołki trójkąta i punkt P

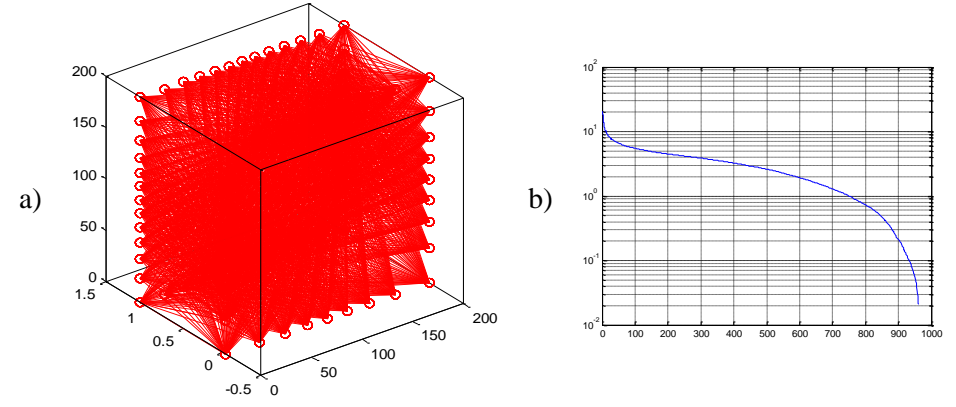

Rys. 6.11: a) Obraz wszystkich promieni b), pomiędzy 32 nadajnikami rozmieszczonymi na bokach dwóch przeciwległych ścian (oddalonych od siebie na odległość dwóch voxeli) sześcianu o boku a=200 jednostek, b) oraz wykres zmian wartości osobliwych  $\sigma_k$  w funkcji wynikających z obliczeń ilości tych wartości

Do obliczeń zastosowano także dane zaszumiane. Zaszumienie było realizowane zgodnie z algorytmem, w którym dokonywano zmiany przebiegu promieni poprzez zmianę położenia nadajników i odbiorników zgodnie z zależnością (6.6), w której w przypadku zaszumienia do współrzędnej  $n<sub>v</sub>$  dodawano z wagą *w* losową wartość liczbową *llos* z zakresu <0, 1> wyliczaną z pomocą generatora liczb losowych, a następnie pomniejszaną o 0,5 w celu uzyskania wartości dodatnich bądź ujemnych.

$$
n_y = n_y + w \, (llos - 0.5) \, n_y \tag{6.6}
$$

Zaszumienie danych obliczeniowych nie spowodowało dużych deformacji uzyskiwanych obrazów. Jest to istotny fakt, świadczący o tym, że zaproponowany algorytm jest odporny na zaszumienie, (ang. *Robust*), a ponieważ rzeczywiste dane są zawsze "zaszumiane" błędami pomiarowymi to jest to duża zaleta zaproponowanej metody rozwiązania problemu.

Przedstawiane wyniki są nie tylko surowym, obrazem odwzorowań tomograficznych, tzn. uzyskanym dla syntetycznych danych bez regularyzacji, które nie zostały poddane żadnym dodatkowym procesom degradacyjnym (jedyną swoistą regularyzacją było odrzucenie w obliczeniach najmniejszych wartości osobliwych). W celu sprawdzenia podatności wyników obliczeń na zaburzenia dokonano jedno– i pięcioprocentowego zaszumienia wektora prawych stron funkcją random.

Uzyskane zaproponowaną metodą wyniki pozwalają stwierdzić, że nawet zaszumione odwzorowania tomograficzne są nadal dość wiernym odwzorowaniem modelowanego obiektu oraz umożliwiają jego dokładne odtworzenie i określenie jego lokalizacji wewnątrz rozpatrywanego obszaru.

Bardzo ważny jest przy tym prawidłowy dobór wartości osobliwych, ponieważ nawet niewielkie różnice tych wartości mogą mieć istotny wpływ na precyzję w odwzorowywaniu modelowanego obiektu. Uzyskane wyniki wskazują, że zaproponowano skuteczną i efektywną metodę tworzenia wiernych odwzorowań obiektów w postaci obrazów tomograficznych.

Uzyskane wyniki potwierdziły fakt, że metoda bazująca na rozkładzie względem wartości osobliwych SVD, a w szczególności zastosowanie liniowego zadania najmniejszych kwadratów, umożliwiającego dobór rozwiązania próbnego, dla którego wynik jest najbardziej zbliżony do obrazu wzorcowego – okazały się prawidłowe.

Wyniki badań symulacyjnych przedstawione na rysunkach 6.11 do 6.17 pokazują, że zaproponowana metoda daje możliwość dokładnego odwzorowania skomplikowanych geometrycznie obszarów zarówno dla danych syntetycznych jak i zaszumionych. Przedstawiony na rysunku 6.12 nietypowy kształt jest tego przykładem, a uzyskany wynik potwierdził, ze modelowany kształt nie ma wpływu na wyniki uzyskiwane zaproponowaną metodą obliczeń.

Obliczenia w przestrzeni 3D są korzystne, ponieważ umożliwiają bezpośrednie uzyskanie rozwiązania bez konieczności modelowania przestrzennego profilu rozkładu wektorów prędkości w badanym obszarze. Jednak uzyskanie tych wyników wymaga zastosowanie potężnych jednostek obliczeniowych, jeżeli chcemy uzyskać wyniki w krótkim przedziale czasowym lub technik umożliwiających obliczenia na klastrach lub procesorach wielordzeniowych.

## **6.3. OBRAZY TOMOGRAFICZNE W OBSZARZE 2,5D**

Przyśpieszenie procesu uzyskiwania obrazów tomograficznych można uzyskać poprzez zastosowanie modelowania 2,5D, w którym badany obszar przestrzeni dyskretyzowany jest z pomocą określonej liczby płaszczyzn ustawionych prostopadle do osi z kartezjańskiego układu współrzędnych (patrz Rys. 6.12).

Następnie przeprowadza się obliczenia w tych płaszczyznach, a wynik ostateczny powstaje ze złożenia tych wyników w przestrzeni 3D [39,41].

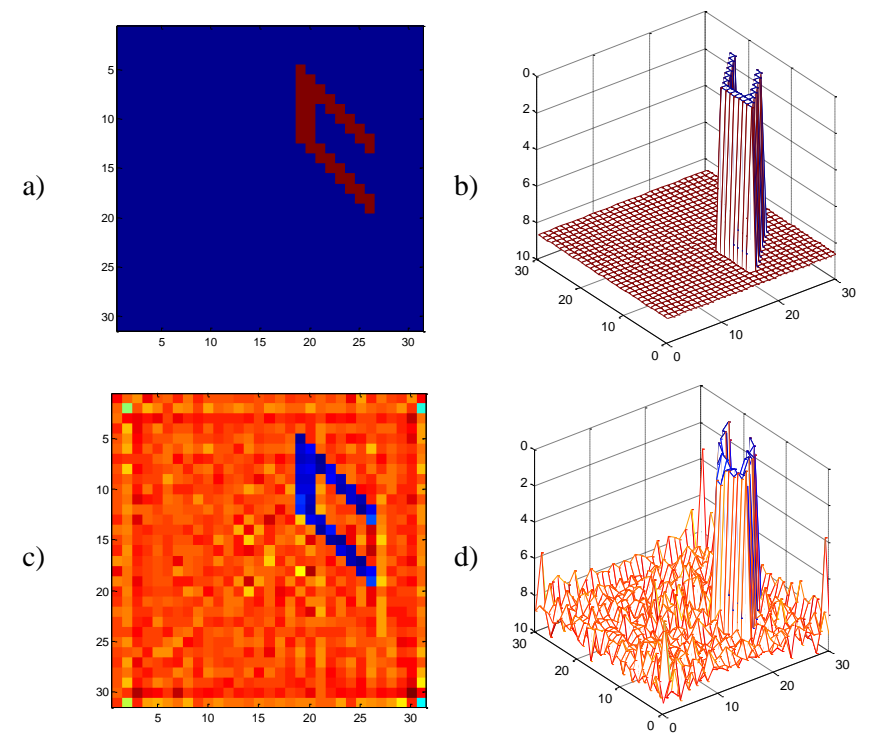

Rys. 6.12. Na płaszczyźnie o wymiarach 30×30 zamodelowano bardziej skomplikowany kształt a) obraz tomograficzny uzyskany z niezaszumionych danych; b) profil obrazowanego obiektu w 3D; c) obraz uzyskany z obliczeń z nałożonym szumem 1%; d) trójwymiarowy obraz modelowanego obiektu

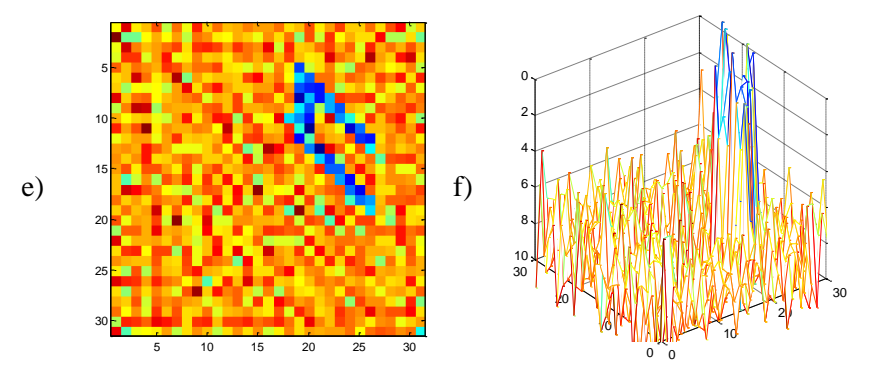

Rys. 6.12. e) obraz uzyskany z danych zaszumionych szumem 5%; f) trójwymiarowy obraz modelowanego obiektu

W opisywanym przypadku do badań przyjęto skomplikowany przestrzennie model, (Rys. 6.13). W kierunku osi z badany obszar przestrzeni (o wymiarach 30×30×30) podzielony został początkowo na pięć warstw (Rys. 6.13a i b), a następnie na 16 warstw (Rys. 6.13c i d), a każda z warstw została z kolei podzielona w płaszczyźnie (*x,y*) kwadratową siatką na 32×32=1024 pikseli.

W każdej warstwie rozmieszczono równomiernie zestaw nadajników i odbiorników, układ 32 nadajników i 32 odbiorników pokazano na Rys. 6.14. W analizowanym przypadku zastosowano 1536 promieni, co w efekcie spowodowało konieczność rozwiązania nadokreślonego układu równań o wymiarach 32×48. Rysunki 6.13a i c przedstawiają powierzchnie projekcji tomograficznych, natomiast Rys. 6.13b i d aproksymację w przestrzeni 2,5D badanego obiektu.

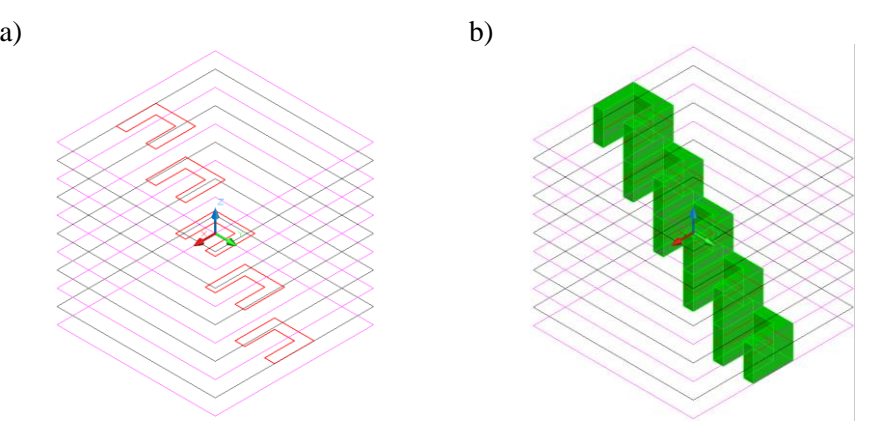

Rys. 6.13. a) Modelowany w pięciu warstwach projekcji obiekt o kształcie podobnym do litery C; b) jego aproksymacja w przestrzeni 2,5D

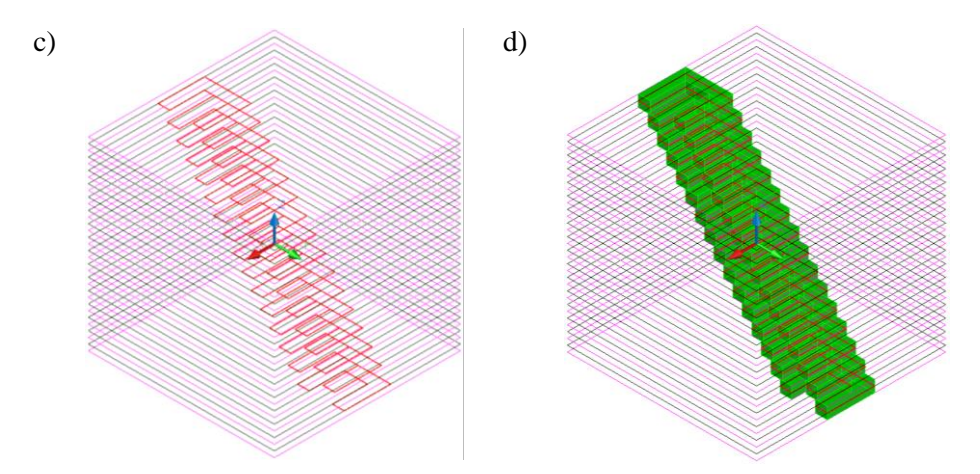

Rys. 6.13. c) Modelowany w szesnastu warstwach projekcji obiekt o kształcie podobnym do litery C; d) jego aproksymacja w przestrzeni 2,5D

Algorytm obliczeń umożliwiał uzyskiwanie w przyjętych warstwach obrazów tomograficznych kształtów w wybranych. Sumując uzyskiwane wyniki w kierunku trzeciego wymiaru można dość dokładnie odtworzyć obraz modelowanego obiektu w przestrzeni 2,5D. Przyjęcie do obliczeń większej ilości warstw obliczeniowych daje w efekcie dokładniejszy obraz przestrzenny analizowanego kształtu [41].

Do obliczeń zastosowano dane zaszumiane. Zaszumienie było realizowane zgodnie z podanym wcześniej algorytmem, w którym dokonywano zmiany przebiegu promieni poprzez zmianę położenia nadajników i odbiorników zgodnie z zależnością (6.6). Zaszumienie danych obliczeniowych nie spowodowało w zastosowanej metodzie obliczeniowej dużych deformacji uzyskiwanych obrazów.

Sumując uzyskiwane wyniki w kierunku trzeciego wymiaru uzyskano obraz w obszarze 2,5D. W przypadku, gdy nie jest istotne wierne odtworzenie analizowanych kształtów, a jednocześnie kształty te ulegają dynamicznym zmianom, przyjęcie algorytmu obliczeń w przestrzeni 2,5D jest bardziej korzystne od obliczeń w przestrzeni 3D ze względu na znaczne przyśpieszenie czasu obliczeń.

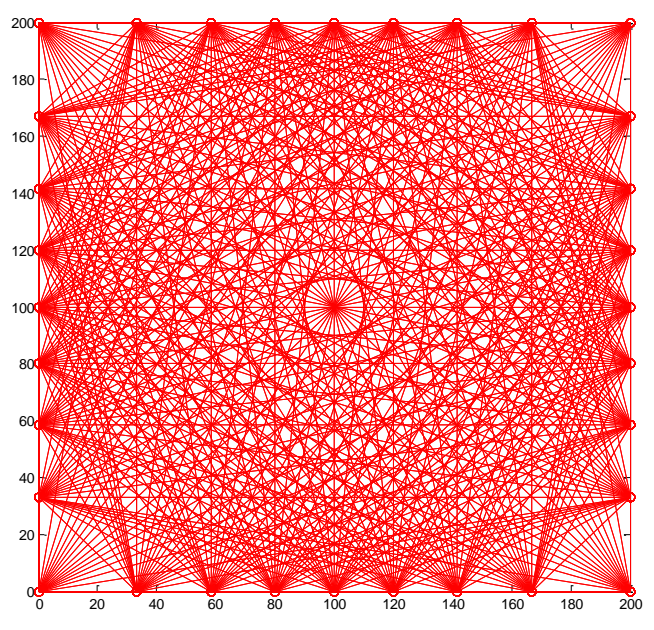

Rys. 6.14. Przykładowy obraz wszystkich promieni pomiędzy 32 nadajnikami, a 32 odbiornikami rozmieszczonymi na bokach kwadratu o boku a=200 jednostek

Przykładowy obraz wszystkich promieni pomiędzy 32 nadajnikami, a 32 odbiornikami rozmieszczonymi na bokach kwadratu o boku a=200 jednostek pokazano na Rys. 6.14.

Dla uproszczenia obliczeń wyniki obrazowano dla obszaru przestrzeni zamkniętej w sześcianie o boku=200 jednostkom, jednak nadajniki i odbiorniki umieszczono tak jak gdyby znajdowały się na okręgu przekroju poprzecznego walca wpisanej w ten sześcian. Widoczne na Rys. 6.14 nierównomierne rozmieszczenie nadajników i odbiorników na bokach kwadratu jest efektem tego założenia, ponieważ tak naprawdę są one równomiernie rozmieszczone na okręgu wpisanym w ten kwadrat, a obliczenia odnoszą się do obrazowania zmian kształtu układzie walcowym.

Uzyskanie prawidłowego wyniku wymaga doboru prawidłowej wielkości wartości osobliwej. Dla modelowanego badanego kształtu najlepsze rozwiązanie uzyskano dla progu obcięcia wykresu, (Rys. 6.15), ustawionego na wartości osobliwej  $\sigma_k$  = 0,0661 (przyjęto wszystkie wartości osobliwe aż do tej wartości).

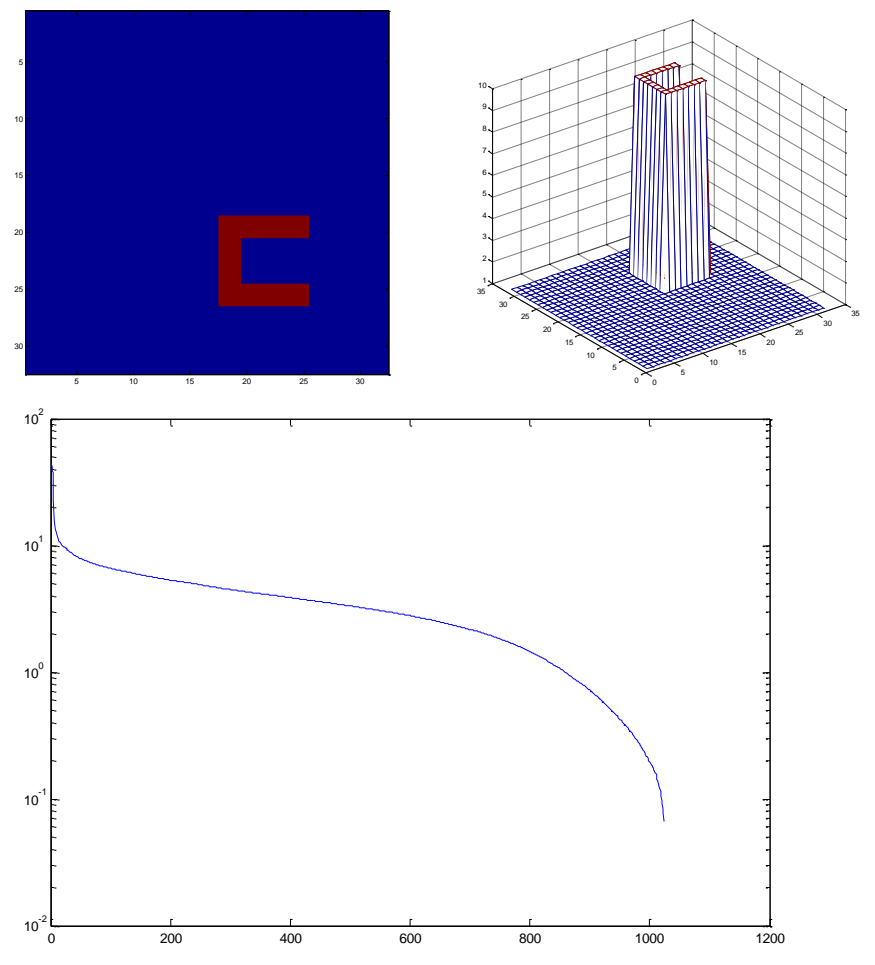

Rys. 6.15. Model obiektu typu "C" i jego profil tomograficzny oraz wykres zmian wartości osobliwych  $\sigma_k$  w funkcji wynikających z obliczeń ilości tych wartości k

Rozkład wartości osobliwych  $\sigma_k$  dla krzywej z Rys. 6.15 mieścił się w zakresie od 0, 0661 do 43,6937. Obrazy wybranych poszczególnych rozwiązań są przedstawione na Rys. 6.16. Jak łatwo zauważyć, obrazy tomograficzne dla źle dobranej liczby wartości osobliwych stają się mniej dokładne.

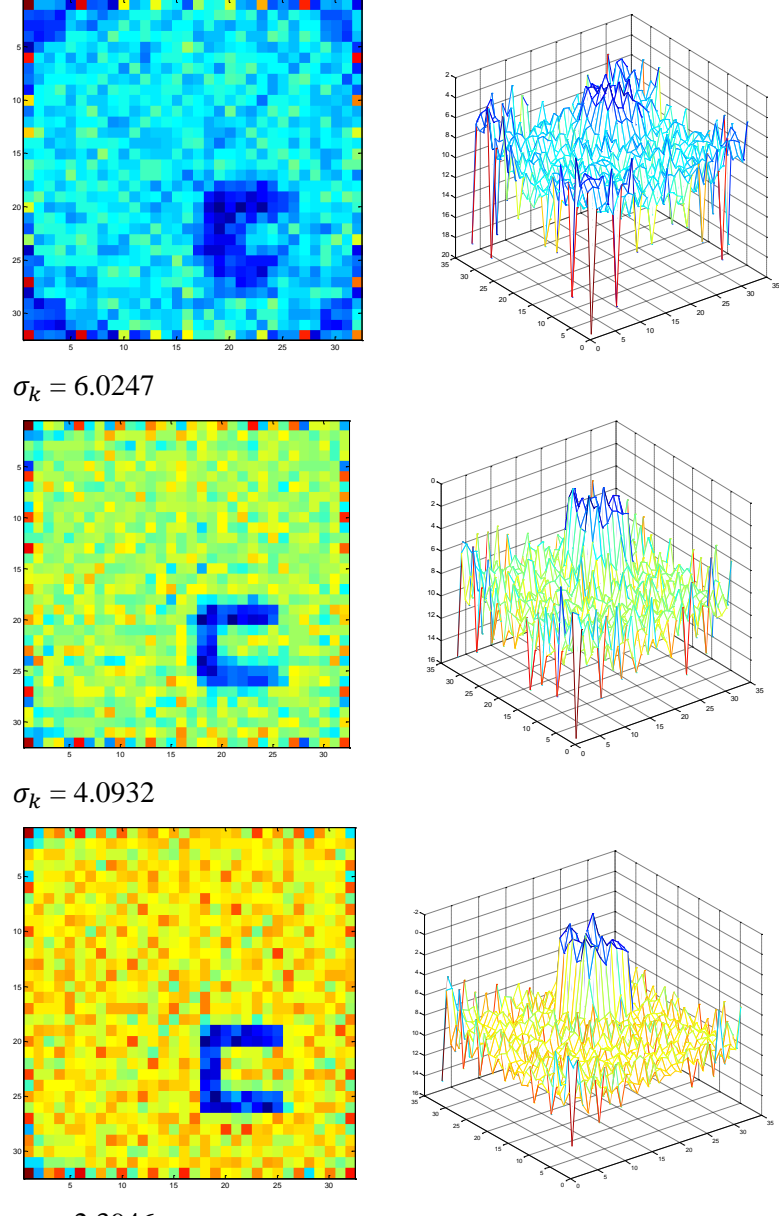

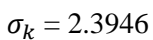

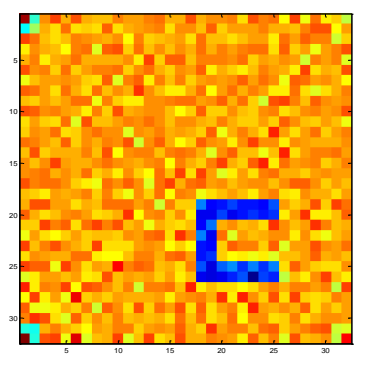

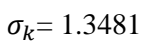

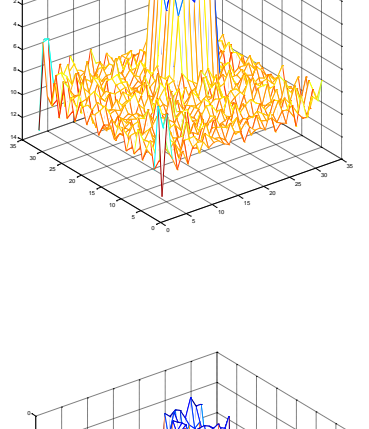

-2 ∾

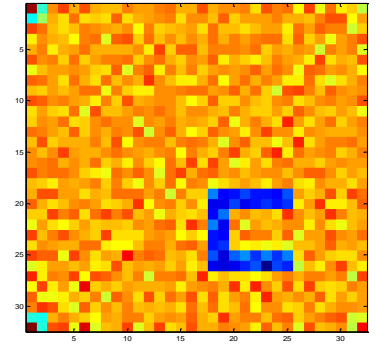

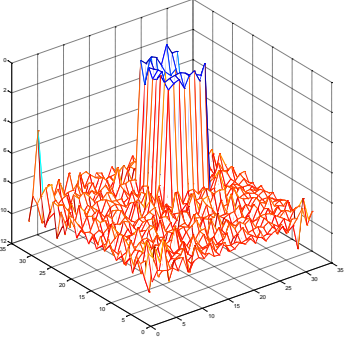

 $\sigma_k = 0.6901$ 

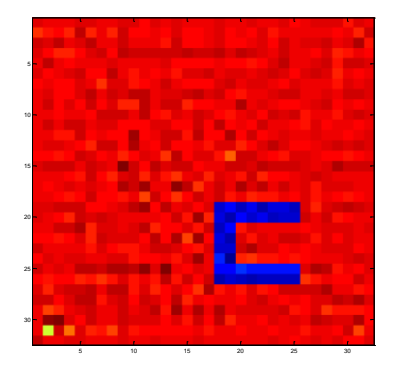

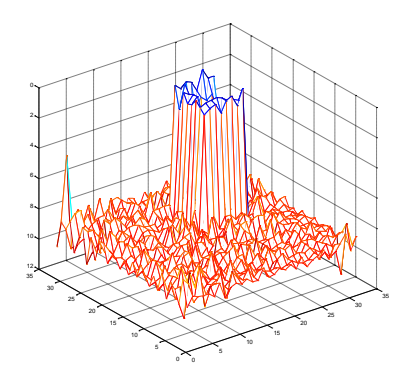

 $\sigma_k = 0.2642$ 

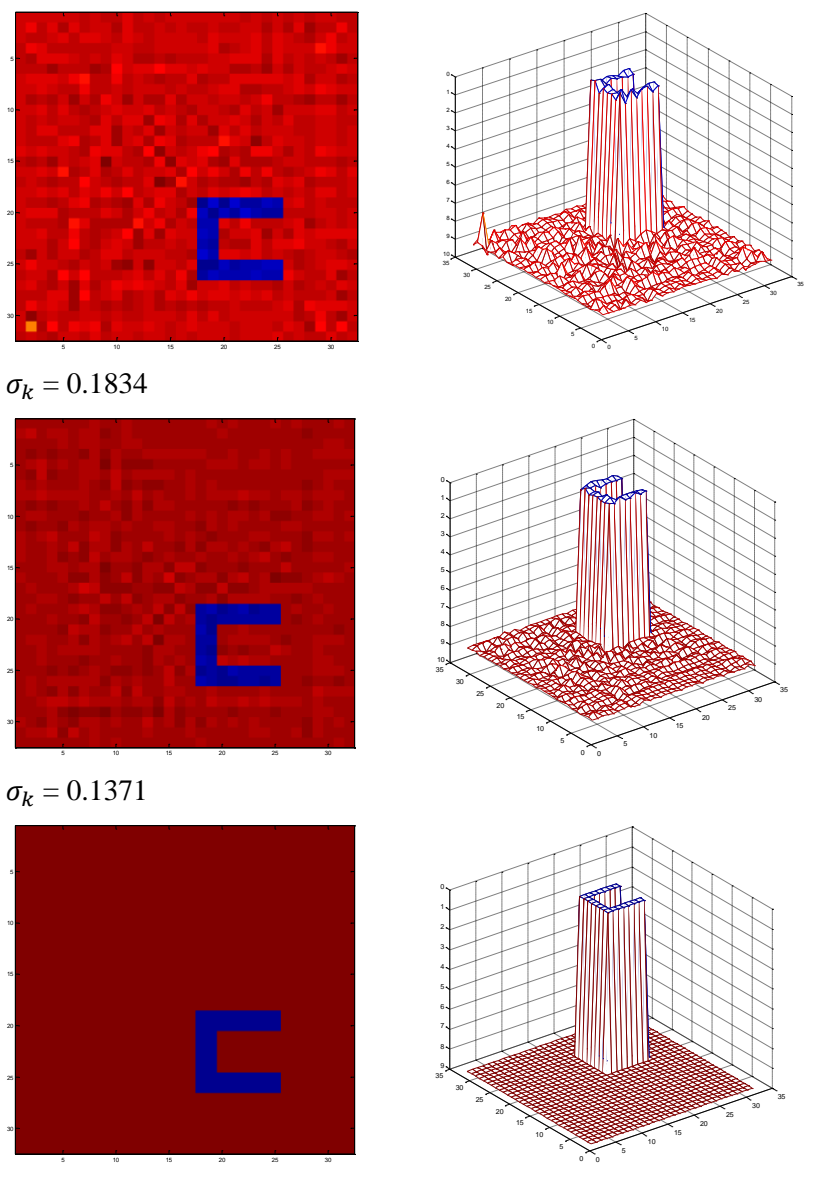

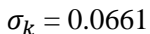

Rys. 6.16. Obrazy tomograficzne obiektu typu "C" (odzwierciedlającego na płaszczyźnie o wymiarach 30×30 przyjęty kształt i ich profile rozwiązań próbnych uzyskane dla progu obcięcia wykresu  $\mathbf{r}^{(k)}$   $\|=f\{\mathbf{f}^{(k)}\|\}$  ustawionego na różnych wartościach osobliwych  $\sigma_k$ 

Obrazy uzyskanych w poszczególnych warstwach projekcji rozwiązań obrazów tomograficznych obiektu przedstawionego na Rys. 6.13 oraz ich przestrzennych profili są przedstawione na Rys. 6.17.

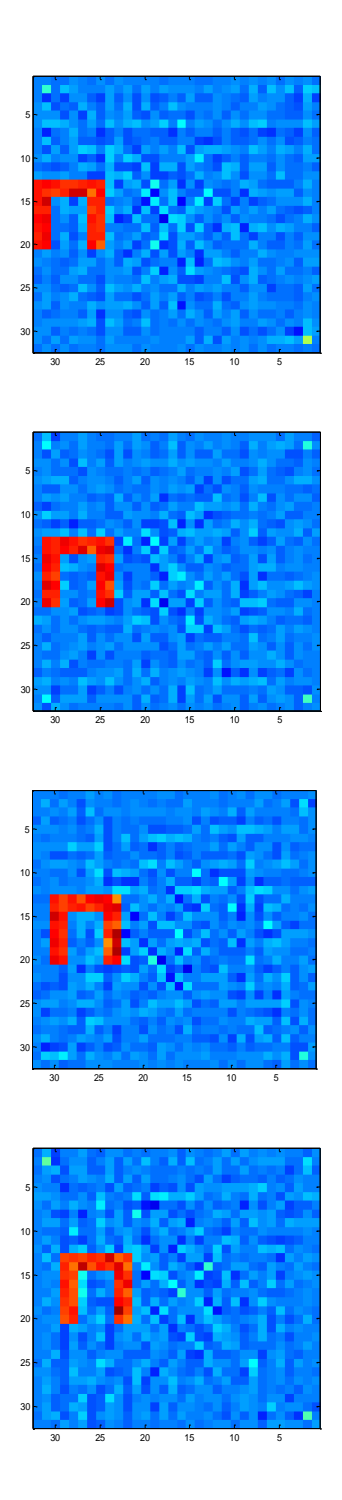

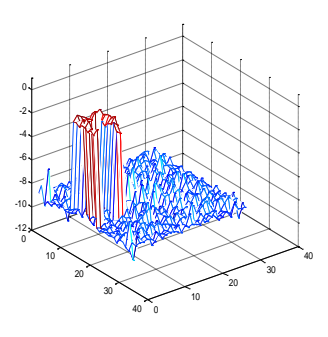

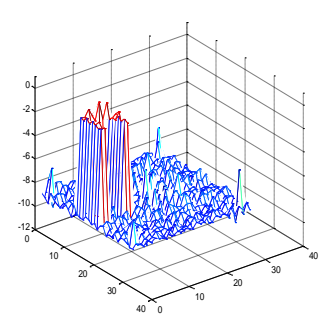

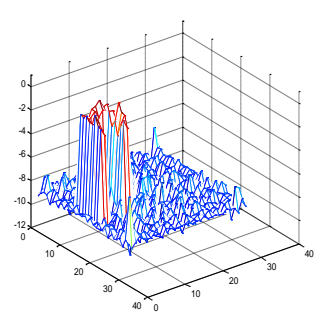

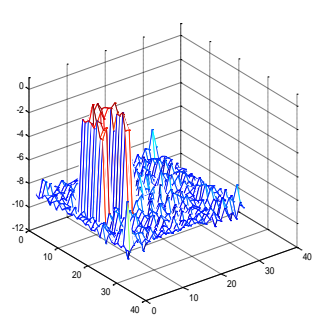
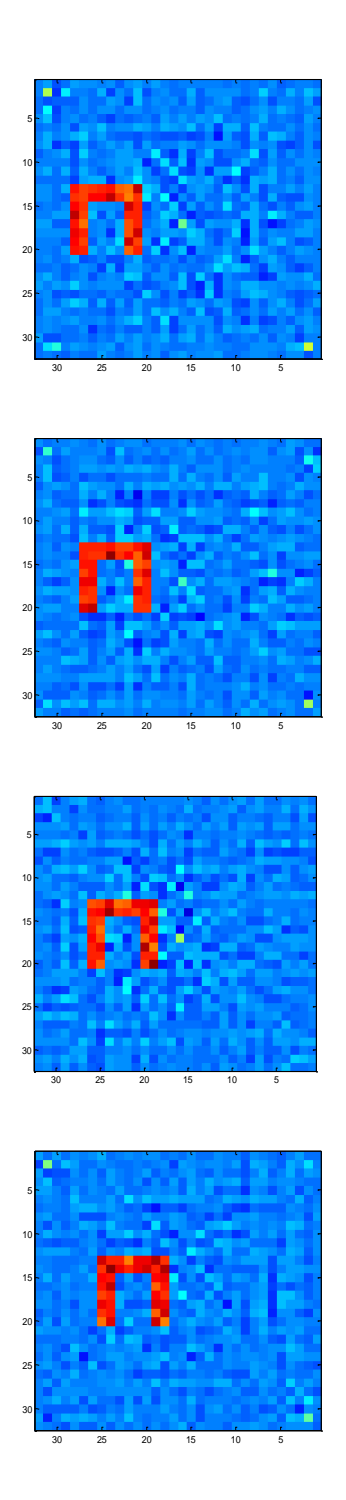

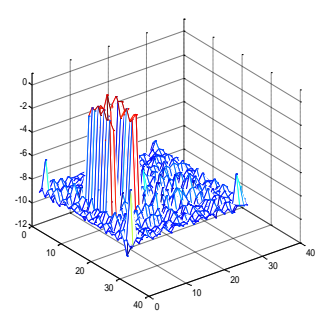

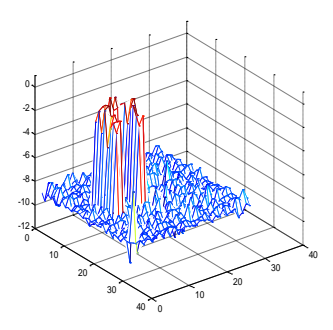

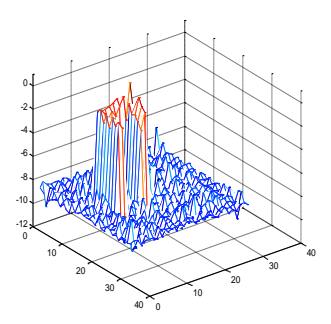

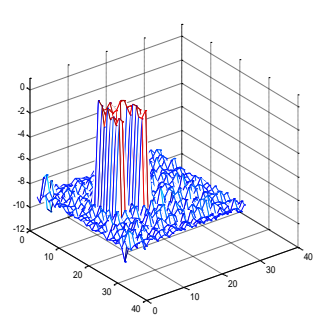

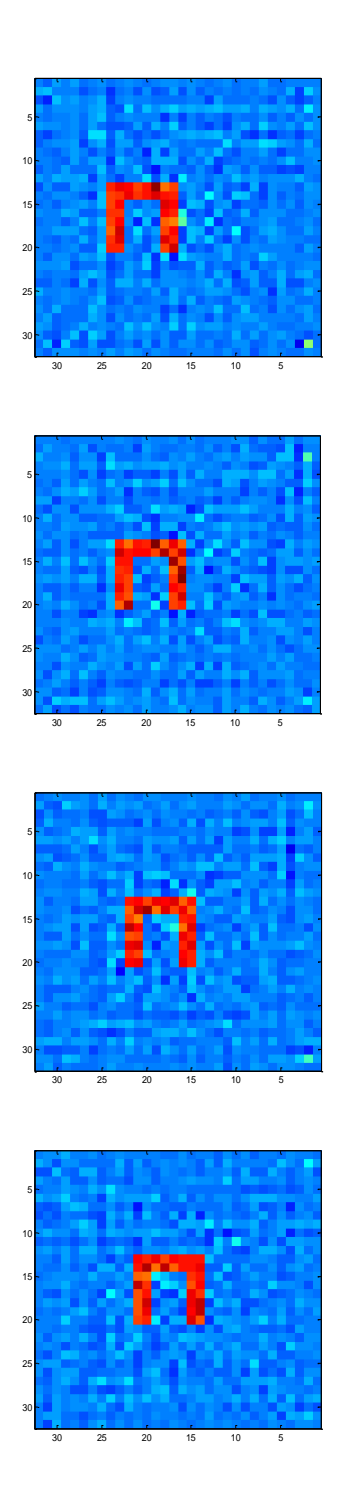

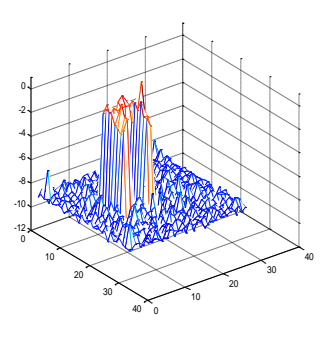

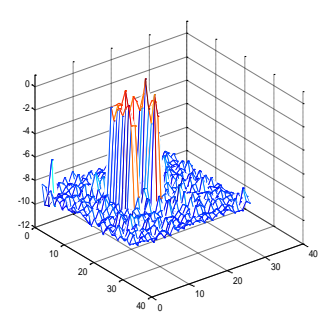

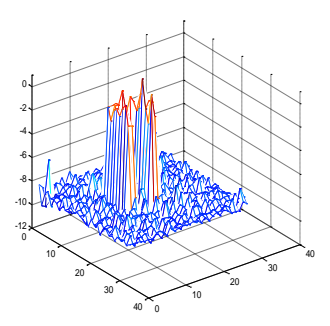

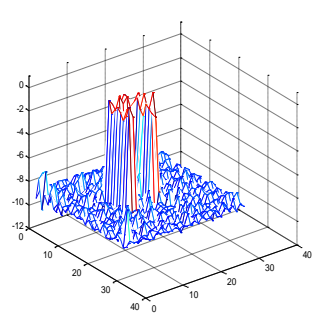

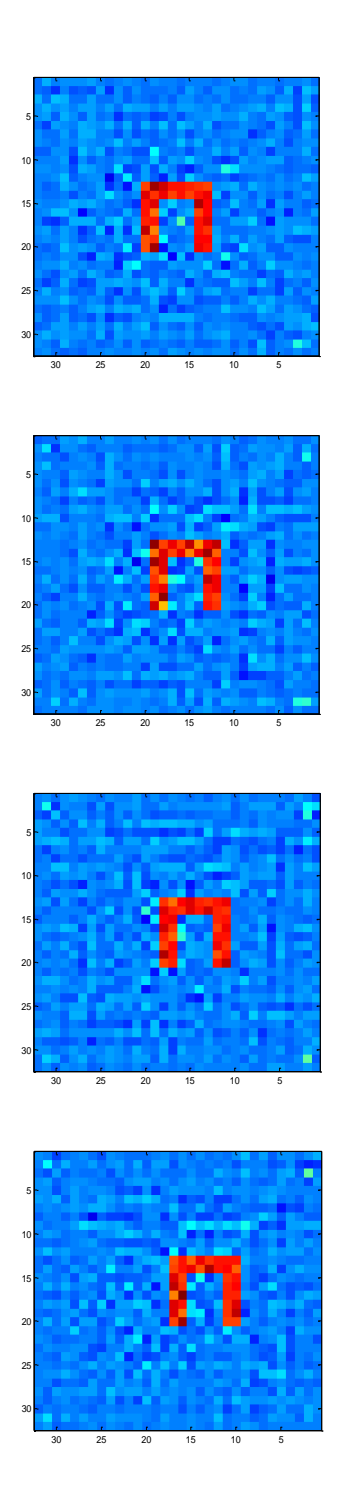

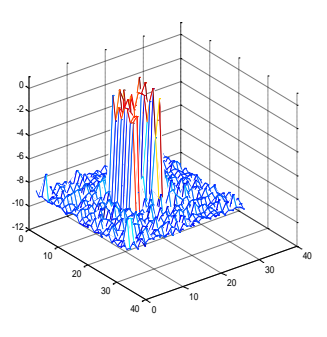

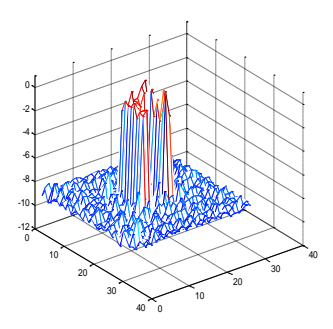

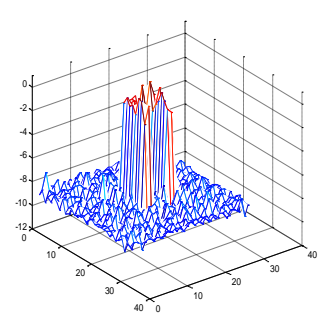

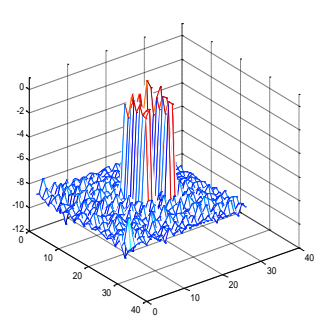

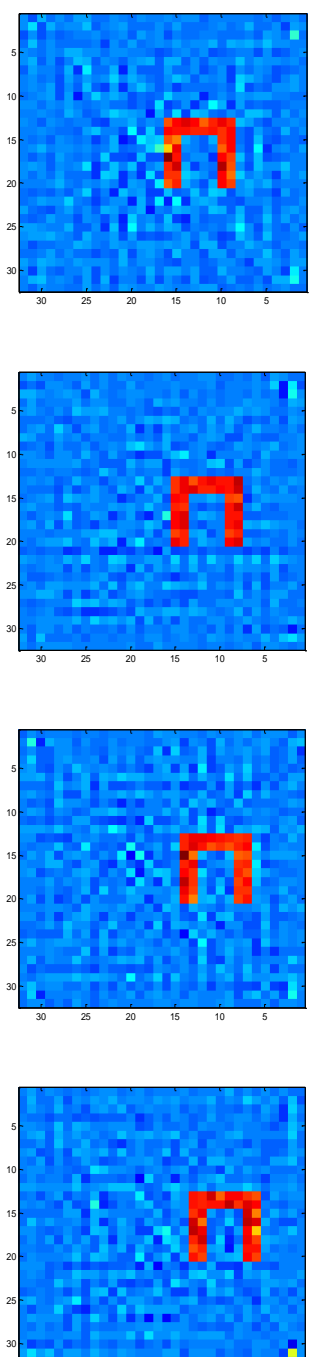

25 20 15 10 5

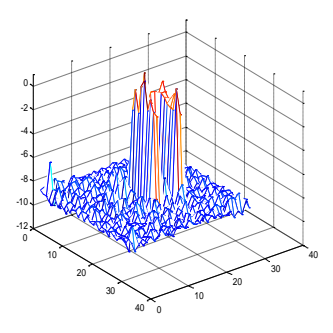

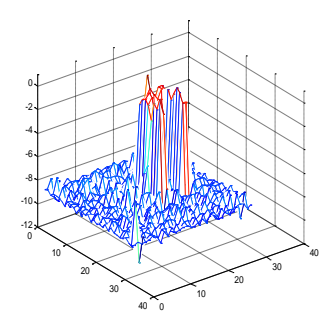

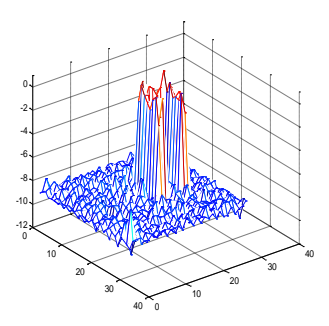

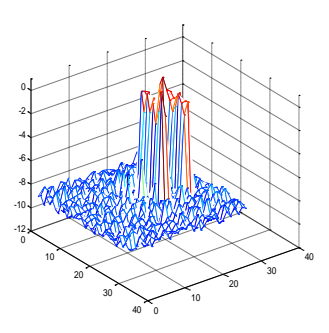

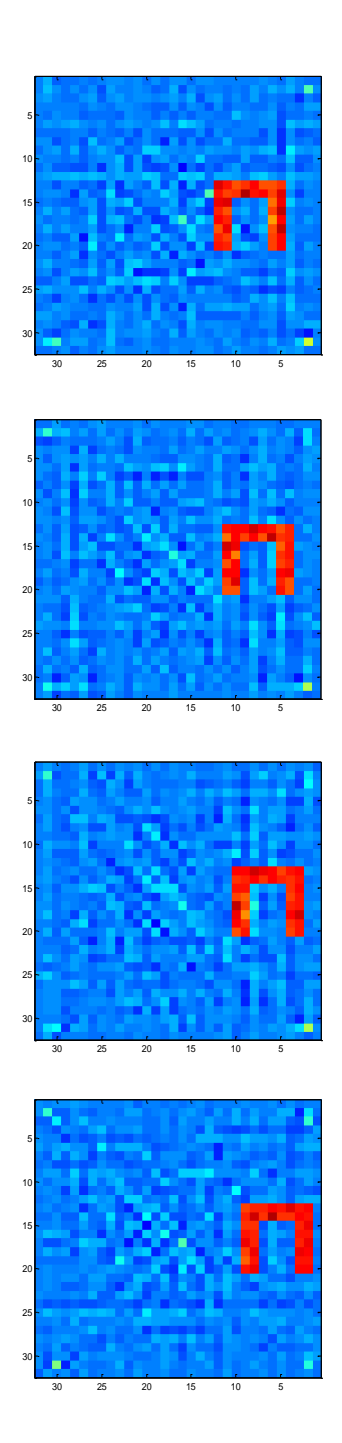

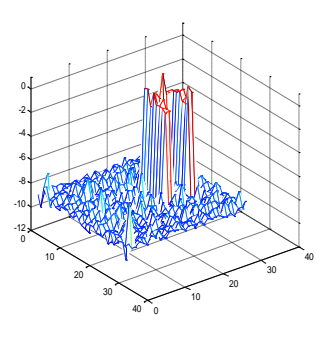

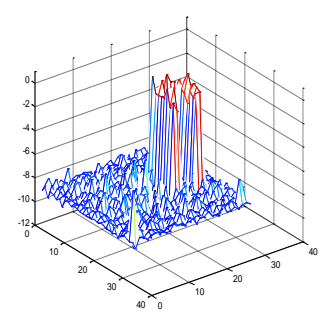

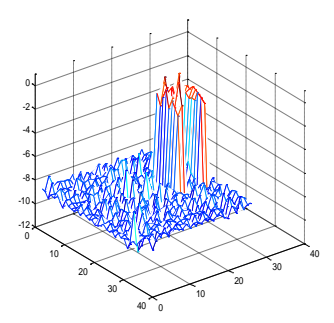

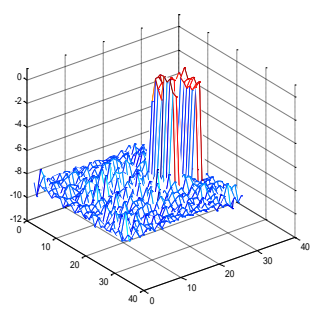

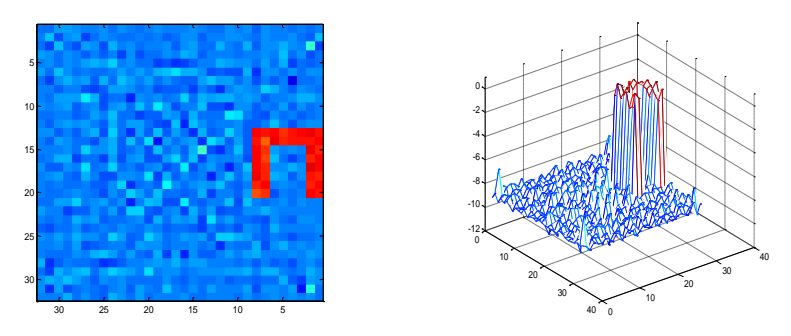

Rys. 6.17. Obrazy tomograficzne przestrzennego obiektu o przedstawionym na Rys. 6.13 kształcie w przekrojach płaszczyznami prostopadłymi do osi z w poszczególnych warstwach projekcji i ich profile uzyskane dla danych zaszumionych oraz dla progu odcięcia wykresu  $\|\mathbf{r}^{(k)}\| = f\left\|\mathbf{f}^{(k)}\right\|$ ustawionego na wartości osobliwej  $\sigma_k = 0.0661$ 

Uzyskane wyniki nie są surowym obrazem odwzorowań tomograficznych, tzn. uzyskanych dla danych syntetycznych, ale zbliżonymi poprzez zaszumienie do rzeczywistych, "zaszumianych" błędami pomiarowymi. Nie zostały one jednak poddane żadnym procesom filtracyjnym, mającym na celu minimalizację skutków zaszumienia.

Przejście do odwzorowania przestrzennego następuje poprzez aproksymację uzyskanych wyników 2,5D w trzecim wymiarze, czyli poprzez przejście od pikseli do voxeli. Jak widać z Rys. 6.13 d) zwiększanie liczby powierzchni projekcyjnych przybliża wynik do pełnego rozwiązania 3D.

Wydłuża to obliczenia, ale nie w takim stopniu jak dla przypadków poszukiwania rozwiązań w przestrzeni 3D, w której istnieje konieczność rozwiązywania układów równań o liczebności milionów elementów. Dla przypadków 3D należałoby zastosować wysublimowane metody algorytmów wielosiatkowych, które umożliwiałyby skrócenie czasu obliczeń przy jednoczesnej komplikacji procesu obliczeniowego.

## **7. ZAKOŃCZENIE**

Coraz szersze stosowanie ultradźwiękowych systemów pomiarowych nie tylko w obszarze medycyny wynika z wielu korzystnych cech, które one posiadają: nieinwazyjny pomiar, pomiar niezakłócający funkcjonowania badanego obszaru, szybkie uzyskiwanie wyników z układu pomiarowego, (zwykle w przeciągu ułamka sekundy), stosunkowo mały pobór mocy przez układ pomiarowy, długookresowa stabilność i trwałość układów pomiarowych, uzyskiwanie wyników o dobrej dokładności i rozdzielczości.

Cechą charakterystyczną technik ultradźwiękowych jest fakt, że pomiar tylko dwu do trzech wybranych parametrów akustycznych może być podstawą do stworzenia całego szeregu odmiennych technologii pomiarowych, ze względu na fakt wielorakiego oddziaływania fal ultradźwiękowych z badanym środowiskiem.

Zapewnienie pozytywnych cech wynikających z zastosowania tomografii ultradźwiękowej wymaga pogłębionej wiedzy dotyczącej akustycznych właściwości substancji, obiektów i całych ośrodków poddanych oddziaływaniu fal ultradźwiękowych a badane ośrodki muszą być akustycznie transparentne dla ultradźwiękowych technik transmisyjnych i niektórych odbiciowych. Poważnym utrudnieniem w stosowaniu tomografii ultradźwiękowej jest fakt, że pomiary są mocno zakłócane przez pęcherzyki gazowe obecne w badanych obszarach oraz że tłumienie fal ultradźwiękowych wrasta wraz ze wzrostem ich częstotliwości. Stosowane sygnały ultradźwiękowe są z reguły dość złożone i wymagają stosowanie technik umożliwiających kompleksowe ich przetwarzanie. Należy również mieć na uwadze fakt, że uzyskiwana w procesie pomiarowym informacja zostaje scałkowana wzdłuż ścieżki pomiarowej przebiegu fali ultradźwiękowej, co ma istotny wpływ w procesie jej odtwarzania i wizualizacji.

Podstawową zaletą badań tomograficznych jest nieinwazyjny pomiar w badanym środowisku, niepowodujący zmian parametrów fizyko–chemicznych, które mogłyby zakłócać wyniki pomiaru.

Zadaniem ultradźwiękowej tomografii komputerowej jest przetworzenie w procesie rekonstrukcji uzyskanych poprzez pomiar informacji i ich zobrazowanie w taki sposób, aby uzyskana wizualizacja przedstawiała w sposób jednoznaczny rzeczywiste badane obszary analizowanych obiektów.

Zastosowanie ultradźwiękowej tomografii transmisyjnej w diagnostyce ludzkiego ciała jest korzystne ze względu na fakt, że ultradźwięki rozchodzą się dla wybranych zakresów częstotliwości po liniach prostych, a spowodowane załamaniami wydłużenie drogi propagacji fali ultradźwiękowej od nadajnika do odbiornika jest pomijalnie małe, co powoduje, że nie istnieje konieczność stosowania do rekonstrukcji obrazów tomograficznych badanych zjawisk daleko idących uproszczeń, jakich wymagają inne techniki tomografii transmisyjnej.

Jeżeli można zaniedbać efekty dyfrakcji i załamania to tomografia ultradźwiękowa jest podobna do tomografii rentgenowskiej. Wynika to z faktu, że fale ultradźwiękowe dzięki temu, że należą do fal krótkich, posiadają własności propagacji i promieniowania takie, że można traktować ultradźwięki jak promienie. Długości tych fal zależą od ośrodka, do którego są promieniowane i mieszczą się w zakresie od kilku mikrometrów w cieczach do kilkudziesięciu centymetrów w metalach. Istotna różnica w porównaniu z promieniowaniem rentgenowskim wynika z faktu, że fale ultradźwiękowe mają znacznie mniejszą częstotliwość prędkości propagacji (z reguły 1–10 MHz) i z tego względu można z ich pomocą mierzyć współczynnik tłumienia i czas przejścia sygnału ultradźwiękowego w ośrodku poddanym ich oddziaływaniu. Ponadto z pomocą ultradźwięków można dokonywać wielokrotnych pomiarów bez obawy uszkodzenia bądź napromieniowania badanych obiektów.

Pomiary takich parametrów jak: czas przejścia sygnałów, współczynnik tłumienia i jego pochodne po częstotliwości, umożliwiają (po odpowiednich przekształceniach rekonstrukcyjnych) obrazowanie struktury wewnętrznej badanego ośrodka. Różnice lokalnych wartości określonych parametrów akustycznych są podstawą tego obrazowania. Obraz uzyskiwany odpowiednimi metodami rekonstrukcyjnymi przedstawia bowiem rozkład lokalnych wartości wybranych parametrów akustycznych, uzyskanych z pomiaru danych techniką skaningową z możliwie wielu kierunków po przejściu impulsów ultradźwiękowych przez badane środowisko. Technika ta pozwala uzyskiwać ilościowe obrazy struktury wewnętrznej, w których wartości liczbowe każdego piksela opisują takie właściwości fizyczne badanych obiektów jak np.: rozkład temperatury, gęstość, lepkość.

Tomograficzne obrazowanie w swojej istocie dotyczy rekonstrukcji z pomocą odpowiednich algorytmów struktury wewnętrznej badanego obiektu z uzyskanych w rzutach przekrojowych obrazów odzwierciedlających rozkład lokalnych wartości parametrów akustycznych, z których każdy charakteryzuje go inaczej. Dwuwymiarowy obraz tworzony jest ze zbioru punktów pomiarowych uzyskanych z rzutów przy założeniu, że w obiekcie istnieją takie zmienne, których wartości zmierzone w rzutach stanowią liniową całkę mierzoną w danej projekcji wzdłuż promienia rzutującego.

Metoda ta nie jest w pełni dopracowana, ze względu na wiele nierozpoznanych do końca zjawisk towarzyszących propagacji fal ultradźwiękowych szczególnie w ośrodkach niejednorodnych. Zaliczyć do nich należy takie zjawiska jak: odbicie, załamanie, pochłanianie i rozpraszanie fal. Istotne jest również dopracowanie zagadnień matematycznej rekonstrukcji uzyskanych w pomiarze lokalnych wartości parametrów akustycznych

W monografii dokonano próby zwięzłego przedstawienia wybranych matematycznych metod rekonstrukcji obrazów tomograficznych uzyskiwanych z pomocą ultradźwiękowej tomografii transmisyjnej, które mogą mieć zastosowanie w praktyce medycznej.

Problemu rekonstrukcji z projekcji napotyka w realizacji praktycznej na istotne trudności, polegającą na zrekonstruowaniu obrazu będącego oszacowaniem nieznanego obiektu ze skończonego zestawu danych projekcyjnych. Stosowane w transmisyjnej tomografii algorytmy rekonstrukcyjne bazują na liniowych modelach matematycznych, co powoduje, że niezbędne staje się przetwarzanie nieliniowych danych do postaci oszacowań dla skończonej liczby projekcji. Większość stosowanych algorytmów rekonstrukcji obrazu można ująć w dwóch kategoriach: metody transformatowe i metody iteracyjne.

Stosowanie metod transformatowych wymaga zbudowania modelu matematycznego, w którym dane projekcyjne tworzące wielkości znane i nieznane są funkcjami o argumentach z ciągłego zbioru liczb rzeczywistych, wyznaczenie funkcji opisującej poszukiwane wielkości nieznane w postaci zależności odwrotnej i przystosowanie jej do operowania na danych dyskretnych i zaszumionych.

Istnieje wiele funkcji odwrotnych, umożliwiających równoważne rozwiązanie problemu, ale po zdyskretyzowaniu każdej z nich okazuje się, że wynikające z nich algorytmy nie funkcjonują tak samo na danych rzeczywistych.

Metody iteracyjne zwane też metodami szeregów nie wymagają utworzenia modelu wiążącego skończony zbiór danych liczbowych uzyskanych w procesie projekcyjnym ze skończonym zbiorem nieznanych danych reprezentujących poszukiwany obraz. Takie dyskretne podejście prowadzi do układu równań liniowych rozwiązywanych metodami numerycznymi.

Przedstawione w monografii algebraiczne techniki rekonstrukcyjne ART obrazowania tomograficznego bazują na metodologii aproksymacji badanej funkcji przez szeregi o skończonej długości (ang. *Finite Series*).

Powolna zbieżność algorytmów iteracyjnych wykorzystujących ten aparat matematyczny ma istotny wpływ na wydłużanie się czasu obliczeniowego, jednak duży postęp w dziedzinie komputeryzacji przyczynił się do opracowania ogólnie dostępnych szybkich i wydajnych jednostek obliczeniowych, co minimalizuje ten problem.

W porównaniu z metodami opartymi na transformatowym aparacie matematycznym wykorzystanie technik ART ma szereg zalet świadczących o trafności ich wyboru w procesie obrazowania tomograficznego. Są one bardzo elastyczne w dostosowywaniu się do geometrii pomiarowej oraz rodzaju gromadzonych danych (metody bazujące na technikach transformatowych wymagają stosowania geometrii rzutów równoległych i nie mogą być w prosty sposób zastosowane w przypadku wiązek rozbieżnych). Techniki ART umożliwiają również rekonstrukcję bardziej kontrastowych obrazów tomograficznych, co jest szczególnie ważne w sytuacjach obserwacji obiektów lub przebiegów o szybkich zmianach ich parametrów. Pozwalają one również rekonstruować obrazy dla stosunkowo niewielkiej liczby projekcji, a także umożliwiają rekonstrukcję projekcji z nie-

pełną ilością danych. Istotnym atutem jest fakt, że umożliwiają one pełną rekonstrukcję trójwymiarową w sposób bezpośredni, bez konieczności wprowadzania dodatkowych algorytmów.

Przedstawione algorytmy zostały przetestowane numerycznie dla wielu odmiennych przestrzennie kształtów odwzorowujących badane obszary, przy czym obliczenia przeprowadzono zarówno dla niepoddawanych procesom filtracyjnym danych syntetycznych jak i zaszumianych z pomocą funkcji random danych przybliżających warunki rzeczywiste.

Zaszumienie danych obliczeniowych w badanym zakresie nie spowodowało dużych deformacji uzyskiwanych obrazów. Jest to istotny fakt, świadczący o tym, że zaproponowane algorytmy są odporne na zaszumienie, a ponieważ rzeczywiste dane są zawsze "zaszumiane" błędami pomiarowymi to jest to poważna zaleta zaproponowanej metody.

Wyniki nie są więc tylko surowym obrazem odwzorowań tomograficznych, tzn. uzyskanym dla syntetycznych danych bez regularyzacji, które nie zostały poddane żadnym dodatkowym procesom degradacyjnym. Jedyną swoistą regularyzacją było odrzucenie w obliczeniach najmniejszych wartości osobliwych.

Przedstawione wyniki pozwalają stwierdzić, że uzyskane odwzorowania tomograficzne mogą być wiernym obrazem geometrii badanego obszaru, umożliwiającym określenie jego lokalizacji w analizowanej przestrzeni. Ważny jest przy tym prawidłowy dobór w obliczeniach wartości osobliwych, ponieważ nawet niewielkie różnice tych wartości mogą mieć istotny wpływ na precyzję w odwzorowywaniu modelowanego obiektu.

Reasumując można stwierdzić, że uzyskane wyniki wskazują, że przedstawiono skuteczną i efektywną metodę tworzenia odwzorowań badanych zjawisk w postaci ich wiernych obrazów tomograficznych. Stworzone algorytmy obliczeniowe pozwalają na dokładne i w miarę szybkie zobrazowanie badanego obszaru w oparciu o wizualizację rozkładu lokalnych wartości wybranych parametrów akustycznych w przestrzeni 2,5D lub 3D bez konieczności wstępnego przybliżonego modelowania geometrii analizowanego profilu w badanej przestrzeni.

## **BIBLIOGRAFIA**

- 1. Cox B.: *Acoustics for Ultrasound Imaging*, 2013, [dostęp: styczeń 2016], [http://www.ucl.ac.uk/medphys/staff/people/bcox/USlecturenotes\\_Jan201](http://www.ucl.ac.uk/medphys/staff/people/bcox/USlecturenotes_Jan2013.pdf) [3.pdf](http://www.ucl.ac.uk/medphys/staff/people/bcox/USlecturenotes_Jan2013.pdf)
- 2. Beck M., Hinterhofer K.: *Direct High Dynamic Flow Measurement in the Exhaust of Combustion Engines, "SAE", vol. SAE 980880, pp. 95–104,* 1998.
- 3. *Biofizyka*, p. red. Feliksa Jaroszyka, Wydawnictwo Lekarskie PZWL, Warszawa, 2002.
- 4. Brown G.J., Reilly D.: *Ultrasonic tomographic imaging of solid objects in air using an array of fan–shaped–beam electrostatic transducers*, "Ultrasonic", 34, p.111, 1996.
- 5. Carson P.L., Oughton T.V., Hendee W.R., Ahuja A.S.: *Imaging Soft Tissue through Bone with Ultrasound Transmission Tomography by Reconstruction*, "Med. Phys." 4(4), pp. 302-309, 1977.
- 6. Carson P.L., Oughton T.V., Hendee W.R.: *Ultrasound Transaxial Tomography by Reconstruction, Ultrasound in Medicine*, 2, Plenum Press, New York 1976, pp. 391–400.
- 7. Censor Y.: *Finite Series–Expansion Reconstruction Methods*, ", Proceedings of the IEEE, Special Issue on Computerized Tomography", Vol. 71, No. 3, 1983.
- 8. Cierniak R.: *Tomografia komputerowa, Budowa urządzeń CT, Algorytmy rekonstrukcyjne*, Akademicka Oficyna Wydawnicza EXIT, Warszawa, 2005.
- 9. Crocker M.J.: *Handbook of Acoustics*, New York: John Wiley and Sons, Inc., 1998.
- 10. Dane H.J.: *Ultrasonic measurement of unsteady gas flow*, "Elsevier Flow Measurement and Instrumentation", vol. 8, no. 3–4, pp. 183–190, 1997.
- 11. Das Y., Boerner W.M.: *On Radar Target Shape Estimation Using Algorithms for Reconstruction from Projections*, "IEEE Transactions on Antennas and Propagation", AP–26(2), 1978.
- 12. Dines K.A., Kak A.C.: *Ultrasonic Attenuation Tomography of Soft Tissues*, "Ultrasonic Imaging", 1, 1979.
- 13. *Fizyczne metody diagnostyki medycznej i terapii*, p. red Andrzeja Hrynkiewicza i Eugeniusza Rokity, Wydawnictwo Naukowe PWN, Warszawa 2000.
- 14. Fry F.J.: *Ultrasound: its applications in medicine and biology*, Elsevier Scientific Publishing Company, 1978.
- 15. Gorodinitsky I.F., George J.S., Rao B.D.: *Neuromagnetic source imaging*  with FOCUSS: a recursive weighted minimum norm algorithm, "Clinical Neurophysiology", vol. 95, pp. 231–251, 1995.
- 16. Greenleaf J.F., Sehgal Ch.M.: *Biologic System Evaluation with Ultrasound*, Springer–Verlag, 1992.
- 17. Gudra T., Opieliński K.J.: *Some problems of ultrasound transmission tomography*, "Proc. of International Centre of Biocybernetics", PAN, Warsaw, Poland, 1999.
- 18. Gudra T., Opieliński K.J.: *The multi–element probes for ultrasound transmission tomography*, "Journal de Physique" 4, 137, pp. 79–86, 2006.
- 19. Gudra T., Opieliński K.J.: *The Ultrasonic Probe for the Investigating of Internal Object Structure by Ultrasound Transmission Tomography*, "Ultrasonic", 44(1), pp. 679–683, 2006.
- 20. Gudra T., Opieliński K., Selwesiuk W., Zarzycki A.: *Rekonstrukcja obrazu struktury wewnętrznej rzeczywistych obiektów metodą ultradźwiękowej tomografii transmisyjnej na podstawie pomiarów czasu przejścia impulsu ultradźwiękowego*, "Akustyka Molekularna i Kwantowa", 17, Oddział Górnośląski PTA, 1996.
- 21. Gudra T., Opieliński K.: *Investigation of biological structures and their phantoms using ultrasound transmission tomography*, "Molecular and Quantum Acoustics", 22, pp. 85–94, 2001.
- 22. Herman G.T., Lent A.: *Iterative Reconstruction algorithms*, "Comput. Biol. Med.", vol. 6, pp. 273–294, 1976.
- 23. Herman G.T.: *Image Reconstruction from Projections: The Fundamentals of Computerized Tomography*, Academic Press, New York, 1980.
- 24. Kaczmarz S.: *Angenäherte Auflösung von Systemen Linearer Gleichungen*, "Bull. Acad. Polon. Sci. Lett. A", vol. 6–8A, pp. 355–357, 1937.
- 25. Kak A.C., Slaney M.: *Principles of Computerized Tomographic Imaging*, IEEE Press, New York, 1999.
- 26. Kino G.S.: *Acoustic Waves: Devices, Imaging, and Analog Signal Processing*, Englewood Cliffs, NJ: Prentice–Hall, 1987.
- 27. Lawson Ch.L., Hanson R.J.: *Solving Least Squares Problems*, "Classics in Applied Mathematics" 15, SIAM, 1995.
- 28. Nowicki A., *Wstęp do ultrasonografii. Podstawy fizyczne i instrumentacja*, Medipage, Warszawa 2003.
- 29. Opieliński K.J., *Zastosowanie transmisji fal ultradźwiękowych do charakteryzowania i obrazowania struktury ośrodków biologicznych*, Oficyna Wydawnicza Politechniki Wrocławskiej, 2011.
- 30. Opieliński K.: *Analiza możliwości zobrazowania struktury wewnętrznej obiektów metodą ultradźwiękowej tomografii transmisyjnej*, rozprawa doktorska, Politechnika Wrocławska, 1998.
- 31. Padee L., *Aparatura ultrasonograficzna*, [dostęp: styczeń 2016] [http://www.ire.pw.edu.pl/~arturp/Dydaktyka/aus/paus\\_1.pdf](http://www.ire.pw.edu.pl/~arturp/Dydaktyka/aus/paus_1.pdf)
- 32. Piątkowski A., Mirkowski A., Połacin A.: *Tomografia komputerowa w medycynie* w "Problemy Biocybernetyki i Inżynierii Medycznej", red. Nałęcz M., t. 2: "Biopomiary", red. tomu Filipczyński L., Torbicz W., Wydawnictwo Komunikacji i Łączności, Warszawa, 1990.
- 33. Polakowski K., Filipowicz F.S., Filipowicz Z.: *2,5D tomographic imaging for ultrasonic investigations*, "Przegląd Elektrotechniczny" Konferencje, nr 2, pp. 113–115 , 2007.
- 34. Polakowski K., Sikora J., Filipowicz F.S., Hoła J., Schabowicz K., Wójtowicz S., Biernat K.: *Wall Humidification Imaging by Ultrasonic Tomography*, "Przegląd Elektrotechniczny", LXXXIII, no. 5, pp. 116–121, 2007.
- 35. Polakowski K., Sikora J., Filipowicz F.S.: *Algebraiczne metody konstrukcji obrazów tomografii ultradźwiękowej*, "Prace Naukowe Instytutu Elektrotechniki", zeszyt 230, pp. 82–99, 2007.
- 36. Polakowski K., Sikora J., Filipowicz F.S.: *Image construction problems in ultrasound tomography*, "Przegląd Elektrotechniczny", 83 no. 11, pp. 184–187, 2007.
- 37. Polakowski K., Sikora J., Filipowicz F.S.: *Obrazowanie obiektów przestrzennych w tomografii ultradźwiękowej*, "Przegląd Elektrotechniczny", LXXXIV, no. 1, pp. 90–93, 2008.
- 38. Polakowski K., Sikora J., Kaczorowski P., Kaźmierczak J., Filipowicz F.S.: *Liniowe zadanie najmniejszych kwadratów w konstrukcji obrazów wielościeżkowej tomografii ultradźwiękowej*, "Przegląd Elektrotechniczny", LXXXII, no. 10, pp. 18–24, 2006.
- 39. Polakowski K.: *Tworzenie obrazów tomograficznych w przestrzeni 3D*,. "Przegląd Elektrotechniczny", r. 86, no., 3, ss. 247–251, 2010.
- 40. Polakowski K.: *Algebraic Algorithms in Tomography Image Reconstruction from Projections in Multipath Ultrasonic Tomography*, in *Industrial and Biological Tomography: Theoretical Basis and Applications*, edited by Sikora J. and Wójtowicz S., Wydawnictwa Książkowe Instytutu Elektrotechniki, (ISBN 978–83–61956–04–4), pp. 339 – 350, Warszawa 2010.
- 41. Polakowski K.: *Obrazowanie tomograficzne w przestrzeni 2,5D*, "Prace Instytutu Elektrotechniki", zeszyt 247, pp. 51–62, 2010.
- 42. Polakowski K.: *Wpływ wartości osobliwych na jakość obrazów wielościeżkowej tomografii ultradźwiękowej*, "Prace Instytutu Elektrotechniki", zeszyt 242, pp. 75–87, 2009.
- 43. Radon J.: *Über die Bestimmung von Funktionen durch ihre Integralwerte längs gewisser Mannigfaltig–keiften*, "Berichte Sächsische Akademie der Wissenschaften, Math.–Phys." Kl., 69, Leipzig, pp. 262–267, 1917.
- 44. Shutilov V.A.: *Fundamental Physics of Ultrasound*, New York: Gordon and Breach 1988.
- 45. Śliwiński A.: *Ultradźwięki i ich zastosowania* wyd. 2 zmienione, WNT, Warszawa 2001.
- 46. *Typy głowic stosowanych w ultrasonografii*, [dostęp: styczeń 2016], [www.totap.pl/category/usg/typy–głowic–usg.](http://www.totap.pl/category/usg/typy–głowic–usg)
- 47. Waluś S.: *Przepływomierze ultradźwiękowe*, "Pr. Komis. Nauk. PAN", Katowice, nr 19, 1995, s. 20-21.
- 48. Woo J.: *A short History of the development of Ultrasound in Obstetrics and Gynecology*, [dostęp: styczeń 2016], [http://www.ob–ultra](http://www.ob–ultra-sound.net/history1.html)[sound.net/history1.html](http://www.ob–ultra-sound.net/history1.html)
- 49. [dostęp: styczeń 2016], [http://www.mif.pg.gda.pl/homepages/marcin/](http://www.mif.pg.gda.pl/homepages/marcin/%20Wyklad6.pdf)  [Wyklad6.pdf](http://www.mif.pg.gda.pl/homepages/marcin/%20Wyklad6.pdf)
- 50. [dostęp: styczeń 2016],<http://www.mathworks.com/products/matlab/>

## **ZAŁĄCZNIK**

Autorem programu jest student kierunku inżynierii biomedycznej Pan Marek Czubaj. Program powstał w ramach ćwiczeń z przedmiotu Technika Obrazowania Medycznego na Wydziale Elektrycznym Politechniki Lubelskiej w semestrze letnim roku akademickiego 2014/2015. Pan Marek Czubaj wyraził zgodę na publikację tego programu.

Autorzy mają nadzieję, że przedstawiona poniżej wersja obiektowa realizująca uproszczone zadanie tomograficzne ze strony 53 będzie pomocna studentom w realizacji bardziej ambitnych zadań niekoniecznie z dziedziny tomografii ultradźwiękowej.

```
classdef lab_tomografi
  %UNTITLED Summary of this class goes here
     Detailed explanation goes here
  properties
    ln=16 %liczba nadajników
    lo=15 %liczba odbiorników
    nc=9 %liczba kolumn
    nw=9 %liczba wierszy
    Nx=[1.5,3.5,5.5,7.5,9,9,9,9,7.5,5.5,3.5,1.5,0,0,0,0]
    Ny=[0,0,0,0,1.5,3.5,5.5,7.5,9,9,9,9,7.5,5.5,3.5,1.5]
    lpix=81
    ne %liczba pikseli
    np %liczba wezlow
    lpr %liczba promieni
    x
    y
    W
    nop
    P
    \subset end
  methods
   function obj = lab tomografi obj.ne=obj.nc*obj.nw;
      obj.np=(obj.nc+1)*(obj.nw+1); obj.lpr=obj.ln*obj.lo;
       obj.W=zeros(120, obj.ne);
       %generowanie x
       for j=1:obj.nw+1
         for i=1:obj.nc+1
          i = i + (j - 1) * (obj.net);
          obj.x(i) = i-1; end
       end
       %generowanie y
       for j=1:obj.nw+1
         for i=1:obj.nc+1
```

```
ipi=i+(j-1)*(obj.net1);obj.y(ipi)=j-1; end
 end
 %tworzenie wezlow
 for i=1:obj.nc
  obj.nop(i,1)=i; %pierwszy wezel
  obj.nop(i,2)=i+1; %drugi wezel
  obj.nop(i,3)=i+11; %trzeci wezel
  obj.nop(i,4)=i+10; %czwarty wezel
 end
 for j=2:obj.nw
  for i=1:obj.nc
    i = i + (j - 1) * obj.nc;obj.nop(ii,1)=(j-1)*10+i; *pierwszy wezel
     obj.nop(ii,2)=(j-1)*10+i+1; %drugi wezel
     obj.nop(ii,3)=j*10+i+1; %trzeci wezel
     obj.nop(ii,4)=j*10+i; %czwarty wezel
   end
 end
 %{
   for n=1:obj.ne
   xc=(obj.x(obj.nop(n,1))+obj.x(obj.nop(n,3)))/2;yc = (obj.y(obj.nop(n,1)) + obj.y(obj.nop(n,3))) / 2; end
 %}
it=1;it=1;
 for ip=1:obj.lpix
 xmin(ip) = it-1; xmax(ip)=it;
 ymin(ip)=it-1; ymax(ip)=jt;
   if it<9
    it=it+1;
   else
   it=1;jt=jt+1; end
 end
k=0; for j=1:obj.ln %nadajnik
   for i=j+1:obj.ln %odbiornik
     k=k+1; %licznik promieni
     for p=1:obj.ne
      % Define and fill a rectangular area in the plane
      xlimit = [xmin(p) xmax(p)];ylimit = [ymin(p) ymax(p)];xbox = xlimit([1 1 2 2 1]);ybox = ylimit([1 2 2 1 1]);
```

```
 % Define and display a two-part polyline
          x = [obj.Nx(i) obj.Nx(j)];y = [obj.Ny(i) obj.Ny(j)]; % Intersect the polyline with the rectangle
          [xi, yi, pp] = polyxpoly(x, y, xbox, ybox);
          if length(xi) == 2d = sqrt((xi(2)-xi(1))^2+(yi(2)-yi(1))^2);
            obj.W(k,p)=d; end
         end
       end
     end
     %definicja obiektu
     obj.G=ones(obj.ne,1); %wektor gęstości
    obj.G(40)=0.1;obj.G(41)=0.1;obj.G(31)=0.1;obj.G(32)=0.1; end % koniec konstruktora
  function [YY] = szum prawa(obj,q) pd = makedist('Normal');
    P=obj.W*obj.G+(random(pd)/q); XX=pinv(obj.W)*P; %inwersja odwrotna
    YY=reshape(XX, 9, 9);
     figure(1);
     imagesc(YY);
     xlim([0 10]);
     ylim([0 10]);
     axis equal;
   end
  function [YB] = szum lewa(obj,q)
    pd = makedist('Normal');
    Wp=obj.W+(random(pd)/q);
     PB=obj.W*obj.G;
     PPB=pinv(Wp)*PB;
     YB=reshape(PPB,9,9);
     figure(2);
     imagesc(YB);
     xlim([0 10]);
     ylim([0 10]);
     axis equal;
   end
 end
```

```
end
```